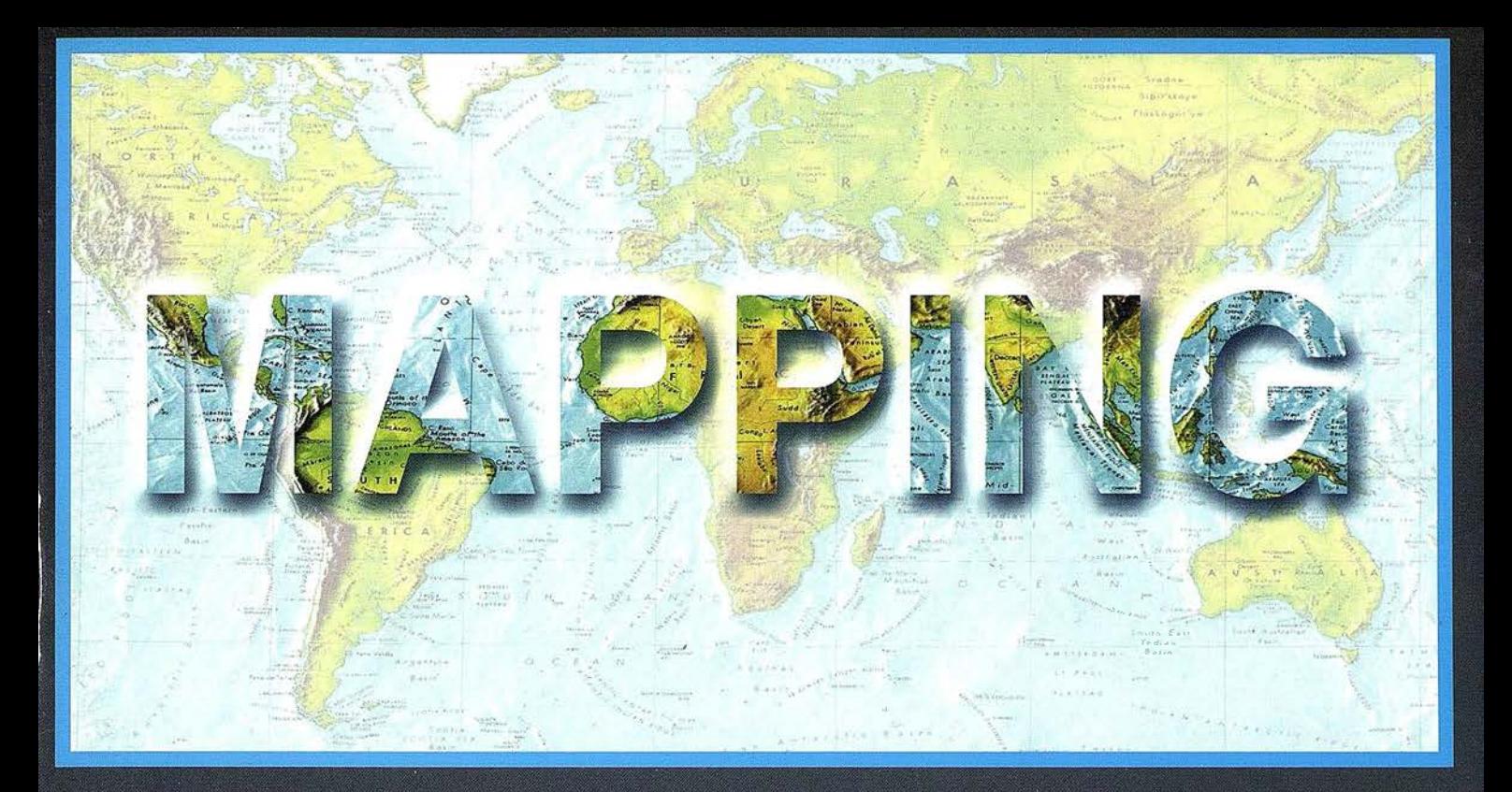

## TELEDETECCIÓN

## **SISTEMAS DE**

## **MEDIO AMBIENTE**

PRECIO 900 PTAS

OCTUBRE 2000

Nº 65

## **CARTOGRAFÍA**

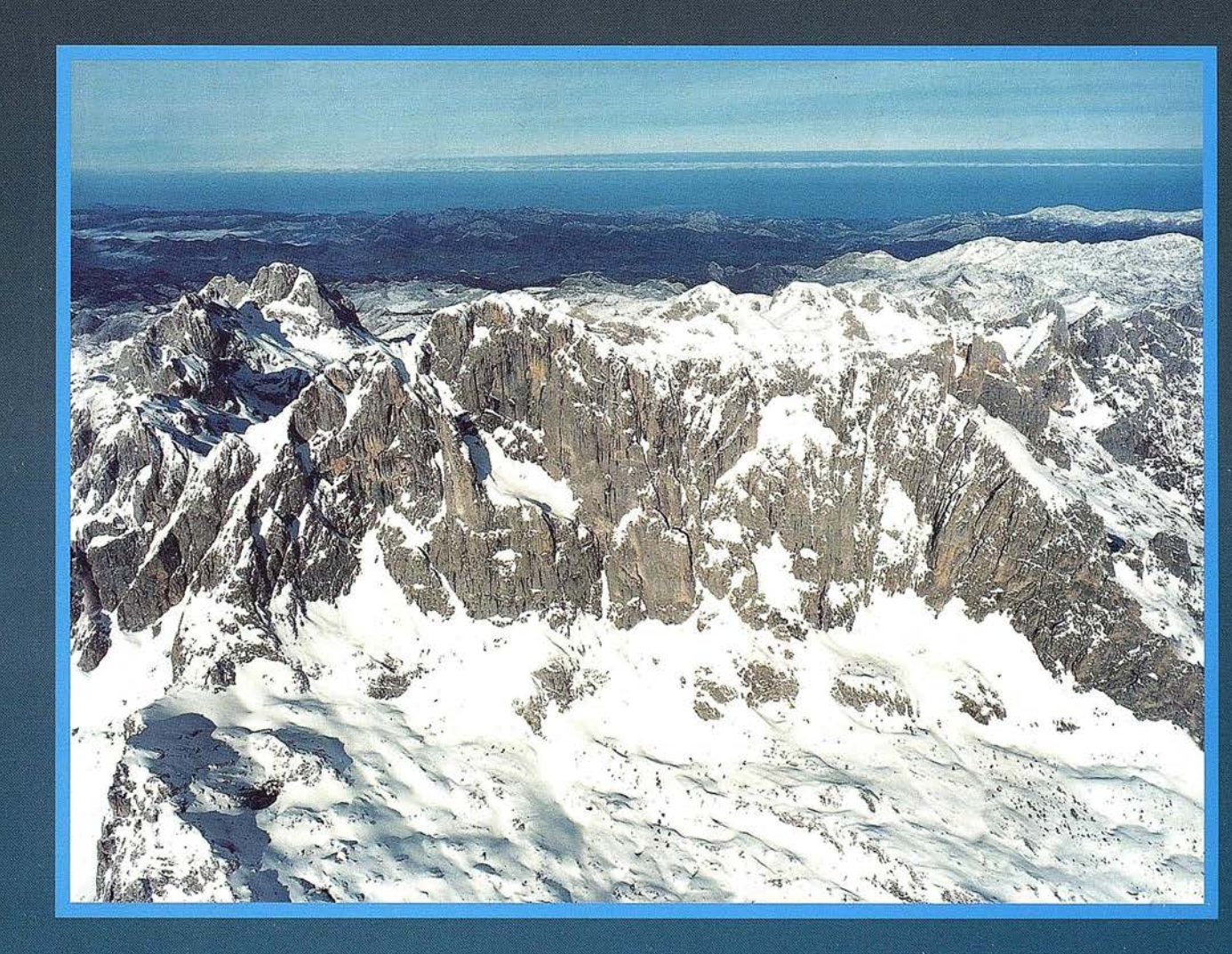

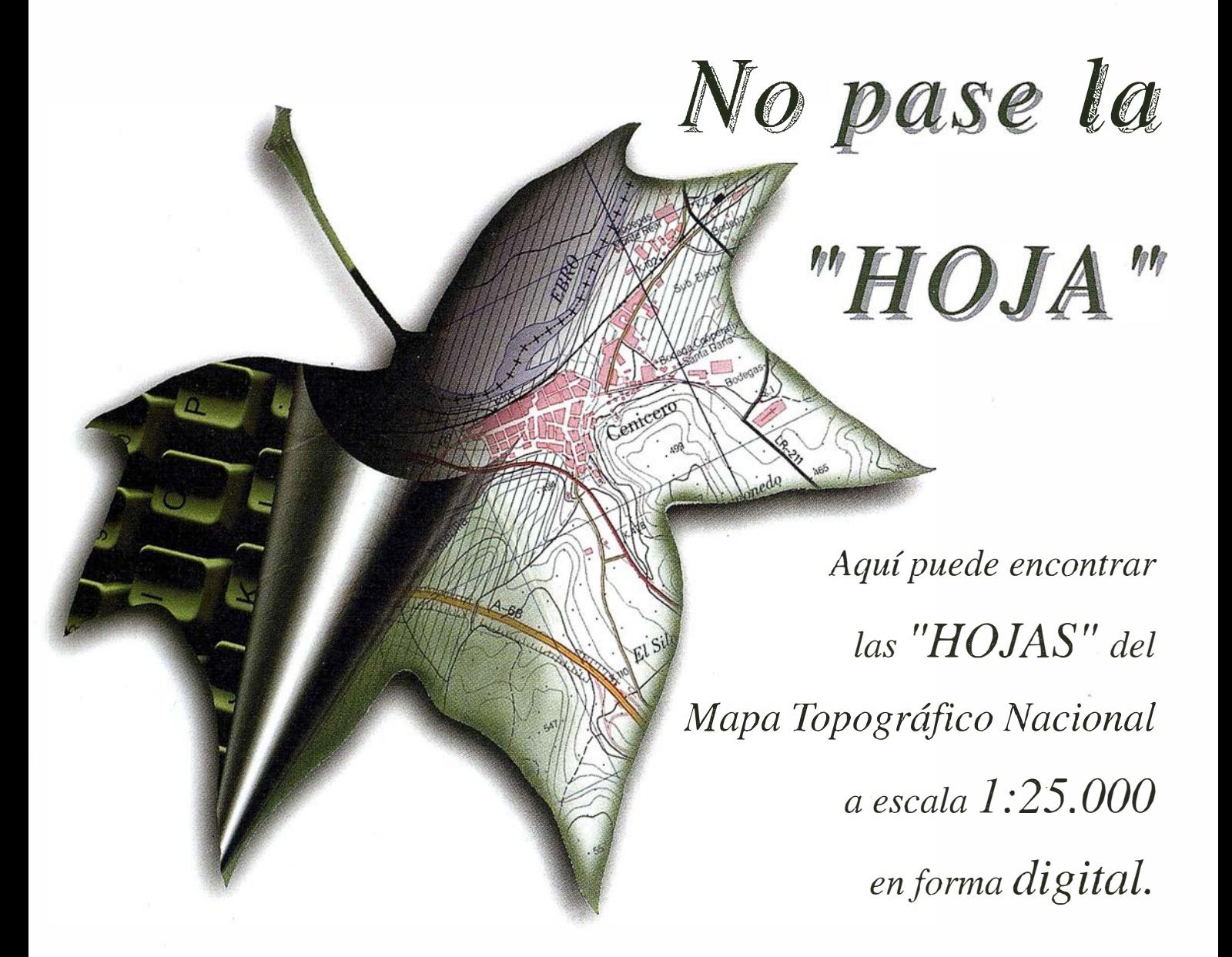

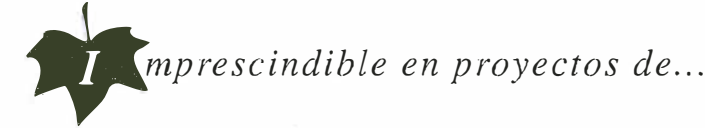

 $\sqrt{1}$  Redes de distribución,  $\sqrt{1}$  Puntos de venta,  $\sqrt{1}$  Localización de mercados,  $\sqrt{1}$  Tendidos eléctricos,  $\sqrt{P}$  Previsión de riesgos,  $\sqrt{P}$  Optimización de rutas,  $\sqrt{P}$  Obra civil,  $\sqrt{k}$  Estudios medioambientales, demográficos, etc.

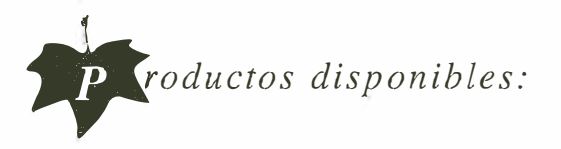

Base de Datos 1: 25.000 (BCN25), Base de Datos 1: 200.000 (BCN200), Base de Datos 1:1.000.000 (BCNJOOO), Modelo Digital del Terreno (MDT25), (MDT200) y (MDTJOOO), Base de Datos Monotemáticos, Mapa de Usos del Suelo (Corine-Land Cover), Datos Teledetección (Landsat TM) (Spot Pancromático) , Líneas Límite (Varias escalas).

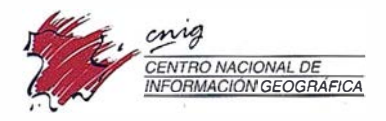

General Ibáñez de Ibero, 3 28003 Madrid (ESPAÑA) Teléfono: 34 (9) 159794 53 - Fax: 34 (9) J 553 29 13  $http://www.cnig.ign.es - E-mail: we bmaster@cnig.ign.es - consulta@cnig.ign.es$ Servicios Regionales y Centros Provinciales

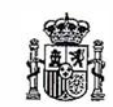

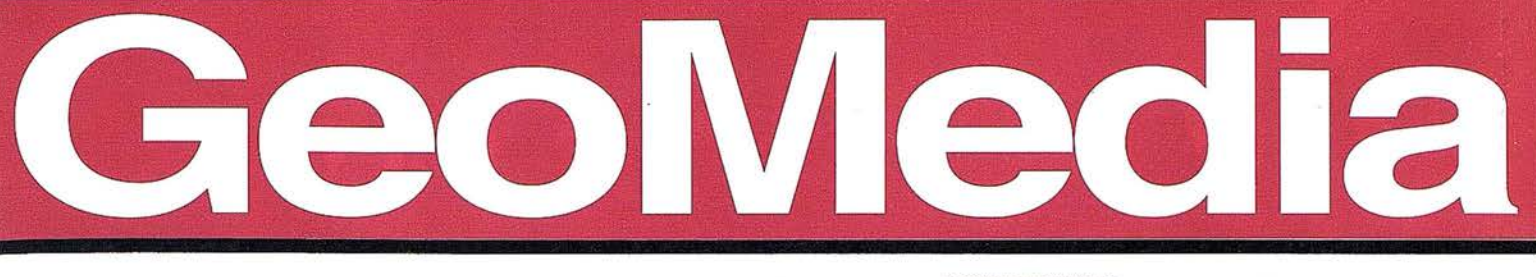

- Gestión de tasas: impuesto vehículos. IAE
- Catastro
- Control censal
- Planeamiento urbanístico
- · Mantenimiento de infraestructuras v servicios generales
- **Rutas recogida** de residuos
- · Ayuda a la toma de decisiones.
- · Atención ciudadana

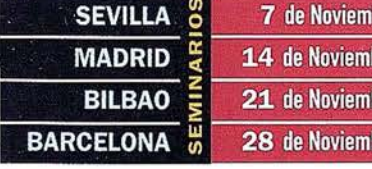

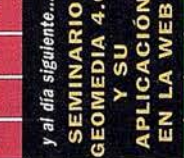

ore

bre

Una oportunidad única

Tha oportunidad única<br>de bablar directamente con

La oportunidade comente con<br>Le bablar directamente con<br>Los mejores especialistas en

bablar americalistas en

stemas de información

Raministración Pública

8 de Noviembre 15 de Noviembre 22 de Noviembre 29 de Noviembre

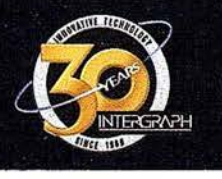

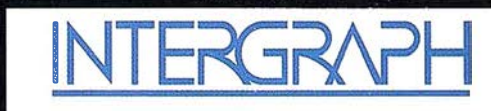

## Líder Mundial en Sistemas de Información Geográfica

TERGRAPH (España) S.A. • C/Gobelas, 47 - 49 • (La Florida) 28023 MADRID • Tel.: 91 708 88 00 • Fax: 91 372 80 21 INTERGRAPH (España) S.A. · C/Nicaragua, 46. 1º 1ª · 08029 BARCELONA · Tel.: 93 321 20 20 · Fax: 93 321 47 73

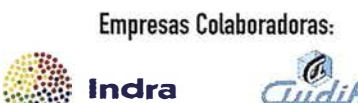

 $\bullet$  gedas

## Tudifilm Sadim

Web: www.intergraph.com/spain

Reserve ya su plaza Tel.: 91.708.88.00

(Preguntar por Srta. Silvia Vázquez)

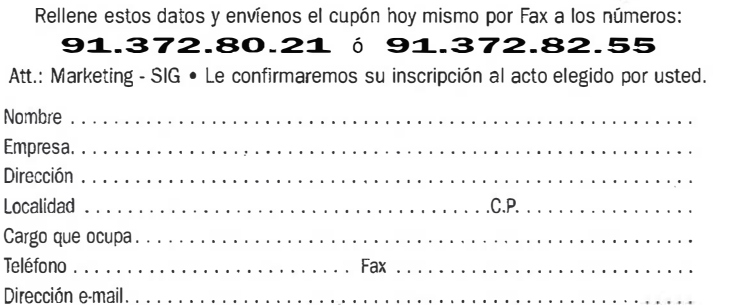

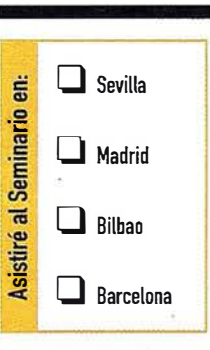

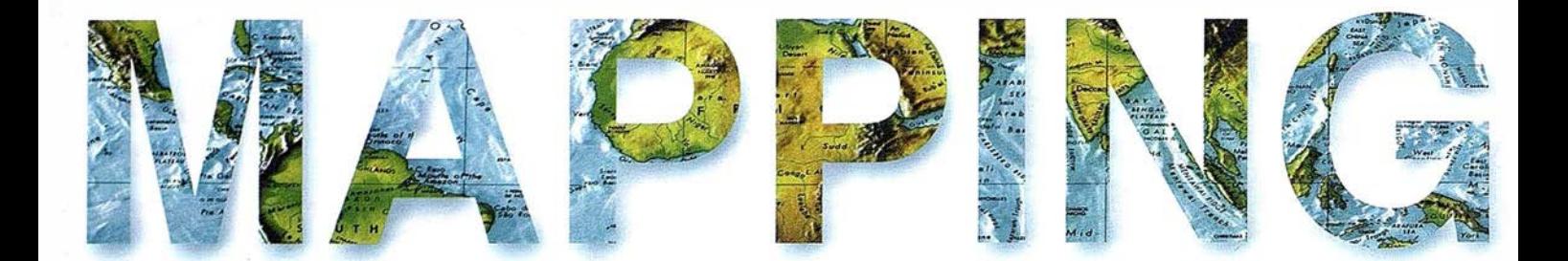

6 BENTLEY EN EL TOPCART. 8 10° ANIVERSARIO ORSENOR.

1 O LA AUTORIDAD DE CARRETERAS Y TRÁFICO ELIGE IMAGE WEB SERVER PARA CONTROLAR EL TRÁFICO EN LOS JUEGOS OLIMPICOS (SYDNEY).

14 CARTOTIENDA VIRTUAL.

15 NUEVA VERSION IDL 5.4.

16 NOTICIAS RUGOMA.

17 MICROGESA PRESENTA LA V. 5.0 DEL PROGRAMA «PROTOPO».

20 NOTICIAS.

22 NOVEDADES LA TECNICA.

24 ABSIS EN EL TOPCART.

26 TOPCON CORPORATION COMPRA JAVAD POSITIONING SYSTEMS (JPS).

31 GEOMEDIA ESPECIAL ADMINISTRACION PUBLICA.

71 UNA NUEVA GENERACIÓN DE PRODUCTOS MAPINFO EN ESPAÑA.

74 IMAGE WEB SERVER, UNA SOLUCIÓN INTEGRAL PARA TRABAJAR CON BASES DE DATOS DE IMÁGENES.

84 NOTICIAS GRAFINTA EN TOPCART.

88 CARTOGRAFÍA GEOLÓGICA HIPERESPECTRAL EN MAKTESH\_RAMON (ISRAEL) CON EL ESPECTROMETRO AEROPORTADO DAIS 7915.

Foto Portada: Imagen aérea de los Picos de Europa. Cedida por AZIMUT.

Edita: CARSIGMA CARTOGRÁFICA, S.L. Director de Publicaciones: D. JOsé Ignacio Nadal. Redacción, Administración y Publicación: C/ Hileras, 4, 2°, Oficina 2, 28013 Madrid - Tel. 91 547 11 16 Fax: 91 547 74 69 - http:// www.mappinginteractivo.com, E-mail: mapping@ctv.es Delegación en Andalucía: D. José Manuel Escobar, Tel. 956 47 47 58 Delegación en el País Vasco: Srta. Montserrat Sáenz de Ugarte, Tel. 945 128 454, Diseño Portada: R & A MARKETING Fotomecánica: P.C. FOTOCOMPOSICIÓN Impresión: COMGRAFIC ISSN: 1.131-9.100 Dep. Legal: 8-4.987-92.

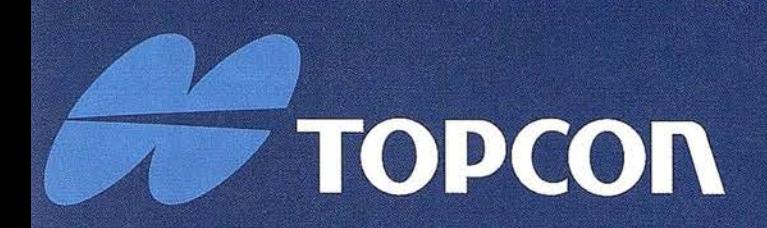

Si existe una estación total construida pensando en las condiciones del lugar de trabajo y que cumpla con las exigencias de una alta productividad, ¡se trata de la serie GTS-600 de Topcon!

La serie GTS-600 está disponible con muchas opciones extras que hacen a este instrumento fácil de utilizar, y permiten al ocupado topógrafo de hoy en día enfocarse en la dirección y control de su trabaio topográfico.

# ¡Enfocado!

# GTS-600

- · La primera estación del mundo con auto focus
- · Punto quía para un rápido replanteo
- · Plomada láser para un sencillo estacionamiento
- Compacta, de construcción robusta con protección contra el agua IPX-5
- · Alta capacidad de memoria interna • Con completos
- programas incluidos

con auto focus Lope

Frederic Mompou 5 - ED. EURO 3 08960 SANT JUST DESVERN Tel.: 93 473 40 57 Fax: 93 473 39 32

Av. Burgos, 16E, 1º **28036 MADRID** Tel. 91 302 41 29 Fax 91 383 38 90

**STOPCON** 

E-mail: topografia@topcon.es

Avda. Guardia Civil, nº 30 (esquina Avda. Cataluña) 46020 - VALENCIA Tel./Fax: 96 362 13 25

Urtzaile, 1 Bajo - ED. AURRERA 20600 EIBAR (GUIPUZCOA) Tel./Fax: 943 120 300

http:www.topcon.es

门面

## Noticias BENTLEY en el TOPCART 2000

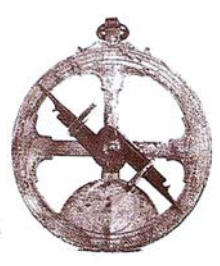

#### Bentley Systems Ibérica acude a TOP CART 2000 con la presentación de Viecon

#### La presentación de Viecon™, nueva estrategia de Internet, es la novedad más relevante

Como siempre en estas fechas, Bentley Systems Ibérica, acude cómo expositor a la edición anual de TOPCART, que se celebrará del 16 al 20 de Octubre en el Palacio de Exposiciones del Recinto Ferial de la Casa de Campo.

En esta ocasión, la compañía presentará Viecon™, una nueva estrategia de Internet, diseñada para mejorar la eficacia de las compañías que gestionan, construyen y explotan activos como edificios, plantas de proceso, carreteras y redes de servicio público. La iniciativa Viecon facilita la comunicación, colaboración y comercio en las redes más complejas de Ingeniería, Construcción y Operaciones (E/C/O).

La tecnología Viecon incluye tres elementos:

- Viecon.com, servicio de hosting de proyectos extranet.
- Viecon Licensing, proporciona licencias de las tecnologías Bentley sobre Internet por puesto, proyecto y mes.
- Viecon Platforms, versión local del software para las organizaciones que desean crear sus propias "redes privadas".

La estrategia Viecon de Bentley se distingue de otros enfoques Extranet en tres aspectos importantes: primero, la naturaleza global de Viecon permite realizar transacciones inteligentes de comercio electrónico a través del acceso a datos de construcción a nivel componente. Segundo, el uso de los estándares Internet de Viecon, en concreto aecXML, supera la incompatibilidad de los formatos de fichero y permite la comunicación directa máquina a máquina, lo que facilita el intercambio de información a través de todas las fases de un proyecto de E/C/O. Por último, Viecon

permite la sincronización directa de los datos obtenidos de la web con los sistemas de información "engineering back office", evitando los errores originados entre ambos.

Todos aquellos visitantes que se acerquen a los Stands 2 y 3, tendrán la magnifica oportunidad de conocer éstos y otros muchos productos del mundo Bentley.

#### Ahora Viecon.com facilita la puesta en marcha de un p royecto en extranet

Las compañías que se dedican al sector de la Ingeniería, Construcción y Operaciones (E/C/O), podrán comenzar a utilizar el servicio de hosting de proyectos en extranet, que ofrece Bent/ey Systems

Bentley Systems, lnc. acaba de anunciar que la fase inicial de su proyecto de servicio de hosting de extranet, Viecon.com, ha sido completada con éxito para los suscriptores de Bentley SELECT. Todas aquellas personas que están involucradas en operaciones de Arquitectura, Ingeniería y Construcción, están invitadas a realizar sus proyectos a través de Viecon.com.

Los suscriptores al programa Bentley SELECT, tendrán ventajas exclusivas en la utilización de Viecon.com Por ejemplo, la fijación del precio básico de Viecon para los suscriptores SELECT, se basa en el número de participantes autorizados para un proyecto determinado. Las licencias de MicroStation que estén bajo contrato SELECT, en un proyecto sobre Viecon y llevado a cabo por un suscriptor SELECT, no serán contadas con respecto al número de participantes a la hora de calcular el precio del servicio del proyecto. Los suscriptores del contrato SELECT tienen derecho a la aplicación de descuentos SELECT en la contratación de Viecon.com. Del mismo modo, los suscriptores SELECT pueden asistir, sin coste alguno, a la conferencia internacional de Bentley que se celebrará del 17 al 21 de Septiembre, en Philadelphia, donde se dedicarán más de 56 sesione a "Viecon.com y el futuro" utilizando Viecon.com y otras tecnologías y servicios de Bentley relacionados con el mercado E/C/O.

La nueva política incrementa la popularidad de Viecon.com; al que se le ha concedido el reconocimiento CADENCE Show Stopper y CADALYST Top 10, en su presentación en SYSTEMS 2000 de A/E/C. Los suscriptores SELECT se beneficiarán de la participación en los proyectos E/C/O, a través de una red E/C/ O online mucho más eficiente que las redes de negocio que utilizan teléfono, fax y overnight.

Viecon.com es parte de la iniciativa de Internet de Bentley, Viecon™. La naturaleza comprensiva de Viecon permite realizar transacciones inteligentes tales como consultas de los datos de proyecto a nivel componente, gracias a la tecnología ProjectBank™ de Bentley, ya que cuenta con los estándares de Internet, más particularmente con aec-XML, como la base para las comunicaciones y consultas directas de máquina a máquina, a pesar de la incompatibilidad de los formatos de fichero. Viecon permite la sincronización con los sistemas de información de ingeniería "engineering back office" de las organizaciones, utilizando y ampliando las capacidades del sistema de gestión de información de ingeniería, ProjectWise®, de Bentley.

#### Seminarios de Extranet

Joel Orr, "Padrino del Proyecto Extranet'', está realizando un viaje a través de 60 ciudades de todo el mundo,. para explicar qué son los extranets, cómo pueden ayudar a las organizaciones a economizar y acortar la duración del proyecto, seleccionando la tecnología más adecuada y consiguiendo su puesta en marcha. Los seminarios organizados por Joel Orr y partrocinados por Bentley, están orientados a los responsables de diseño o fabricación, consejeros y responsables de tecnologías. El contenido del seminario se engloba en una sola sesión de dos horas de duración sin coste alguno. Para más información, visitar http://www.bentley.com/ calendar/extranet/index.htm.

# MicroStation

**reoGraphics®** 

para MicroStation

## la solución de CAD para el mundo GIS.

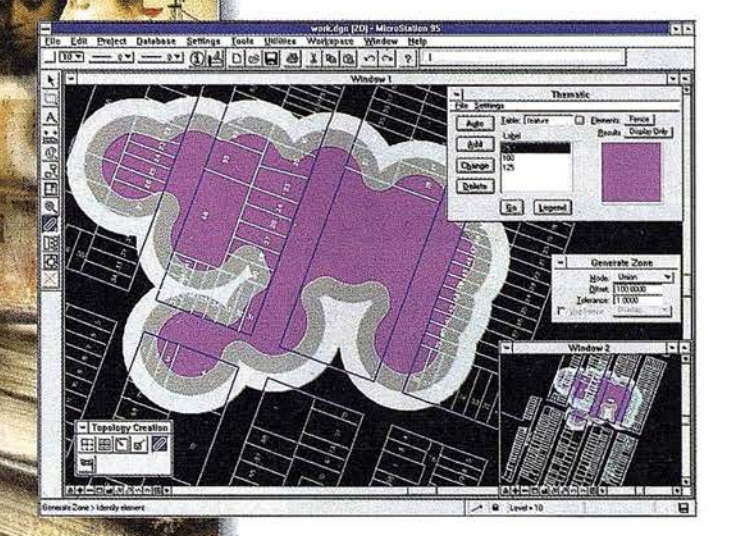

- •Totalmente personalizable.
- Gran capacidad de análisis espacial.
- Configuración de proyectos mediante un Wizard.
- Nuevo gestor de mapas incluyendo ficheros raster.
- Nuevo generador de consultas a base de datos (SQL Builder).
- . Visualización contínua de la Cartografía.
- Máquina virtual Java (JVM).

## Solución Multiplataforma PC y UNIX.

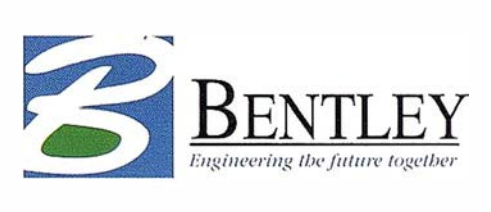

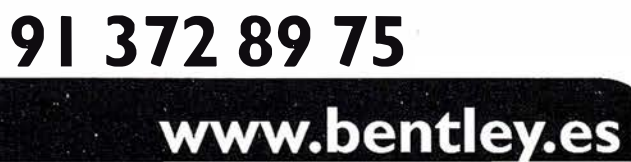

## La Autoridad de Carreteras y Tráfico elige lmage Web Server para controlar el tráfico en los Juegos Olímpicos

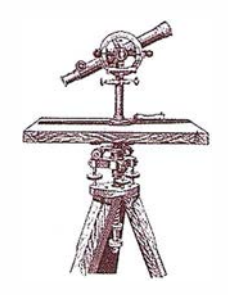

Helen Tuite. Marketing Coordinator. Earth Resource Mapping Pty. Ltd., Australia.

Dirigir y administrar el tráfico rodado de una ciudad de millones de habitantes es siempre un trabajo muy exigente. Pero, ¿qué ocurre cuándo Australia decide albergar los Juegos de Sydney 2000?, ¿Cómo garantizar un sistema de transporte fluido cuando de repente se ven inundados no sólo por los que entran diariamente a la ciudad, sino también por cientos de miles de visitantes? Aunque Sydney emplea lo último en sistemas de observación en tiempo real, ¿ cómo garantiza la ciudad una clara visión de conjunto de sus carreteras y calles? Los métodos tradicionales de gestión de transportes simplemente no funcionan en un entorno en el que una red finita de carreteras se lleva al límite de su capacidad. La Autoridad de Carreteras y Tráfico de Sydney (RTA) en alianza con Earth Resource Mapping (ERM) y Digital Earth Pty. Ltd. han creado una solución que finalmente resuelve este pequeño pero vital problema, no sólo para los Juegos de Sydney, sino para todas las autoridades de transporte del mundo entero .

Veamos el caso de Chris Ruwoldt, Director de Planificación de Operaciones de Transporte para la RTA, que llegó a trabajar y se encontró con un problema acuciante en el peor momento posible. La semana anterior a la ceremonia de apertura de los Juegos de Sydney dos Controladores de Operaciones de Tráfico estaban discutiendo acaloradamente sobre una

solicitud de ocupación de calzada. En palabras de Chris: "Una fábrica tenía que mejorar su entrada de camiones y necesitaba cortar el carril junto a la acera de la calle. Téngase en cuenta que la RTA recibe más de 1 000 solicitudes de ocupación de calzada cada mes y que los preparativos para los Juegos Olímpicos están a tope dando los últimos toques. El carril pertenece a una Carretera Estatal, por tanto necesita aprobación de la RTA antes de que se pueda realizar el trabajo. Antes de poder dar la aprobación los Controladores deben calcular el impacto que el cierre del carril tendrá en el tráfico. El impacto de cerrar un carril de dos es mucho mayor que cerrar uno de tres. El solicitante no

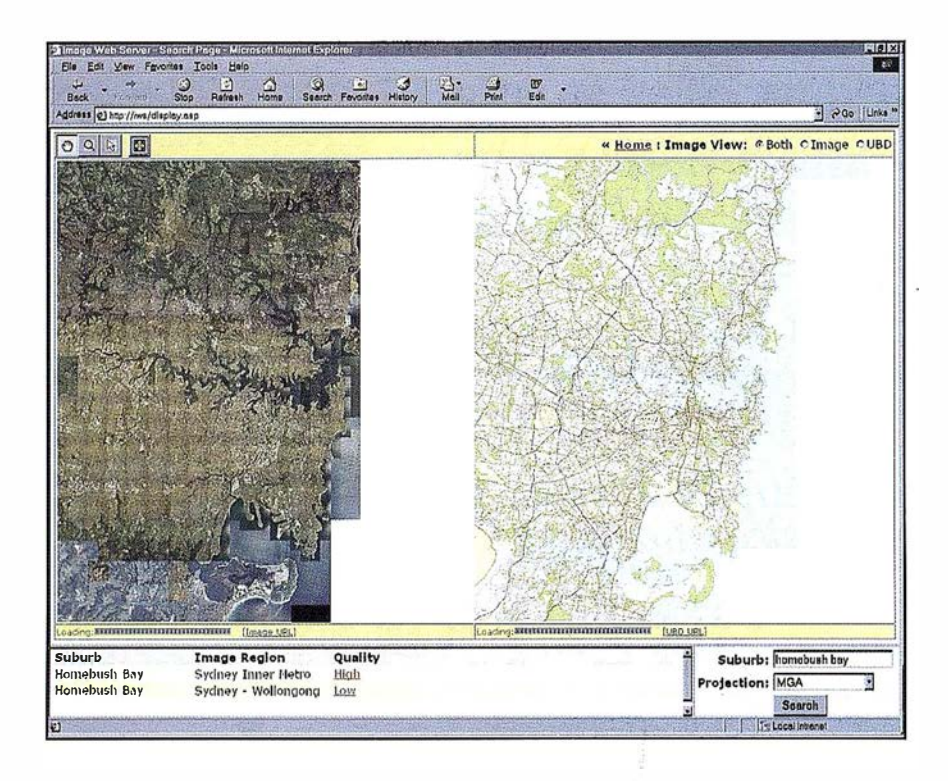

indicaba en su solicitud el n úmero de carriles en ese punto. Los controladores entraron en discusión porque uno mantenía que era de dos carriles y el otro de tres. Yo me fui a mi ordenador, arranqué el lmage Web Server de ERM. Busqué la zona sobre la imagen e hice zoom sobre el sitio concreto. Inmediatamente vimos que había tres carriles. Fin de la discusión. Solicitud aprobada".

Antes de los Juegos se pidió a los topógrafos de la Sección de Información Espacial de la RTA que proporcionaran una interfase cartográfica para ayudar a planear y gestionar las "Ocupaciones de Calzada". ( La Ocupación de Calzada es un hecho que intencionadamente interrumpe el libre y normal flujo del tráfico. Por ejemplo, se puede necesitar una Ocupación de Calzada para reparar un bordillo, podar árboles, suministrar hormigón a un edificio en construcción o para acontecimientos como un desfile, celebraciones de Fin de Año, etc. Tales" Ocupaciones de Calzada" son hechos planificados en contraposición a los hechos sin planificar como averías y accidentes de vehículos).

A pesar de tener bases de datos exhaustivas y redes de cámaras en tiempo real, el sistema de la RTA carecía de la capacidad de llenar el vacío entre estos datos. La RTA pensó que fotografías aéreas digitales de alta resolución y mapas raster, integrados en un sistema, resolverían este problema. Es más, el sistema tendría que visualizar las imágenes en un navegador de web, ArcView y Microsoft Word, y permitir acceso simultáneo a múltiples usuarios de una red. Digital Earth y ERM se presentaron a la RTA con una solución que cumple todos estos requisitos: el Image Web Server.

La RTA sabía lo que quería conseguir y empezó a buscar soluciones alternativas. Digital Earth propuso una solución que incluía el Image Web Server. Earth sabía que la cobertura de un área tan amplia supondría cientos de archivos que sumarían más de 600 gigabytes de datos. Su enfoque era hacer el mosaico de los datos usando ER Mapper y después com-

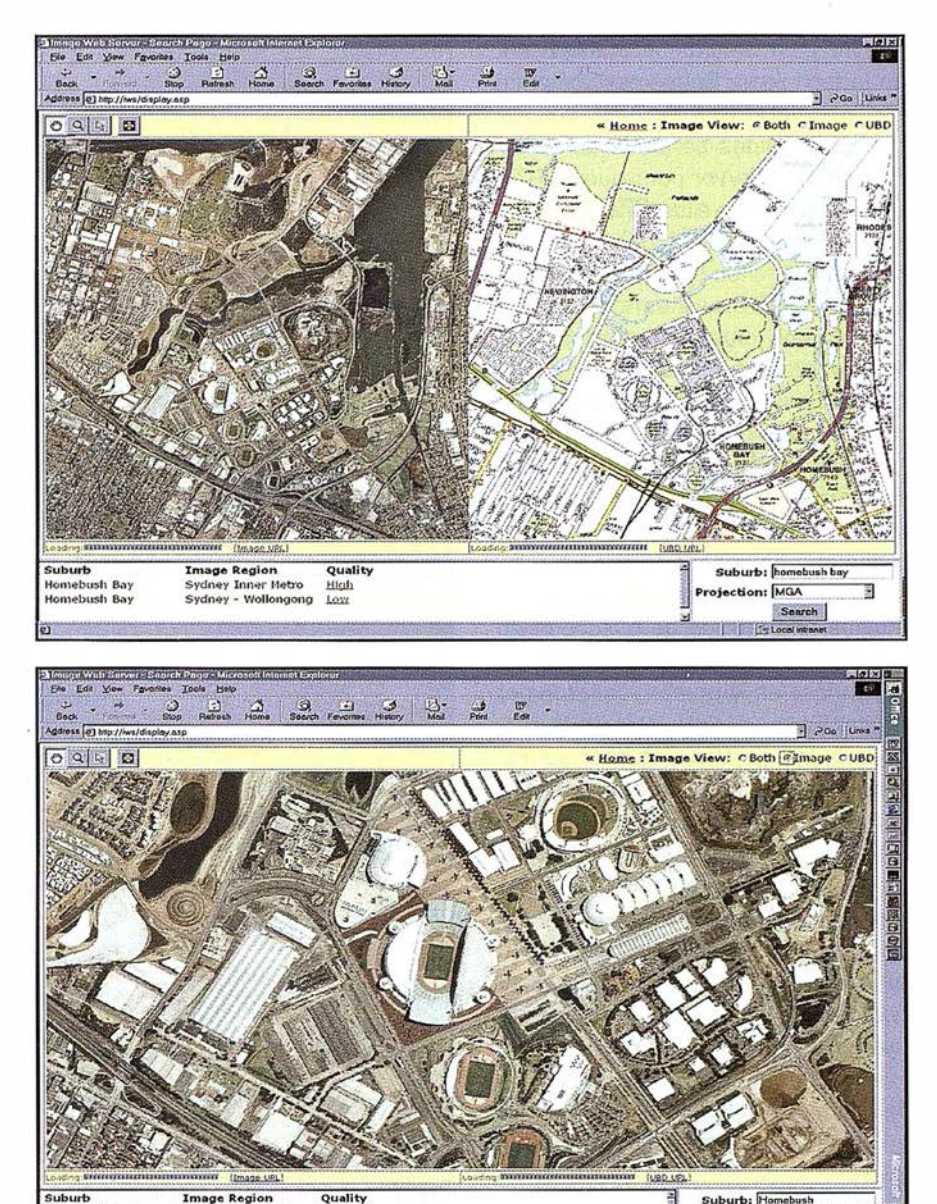

iection: MGA ng

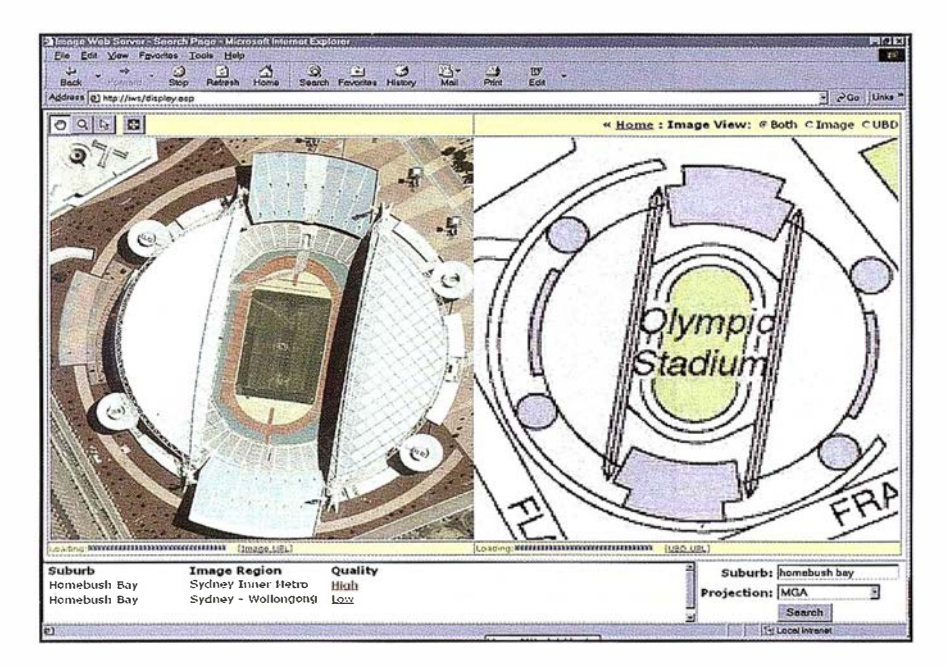

國 e primirlo a un tamaño manejable usando la tecnología Enhanced Compressed Wavelet (ECW) de ERM. Los datos comprimidos se pondrían en un Image Web Server para que la RTA pudiera acceder a ellos a través de una red.

La RTA pidió un sistema de prueba usando una muestra de imágenes. Andrew Hallam, Director Técnico de Digital Earth, creó varias páginas de muestra, una de las cuales mostraba fotografía aérea y mapas rasterizados en un navegador usando el modo "geolink" (es decir que si haces zoom o pan en una imagen la otra muestra el mismo área). Otra página web simulaba una función de búsqueda de zonas suburbanas y barrios. La RTA, basándose en la prueba realizada por Digital Earth, decidió integrar la tecnología Image Web Server en su sistema.

Andrew Hallam y Robert Leake, de la RTA, colaboraron para procesar todas las imágenes y desarrollar las páginas web. El proyecto se realizó en dos fases. En la primera fase se compraron tres tipos diferentes de imágenes:

- 1. Fotografía aérea de color de 20 cm. del área metropolitana de Sydney.
- 2. Fotografía aérea de 1 m cubriendo las carreteras principales en el Area

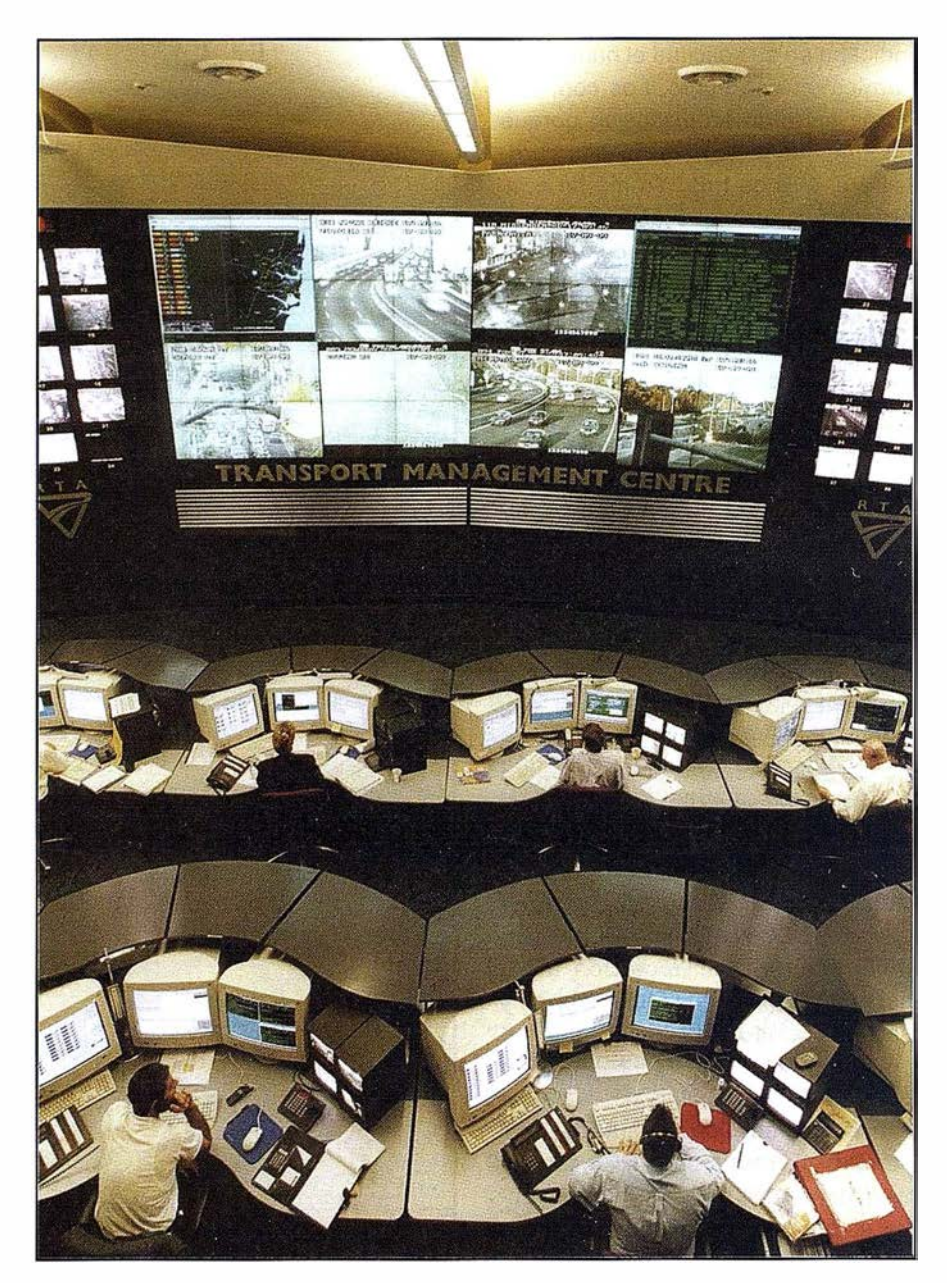

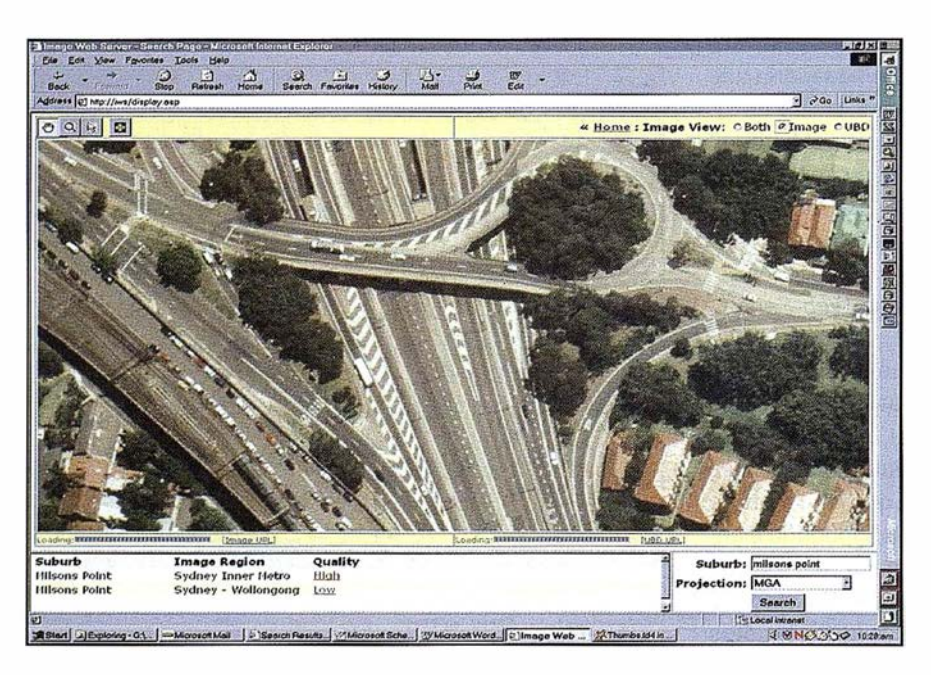

del Gran Sydney, que incluye New Castle en el norte, Katoomba ( Blue Mountains) al oeste y Wollongong en el sur.

3. Mapas raster de 2 m del callejero del Area del Gran Sydney.

Andrew y Robert hicieron el mosaico de la imagens usando ER Mapper 6. 1. Para poder usar el lmage Web Server como mecanismo de distribución tuvieron que comprimir las imágenes en formato ECW. Como reto adicional la RTA requería que las imágenes se visualizasen en dos proyecciones diferentes basadas en el datum GDA94: la Cuadrícula Cartográfica de Australia (zona 56) y la propia proyección Lambert de la RTA para New South Wales. En palabras de Andrew: "Todas las imágenes fueron suministradas en formato TIFF con los correspondientes ficheros TIFF World con la información de georeferenciación. Estos archivos se tenían que convertir en mosaicos de no más de 100 gigabytes cada uno para poder ser servidos por el lmage Web Server Corporate Edition de la RTA (la Edición Corporativa tiene un límite de 100 gigabytes por imagen). Eso significaba que teníamos que crear un total de diez mosaicos (cinco en cada proyección), cuatro de los cuales tenían 96 gigabytes de datos brutos. Procesamos aproximadamente 600 gigabytes de datos usando dos ordenadores equipados con 160 gigabytes de espacio libre en disco duro y una unidad de cinta DLT. También pudimos salvar varios algoritmos de mosaico en un directorio y comprimirlos usando un proceso "batch". La compresión de cada mosaico de 96 gigabytes tardaba 17 horas, por lo que aprovechamos los fines de semana para crear varios archivos ECW".

Gracias a la funcionalidad de los algoritmos ER Mapper, que permiten el proceso de imágenes en tiempo real con muy poco requerimiento de hardware, el proyecto se completó satisfactoriamente con los equipos disponibles. Andrew y Robert pudieron hacer mosaicos de imágenes muy grandes y comprimirlos sin te-

ner que importarlas o utilizar archivos intermedios. Esto redujo enormemente la cantidad de tiempo y trabaio necesarios.

Otro beneficio que trajo ER Mapper al proyecto es su capacidad de hacer mosaicos de imágenes de distintas resoluciones. Los mosaicos de Sydney tienen datos de 20 cm y 1 m de resolución, pero se pueden visualizar como una única imagen completa. Usando el Asistente de Visualización y Mosaico de ER Mapper, la RTA pudo fusionar fácilmente los dos tipos de datos con sólo unos pocos "clicks" de ratón y observar el resultado del proceso en tiempo real. Al superponer los datos de 20 cm y menor cobertura sobre los de 1 m y mayor cobertura, la RTA pudo fácilmente rellenar los huecos en los datos de alta resolución.

La segunda fase del proyecto fue el desarrollo de la web, que se usa como primer punto de acceso a las imágenes. El principal requisito durante las Olimpiadas era hacer búsqueda por barrios y visualizar en un navegador tanto la fotografía aérea como el mapa callejero rasterizado. El usuario entonces se mueve y hace zoom a su zona de interés.

En las ilustraciones se puiede ver que el usuario entra el nombre entero o parcial, selecciona la proyección que desea utilizar y aprieta el botón "Search". Se hace la consulta a la base de datos en el servidor y devuelve una lista de los barrios e imágenes encontrados. Al seleccionar uno de los hi-pervínculos en le lista, se muestra la imagen y el mapa raster del barrio requerido.

"El hecho de que el lmage Web Server haga todo esto pasa inadvertido para la mayoría de la gente. Ahora tienen un acceso rápido y eficiente a las imágenes desde su propia mesa de trabajo, y no tienen que entender la tecnología que lo hace posible. Aunque el lmage Web Server es relativamente nuevo, la RTA obtiene un gran beneficio de su uso, proporciona acceso a una gran cantidad de imágenes valiosas a muchas personas. Según se vaya dando acceso al lmage Web

Server a otros grupos de la RTA, el beneficio aumentará porque más gente pensará nuevos usos para las imágenes", continúa diciendo Hallam.

Chris Ruwoldt nos deja las siguientes reflexiones: "Antes del lmage Web Server la fotografía aérea estaba sólo a disposición de unos pocos elegidos y la cobertura era extremadamente limitada. Generalmente las fotografías aéreas se tomaban durante la fase de diseño de un proyecto de construcción de una carretera. Normalmente no se digitalizaban ni ortorrectificaban. El lmage Web Server ha cambiado todo eso".

"Se lo hemos demostrado a un gran número de personas involucradas en el esfuerzo de transportes para las Olimpiadas o bien en la gestión normal que la RTA hace en la red de carreteras de Nueva Gales del Sur. Sin excepción ha cambiado su visión del mundo. Sus previsiones han cambiado de repente para encajar el nuevo paradigma. No hay vuelta atrás".

"Como pueden imaginarse, se están haciendo una serie de estudios de tráfico y transporte durante los Juegos para ver el rendimiento de la red de carreteras. Por la variedad de formas en que la gente puede llegar a las sedes Olímpicas (tren, autobuses regionales, lanzaderas desde los aparcamientos, etc.) es importante observar la carga de los autobuses para asegurarse de que la capacidad esté de acuerdo con la demanda. En el Centro de Gestión del Transporte (TMC) hay una serie de planificadores que, para estos estudios, están utilizando el Image Web Server por primera vez. Así que, por primera vez tienen la posibilidad de tener una 'vista de pájaro' de las carreteras que utilizan. ¡Les encanta!"

Nota: Para cuando se publique este artículo ya habrá un informe detallado sobre este sistema a disposición de los lectores. Quienes lo deseen pueden solicitar este informe a Chris Ruwoldt, de la RTA, enviándole un correo electrónico a la dirección: chris ruwoldt@rta.nsw.gov.au

# 1<sup>a</sup> Tienda **Virtual** de Topografia en el mercado español

## www.cartotienda.com

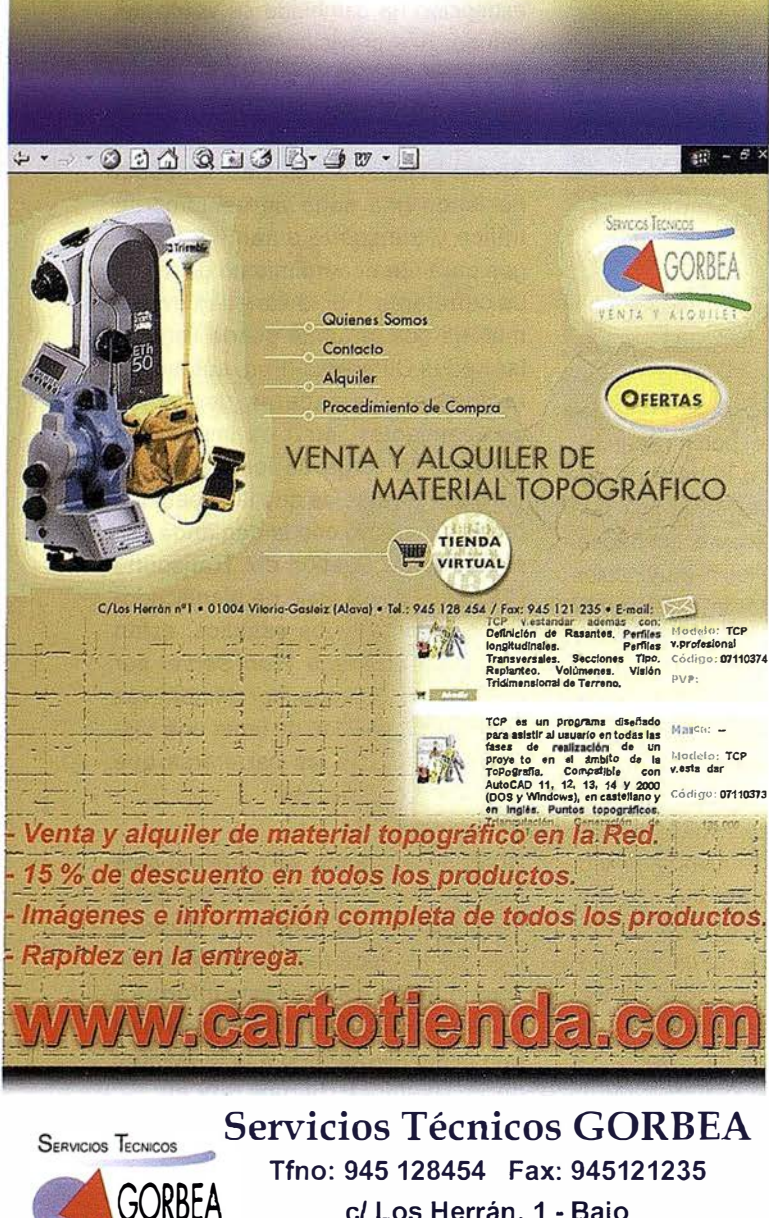

#### Por ello, y a pesar del gran escepticismo que el sector comercial de la topografía ve en el e-commerce, en Servicios Técnicos Gorbea S.L., desde hace ya más de seis meses, optamos por Internet como plataforma para implantar una nueva forma de distribución de aparatos y servicios de topografía, cartografía, gis y obra: http://www.cartotienda.com

Durante este medio año el número de visitas a nuestra página ha ido incrementando progresivamente, hasta alcanzar un total de 8000 visitas, con una media diaria de cuarenta visitas, habiendo días de punta que alcanzan las 100 visitas.

El negocio on-line por Internet se ha convertido en uno de los medios de relación más eficaces entre cliente y proveedor, además de constituirse en una herramienta con un potencial de desa-

www.cartotienda.com en

TOP-CART 2000

rrollo increíble.

Igualmente, el volumen de pedidos realizados a través de la innovadora tienda virtual ha incrementado progresivamente como consecuencia de los espectaculares precios de los productos (hasta un 25% de descuento en algunos productos) y de la sencillez y comodidad que el internauta ha encontrado a la hora de realizar sus pedidos.

Los pedidos se han centrado en productos de gis, niveles, accesorios de todo tipo y una gran avalancha de demandas de receptores GPS.

Además del servicio de e-commerce, desde www.cartotienda.com se pretende informar y ofrecer otra serie de servicios al profesional de la topografía. Por ello, se están creando varias secciones nuevas, entre ellas se puede destacar el servicio de Guía Web, donde se recoge una gran base de datos de empresas, organismos públicos y particulares relacionados con el sector de la topografía y cartografía. Un sector de noticias donde cualquier persona puede publicar noticias que sean de interés general, un apartado de aparatos de segunda mano, etc.

Pretendemos igualmente desarrollar en un futuro otra serie de servicios que proporcionen al internauta un valor añadido y que le permita estar en contacto con este sector en la red (boletín electrónico, bolsa de trabajo,. .. ).

Igualmente pretendemos ir ampliando el número de instrumentos y accesorios de la base de datos de nuestra Tienda, (actualmente ronda las 1000 referencias) con el fin de proporcionar una mayor variedad de productos. Así por ejemplo, en unas semanas estará disponible en www.cartotienda.com toda la cartografía oficial del CNIG.

Servicios Técnicos Gorbea S.l. se ha convertido en el primer distribuidor oficial del Centro Nacional de Información Geográfica que distribuye cartografía a través de la Red.

Todo esto y mucho más podrá ser visitado en el recinto ferial Casa de Campo de Madrid entre los días 16 y 20 de este mes, puesto que www.cartotienda.com estará presente "físicamente" en el VII congreso nacional de Topografía y Cartografía, Top-Cart 2000, para responder a todas las dudas y curiosidades de aquellas personas interesadas en las innovadoras relaciones entre Topografía y las nuevas tecnologías (Internet y Comercio Electrónico).

La primera tienda virtual de topografía se ha hecho un hueco en la red de redes y apuesta por ir mejorando y consolidándose en este sector con la ayuda de todos ustedes. Gracias a todos aquellos que han confiado en nosotros y en especial a todos los clientes que han creído en el buen hacer de www.cartotienda.com.

VENTA Y ALQUILER

el Los Herrán, 1 - Bajo 01004 Vitoria (Alava) Email: gorbea@stgorbea.com

## Nueva versión IDL 5.4

La nueva versión de IDL 5.4 está a punto de salir, esperamos tenerla paraprincipios de Octubre, y como siempre incluye numerosas mejoras.

Las novedades que presenta está versión de IDL se resumen en los siguientesaspectos:

#### 1. Lenguaje

- $-$  Soporta ficheros grandes de más de 2Gb para Windows.
- $-$  SPAWN funciona para todas las plataformas.
- $-$  Incorpora rutinas de gestión de ficheros: crear directorios, borrar ficheros, etc.

#### 2. Análisis de datos

- El algoritmo FFT (transformada de Fourier) ha sido modernizado y consiguemayor velocidad.
- Nuevas rutinas de ajuste polinómico: LAGUERRE, LE-GENDRE y SPEHR\_HARM.
- Nuevas rutinas de tratamiento de imagen: RADOM y HOUGT.
- $-$  Se incorporan nuevas funciones de tiempo que entre otras cosas permiten tener matrices de datos en tiempo juliano.
- $-$  Se incorporan nuevas funciones al entorno de wavelets.

#### 3. Visualización

- Soporte de datos de doble precisión en gráficos directos y objetosgráficos. Esto permite una mejora en la precisión de las representaciones.
- $-$  Soporta datos basados en tiempo de forma que pueden representarse en losejes de una representación.
- Incluye nuevos drivers de impresión para UNIX.
- La arquitectura de gráficos directos soporta el formato Windows metafile.

#### 4. Utilidades

 $-$  Se añaden utilidades, todas ellas se instalan en el directorio lib/utilities. Entre ellas destacan: XVOLUME, EX\_PLOT3D, XROI.

#### 5. Entorno de desarrollo

- Mejoras en los proyectos IDL: se añaden botones de funcionalidad y se adapta la reusabilidad de los proyectos.
- En Mac el entorno de edición cambia: los errores de compilación apareceránen ventanas separadas y se ha conseguido , una mayor velocidad en los procesos.

#### 6. Entrada de datos

- $-$  Permite leer, escribir e interrogar a ficheros shapefile.
- Se han actualizado las librerías de lectura de los formatos DXF, EOS y PNG.

#### 7. Otros

- Nuevo interface de instalación en Windows.
- Desarrollado también para nuevas plataformas: Windows 2000 y Linux para Alpha.

Aquellos que ya son usuarios, y tienen el mantenimiento actualizado,recibirán IDL 5.4 durante el mes de Octubre. Para los que aun no son usuario, si lo desean pueden probar la nueva versiónlD 5.4 en Octubre. Por favor, indíquennos para que sistema operativodesearían tener el CD de demostración.

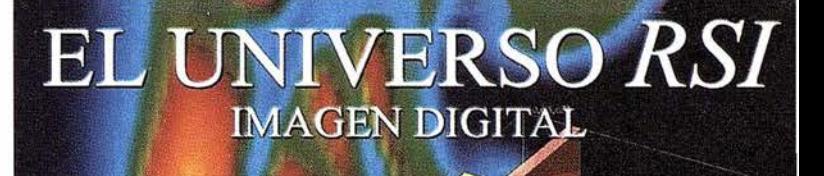

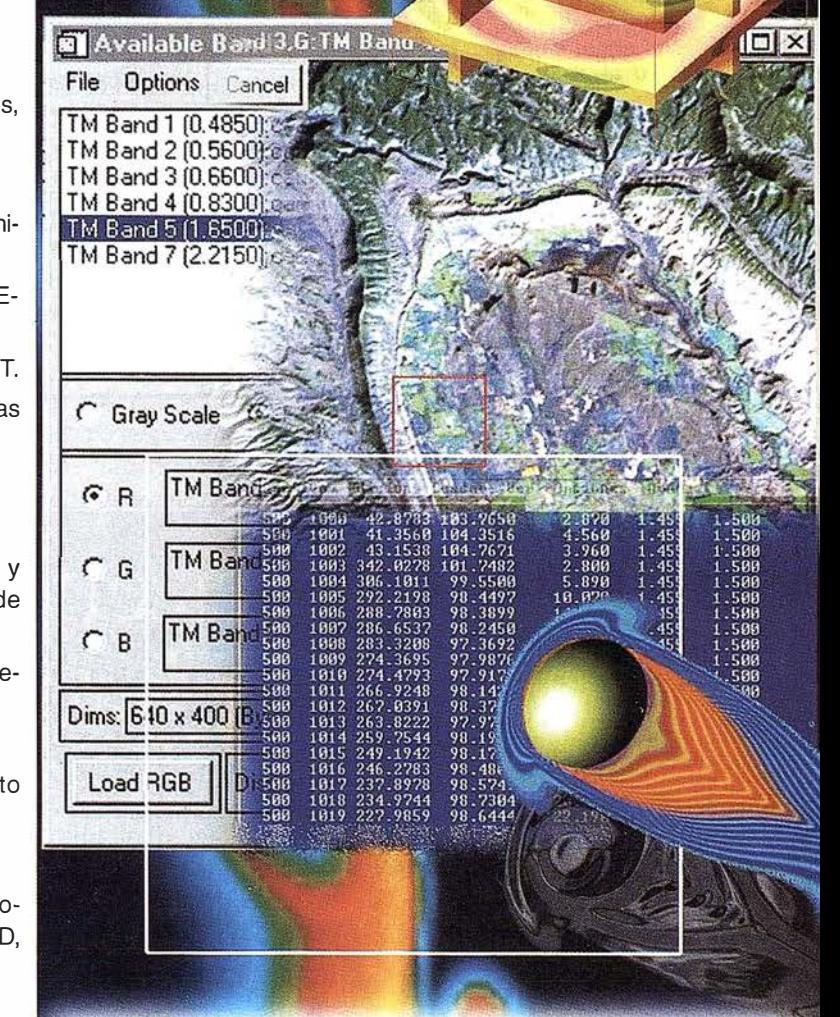

#### EL SOFTWARE DEL MUNDO CIENTÍFICO

IDL (Interactive Data Language) y todos los herramientos nacidas a partir de él tienen uno presencio insustituible en el mundo de la investigación. la ciencia y la tecnologia. Su poder en lo lectura. tratamiento y representación de datos es explotada y aprovechada al máximo en esos campos profesionales.

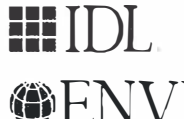

**idea**<br> **idea** (b) Lenguaje de programación rápido, fácil, portable entre<br>
flexible en la importación/exportación de formatos.<br>
flexible en la importación/exportación de formatos.

 $\bigcirc$   $\text{FWV}$  Software paro el tratamiento de imágenes (multiespectrales. hiperespectrales. de resonancia magnética, ..)

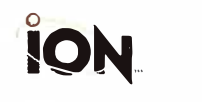

Permite al usuario explotar toda la funcionalidad de IDL en Internet o Intranet. Presenta dos opciones de desarrollo: ION-Scrip e ION-Java.

> Gestión topogrófica (a partir de MD T' s) y de redes fluviales para el análisis de cuencas hidrográficas.

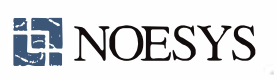

� RiverTools

Este programa permite al usuario todo tipo de análisis y representaciones 2D y 3D sin necesidad de conocer un lenguaje de programación.

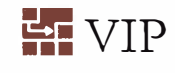

Er: VIP Hace mós sencilla lo progratnación ya que combina la potencia de IDL con un entorno de programación gráfico. con conectividad entre los procesos.

#### Distribuidor para España y Portugal:

ATlAS SOFTWARE CIENTIFICO

ESTUDIO

Telf. y Fax: 91-6590255 www.grupoatlas.com software@grupoatlas.com .

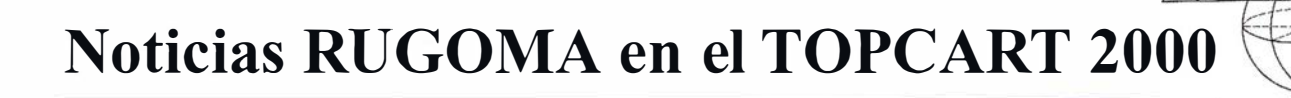

Coincidiendo con el VII Congreso Nacional de Topografía y Cartografía (TOPCAR 2000) que se celebrará en Madrid del 16 al 20 de octubre de 2000, RUGOMA, S.A. va a presentar cartográficos a través de Internet.

La inquietud de RUGOMA, S.A. en su larga trayectoria profesional, siempre ha sido la de atender la demanda de sus clientes y cuantas necesidades van surgiendo en las nuevas políticas y usos de la cartografía, tanto para el estudio y desarrollo de proyectos, como para trabajos de promoción, edición, imágenes para páginas web, etc.

La cartografía que próximamente se pondrá a la venta incluirá una gran variedad de productos de alta calidad, como mapas Mundi, Europa, España a varias escalas, planos urbanos de las principales ciudades de España y mapas provinciales, aunque constantemente se irán incorporando nuevos productos que sirvan de solución a las demandas de los profesionales.

Los ficheros a la venta estarán en dos formatos: vectorial e imagen y podrán descargarse automáticamente desde la Web.

Nuestro sistema de pago On-line garantiza la confidencialidad y seguridad de nuestras ventas, con la util ización del protocolo Secure Socket Layer.

Confiamos que esta nueva actividad tenga una buena acogida y preste eficaces servicios al sector cartográfico. Visítenos en www.rugoma.com.

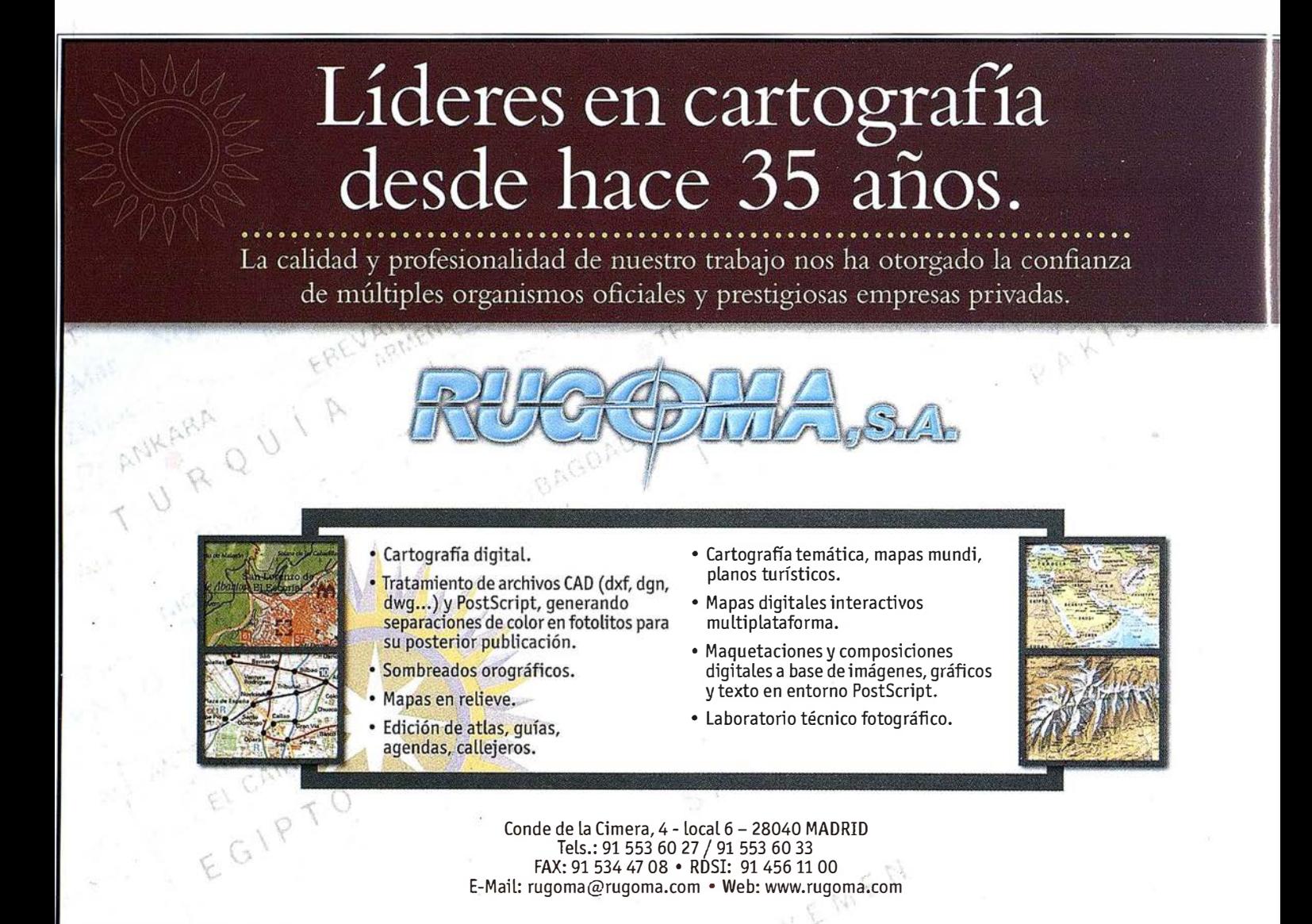

## Noticias MICROGESA en el TOPCART

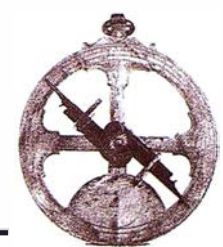

#### MICROGESA presentará en TOP-CART 2000 la VS.O del programa "PROTOPO"

Este programa fue desarrollado en un principio en MS DOS, resolviendo los problemas de cálculo topográfico que se planteaban. Gracias al avance de los programas de diseño CAD y de los lenguajes de programación, ha pasado de un programa de Topografía de alto nivel a convertirse en un programa de Topografía y generación de proyectos de primera calidad. Integrado en el programa de diseño AUTOCAD 14 y 2000.

Para hacerlo más asequible a todo tipo de profesionales se ha estructurado en 3 módulos:

MODULO I: Incluye todas las opciones de cálculo topográfico y mode-

los digitales que un topógrafo pueda necesitar.

- MODULO 11: Incluye las opciones del modulo I, más Perfiles Longitudinales, Transversales y Cálculo de Volúmenes, (volúmenes entre cualquier tipo superficie).Este módulo es el más utilizado por Ingenieros que se dedican a control de obras y certificaciones,
- MODULO 111: Incluye los Módulos 1 y 11 más las opciones de diseño de Viales, Trazado en planta, Sección Tipo, Enlaces; Con toda una serie de herramientas para poder proyectar y planificar calles, urbanizaciones, caminos, carreteras, avenidas, autopistas, canales...

A continuación se detallan las modificaciones más significativas respecto a la Versión 4.0:

- 1.- El programa se ha desarrollado con las MFC, (Microsoft Foundation Classes), con uso de objetos ActiveX y propios de Visual C++, haciendo que el programa tenga una presentación más próxima a Windows. Además se ha hecho un amplio uso de las librerías ARX, (Autocad Run Time extensión) ganando una interrelación dinámica y directa con el propio entorno Autocad.
- 2.- Todos los cuadros de diálogo son "No modales", lo que significa que siempre se podrá estar trabajando con Autocad sin necesidad de salir de esos cuadros, y viceversa.
- 3.- "NUEVO". Un "Gestor de Proyectos" con el cual veremos todos los archivos de cada uno de los tipos, dentro del directorio selecciona-

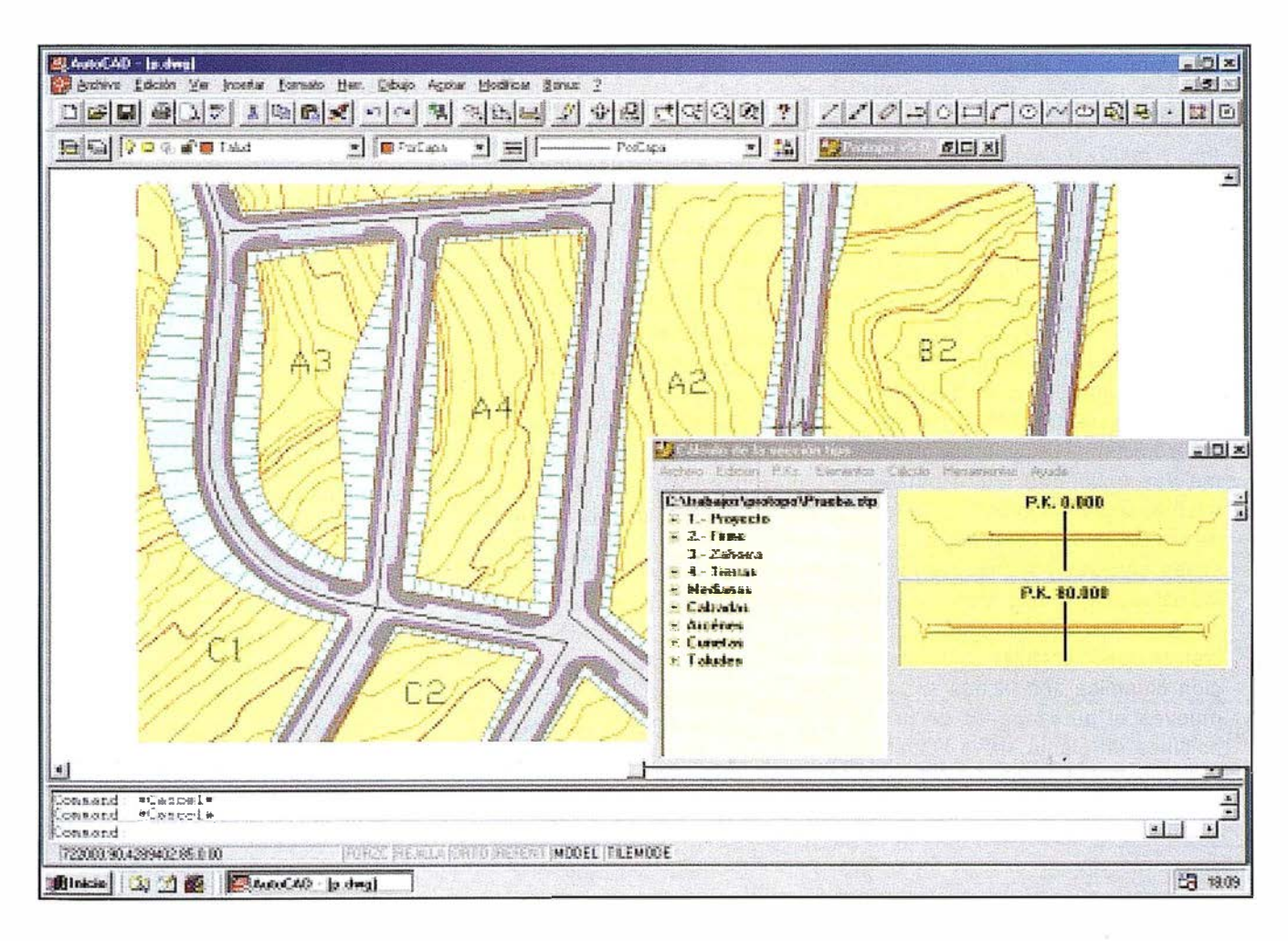

do como de trabajo, con una previsualización de los ficheros de Autocad y de cada uno de los ficheros del programa sin necesidad de abrirlos, incluyéndose el gráfico asociado a los mismos.

- 4.- "NUEVO". Un programa de "Cálculo de trazado en planta" que gracias a su integración completa con Auto-cad, los datos de rectas, arcos y clotoides pasan de forma numérica a forma gráfica, y viceversa, de una forma directa y dinámica. Los elementos que se admiten son rectas, arcos, clotoides y encajes {clotoide-arco-clotoide) . Los tipos admitidos hasta ahora son, Fijo, Acoplado, Móvil. No hay limitación en él numero de tramos, y se permite importar de Autocad, y de cualquier otro formato del mercado(Clip, InRoad, Istram...).
- 5.- Actualización del programa de "Perfil Longitudinal" con gráficos interactivos para cada perfil editado. Este programa, que ya existía, se ha modificado permitiendo una previsualización con una configuración de dibujo más completa {diagramas de curvaturas, de peraltes..,). La obtención de un perfil longitudinal a partir de la cartografía se realiza calculando la intersección sobre un modelo, curvas de nivel o cualquier entidad con cota (líneas, polilineas...). No es necesario tener triángulos. Con las nuevas opciones de edición dinámica y intersección dinámica, se pueden modificar cualquier dato de la posición de los vetices, longitud, kv y bisectriz tanto en Autocad como en el programa. Conforme vas moviendo algún pinzamiento, se va cambiando el color de las entidades para indicar posibles solapes y actualizándose los datos alfanuméricos en la base de datos correspondiente. También se puede calcular la intersección dinámica con la que según mueves el pinzam iento de una polilínea en planta se va actualizando y visualizando el perfil longitudinal automáticamente.
- 6.- Actualización del programa de "Perfiles Transversales" con gráficos interactivos en cada uno de los transversales editados. Este Programa, al igual que el de Longitudinales, ya existía pero se ha modificado para facilitar el trabajo al usuario, haciéndolo más dinámico y flexible. En este programa existe un nuevo módulo de "Cálculo de volúmenes entre modelos" para canteras, balsas, edificaciones, etc., más completo y rápido.
- 7.- "NUEVO". El programa de "Edición de Bloque" permite al usuario asocíar bloques de Autocad a cada uno de los transversales, por intervalo de PKs. Para un dibujo automático, y posteriores modificaciones.
- 8.- "NUEVO". Un programa de "Calculo de la Sección Tipo" en el que todos los elementos existentes en una sección se verán automáticamente en el gráfico. Los elementos son medianas, calzadas, arcenes, cunetas y taludes. Se pueden tener hasta 4 secciones tipo en el mismo fichero, para ver el proyecto, el firme, la zahorra, tierras, etc. La sección tipo se puede definir numérica o gráficamente al dibujarlo en Autocad. Existe la tabla de peraltes que se puede calcular a partir de una tabla de radios de la planta. Se pueden crear elementos con sobreanchos específicos entre PKs, los taludes permiten bancales.
- 9. Actualización del programa de "Modelos Digitales" en el cual se ha cambiado totalmente el algoritmo de curvado, por poner un ejemplo, el programa curva 7000 puntos con unas 300 líneas de ruptura en 1 .7sg, y 90000ptos en 24sg. Permite modificar tanto gráfica como numéricamente cualquier dato de la triangulación o curvado tanto en el entorno de diseño de Autocad como en el propio programa. El programa incluye un nuevo sistema de suavizado de las curvas de nivel con índices de suavizamiento, consiguiendo que un fichero de Autocad pase de ocupar 20Mb a

ocupar 900Kb. Se puede realizar a posteriori, un test del suavizado para localizar posibles zonas de solape.

- 10.- "NUEVO". Programa de "Ajuste y Transformaciones". A partir de dos listas de puntos, podemos calcular los parámetros que las relacionan, atendiendo a varias posibles transformaciones (semejanza 20 HELMERT, Afín 20, Proyectiva, Polinómica, Afín3D, Semejanza 30 HELMERT 30). El programa permite seleccionar que puntos y que coordenadas queremos eliminar en ambas listas para conseguir mayor precisión. En el modo de Transformaciones permite la introducción de los parámetros de cualquier transformación y el paso a Geográficas y viceversa.
- 11.- "NUEVO". Actualización de las opciones de Cálculo Topográfico. Aumentándose las posibilidades de las opciones ya existentes de Poligonales y Radiaciones, y ampliándose a las opciones de Redes, Bisecciones, Trisecciones, Intersecciones Inversas, con la posibilidad de ver en el gráfico los resultados.
- 12.- Tanto en la opción de Ajuste y Transformación como en el Cálculo Topográfico se ha conseguido una alta calidad en el estudio de los datos y errores del ajuste, sirva de ejemplo que al realizar un ajuste entre dos listas por MM.CC podremos ver e imprimir las matrices de cálculo.

Explicadas someramente, estas son algunas de las mejoras de la nueva versión 5.0 del programa PROTOPO que creemos más interesantes, y que Microgesa presentará en TOP-CART 2000 stand nº 37.

Con más de mil licencias del programa en el mercado (incluidas las versiones profesionales y las utilizadas para educación y enseñanza) esta considerado como el programa de topografía más utilizado dentro del entorno AUTOCAD.

## **A PLICACIONES INFOI MATICAS PARA**

GPSAT

Programa integrado en AUTOCAD para la captura, Tratamiento y Registro de Datos provenientes de G.P.S. y/o Sondas.

- Visualización y regisro de la posición con las distintas entidades de Autocad.
- Comunicación con cualquier G.P.S. (mensaies NMEA)
- Configuración de Bloques, Forma de Registro, Filtros, Parámetros<sup>®</sup> geodésicos, Puertos, Serie, etc.

#### **APLICACIONES**

- NAVEGACIÓN (Representación de cartas naúticas de fondo). BATIMETRIAS (Diseño en AUTOCAD de lineas de Navegación). TOPOGRAFIA, levantamientos con G.P.S. en tiempo real. Actualización Cartográfica.
- Toma de datos SIG (combinación con Autocad-Map).

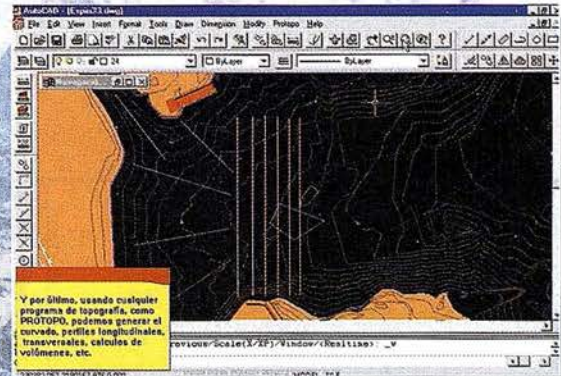

## **PROTOPO V.5.0**

Software Técnico de Cálculo Topográfico. Diseño y Proyectos para empresas y profesionales, desarrollado en el entorno de AUTOCAD v. 14 y v. 2000. Está estructurado en 3 módulos:

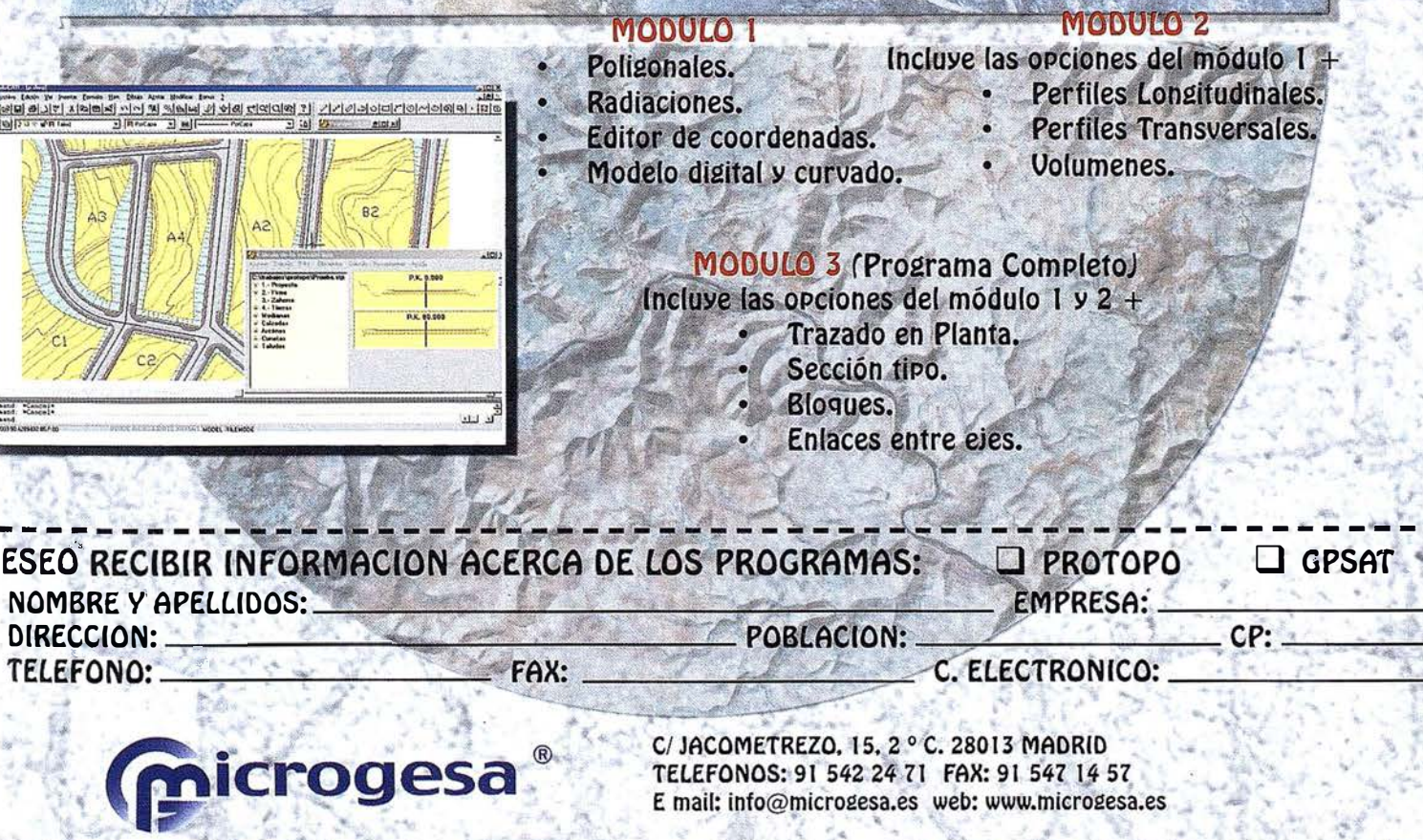

## Noticias AZIMUT en el TOPCART 2000

Estimados amigos, supone para mí un motivo de satisfacción el dirigirme a vosotros con motivo de la celebración del VII Congreso Nacional de Topografía y Cartografía {TOPCART 2000) .

Aprovecho esta oportunidad para ofrecer los nuevos servicios con que cuenta AZIMUT en su búsqueda de una mejor y mayor oferta a sus clientes.

Con este espíritu hemos adquirido un mecanismo de suspensión giroestabilizador PAV30 de Leica para la cámara RC30 así como un nuevo cono de focal 150 mm. con lente UAG-S y una resolución superior a 100 pares de líneas/mm. De

#### Jornadas Técnicas TOPCON

El pasado Jueves 20 de Julio TOPCON celebró una Jornada Técnica de puertas abiertas en el Hotel Sant Just situado junto a sus oficinas en Barcelona. Los temas tratados fueron una introducción de novedades de instrumentos topográficos como Estaciones Totales robotizadas con enlace óptico, Estaciones con autofocus y medición sin prisma, presentación del nuevo servicio de alquiler de GPS y en especial y como grueso de la Jornada, se contó con la presencia de la empresa TCP que presentó novedades y aplicaciones de su software topográfico MDT.

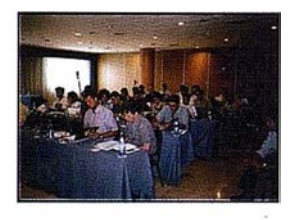

Asistieron más de 40 personas que valoraron muy positivamente el contenido de la jornada.

El éxito de esta jornada anima a TOP-CON a realizar en un futuro próximo otras sesiones similares en diferentes ciudades y sobre temas de interés para los profesionales de la topografía.

este modo AZIMUT S.A. se pone a la cabeza del sector en cuanto a la calidad a variedad de los medios aéreos que se puedan ofrecer hov en día.

Conscientes de que el futuro es la fotogrametría digital, AZIMUT ha añadido a sus equipos dos nuevos scaners fotogramétricos UltraScan 5000, lo que nos permite agilizar la realización y entrega de los trabajos digitales. Para su instalación hemos acondicionado una sala especial donde se mantienen constantes las condiciones idóneas para el scaneado de los fotogramas.

También hemos ampliado los equipos de nuestro laboratorio con dos

#### PENTAX anuncia nuevo láser rotatorio

#### Nivel láser de alta velocidad de Pentax

El nuevo nivel láser de Pentax modelo PLP-5H de Asahi Precision Company es uno de los más rápidos niveles láser del mundo. Con un rango de nivelación de  $± 10% (± 5.7)$  el diodo láser rotatorio PLP-5H utiliza sistema de mando automático que opera y proporciona nivelaciones en intervalos de tiempo inferiores a 20 segundos a temperaturas de hasta ± 20º C.

El nuevo láser rotatorio tiene un rango de medida de 0,5 m a 200 m y proporciona velocidad de rotación seleccionable por el usuario. El nivel PENTAX PLP5H ofrece 2 opciones de velocidad 300 rpm o 600 rpm. La velocidad de 600 rpm es especialmente adecuada para ser utilizada en sistemas de control de maquinaria.

Gracias a la protección contra el agua y humedad de JIS Clase 6 con el que ha sido fabricado, el PLP-5H puede ser utilizado bajo la lluvia en entornos de alta humedad o en malos entornos atmosféricos.

nuevas adquisiciones. Una nueva contactadora SCANATRON M11 con control electrónico de contraste {efecto "dodging") y una procesadora automática COLEX RTR 20/10 para el proceso R3, consistente en el positivado directo desde película diapositiva color. Esta procesadora, unida a la procesadora de película diapositiva COLENTA 30-E6, nos sitúa a la cabeza de los laboratorios dedicados a la fotografía aérea, siendo el único laboratorio que puede revelar película diapositiva y realizar el positivado directo, completando de este modo los procesos solicitados por nuestros clientes y garantizando la completa autonomía e independencia.

La autonomía de operación utilizando baterías recargables NiCadmio es de 24 horas mientras que el sistema proporciona 48 horas de operación continuada utilizando baterías alcalinas.

El nivel PLP-5H cuenta con un alto nivel de precisión, estabilidad e integridad. La nueva serie de niveles han sido dotados de sensores especialmente diseñados para salvaguardar su funcionamiento de forma que, si durante el funcionamiento sufre algún desplazamiento con respecto a su verticalidad, alguna vibración o es movido accidentalmente, el instrumento detiene automáticamente la rotación, indicando mediante luces que se encuentra fuera de rango. Estos compensadores están calibrados con alta precisión.

Como elementos opcionales, el láser cuenta el detector modelo LS 20 de Pentax con dos pantallas frontal y lateral; tres niveles de precisión {baja, normal y alta). y posibilidad de detección del rayo a partir de distintos sistemas láser. También están disponibles una serie de elementos accesorios que hacen más sencilla su operativa, tales como el soporte del detector a la mira, soporte de pared, soporte vertical...

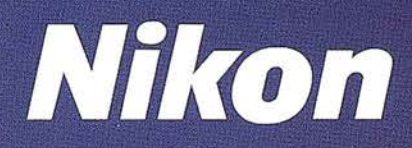

## **ESTACIÓN NPL-820 DE PULSOS LÁSER**

 $\sqrt{2}$ 

#### Disfrute de los beneficios y seguridad del Láser Clase I y la flexibilidad de dos modos de medición.

La estación NPL-820 posee un sistema de medición sin prisma el cual le permitirá medir puntos donde antes era imposible con los sistemas tradicionales. Además, combina las renombradas tecnologías de láser y óptica propias de NIKON con los sistemas de almacenamiento de datos de las series DTM-800. El resultado: aumento significativo de la productividad y eficiencia. Este es nuestro objetivo.

Sistem

28

 $\sqrt{2}$ 

Nikon

O

OIG

 $\mathbf{I}$ 

 $\frac{1}{1}$ 

M H

d G

1210021

 $\prod_{i=1}^{n}$ 

¢

30 40 50 30

- · Enfoque coaxial, el primer sistema en el mundo de mediciones sin prisma totalmente seguro.
- Láser clase I no requiere condiciones especiales para seguridad o supervisión.

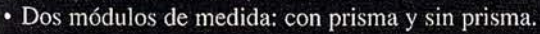

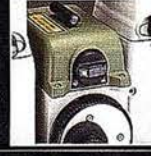

• Alta precisión  $\pm$  (3+3 ppm X D) mm en medición sin prisma.

F

einn

- · Alta velocidad en medidas de distancias: 0,5 seg en modo TRK.
- · Permite todas las funciones de las series DTM-800.
	- · Sistema abierto (sistema compatible con MS-DOS).
	- · Tarjetas de memoria estándar PCMCIA.
	- · Pantalla gráfica de alta calidad de 256 X 80 pixel.
	- · Señal de guiado Lumi-Guide.

C

- · Sistema avanzado de seguridad en el almacenamiento de datos.
- · Precisión DIN 3" (Imgon) con compensador de doble eje.
- · Gran número de programas diseñados especialmente para su uso en campo.
- · Fácil de usar, sofisticado sistema de almacenamiento interno.

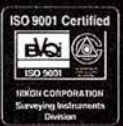

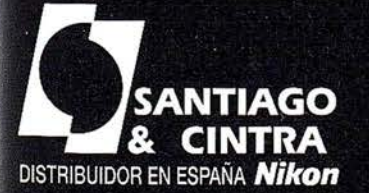

Santiago & Cintra Ibérica, S.A.<br>Calle José Echegaray, 4 P.A.E. Casablanca B5<br>28100 Alcobendas (Madrid), ESPAÑA Tel.: 902 12 08 70 Fax: 902 12 08 71 www.santiagoecintra.es

## PROMOCION TOPCON GTS<sub>212</sub>

Optica - 26x<br>Precisión angular DIN: 18cc. Lectura angular: 2 ce Distancia 1 Prisma 1 .000 mts Compensador Eje único Memoria Interna 4.800 puntos

FUNCIONES:

Bisección.

Excéntricas.

Replanteo de Coordenadas. MLM Medición entre puntos. Lectura de coordenadas. Cálculo de altura remota.

Arrastre de coordenadas.

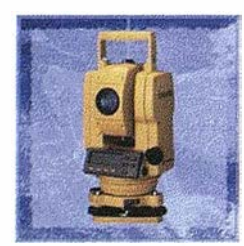

INCLUYE: Tripode de Aluminio ALW-20 Jalón telescópico 2'5 mis. graduado CST. Prisma y portaprismas con señal CST. Cable a PC + Programa volcado

#### ESTACION TOTAL GTS-212 CON ACCESORIOS 998.000 Ptas.

#### SERVICIOS TOPOGRÁFICOS LA TECNICA, S.A.<br>
SERVICIOS TOPOGRÁFICOS LA TECNICA, S.A.<br>
SERVICIO TÉCNICO DE TODAS LAS MARCAS | DE APARAT - -

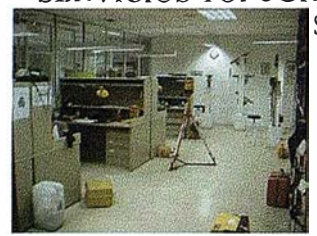

TODA CLASE EQUIPAMIENTO CERTIFICADOS DE CALIBRACIÓN ASESORIA EN SISTEMAS DE CALIDAD COLIMADORES Y PATRONES CERTIFICADOS POR EL CEM TRATAMIENTO INTEGRAL

CONTRATOS DE MANTENIMIENTO OFERTAS A MEDIDA CONDICIONES ESPECIALES A GRANDES PARQUES

TRABAJOS DE TOPOGRAFIA, GABINETE Y CAMPO

- TOPOGRAFIA DE OBRA - APOYO DE VUELOS FOTOGRAMÉTRICOS - RESTITUCIÓN FOTOGRAMÉTRICA - DlGIT ALIZACIÓN DE PLANOS Y PERFILES - CUBICACIÓN DE MOV. DE TIERRAS

MEDIANTE SISTEMA GPS O TOPOGRAFIA CLÁSICA 18 ASICA 1999 OFERTA EQUIPO MODULO BASICO

#### OFERTA EN ALQUILER DE GPS

Sistema ALTO GI2 ASTECH TOPOGRAFICOS, Monofrecuencia

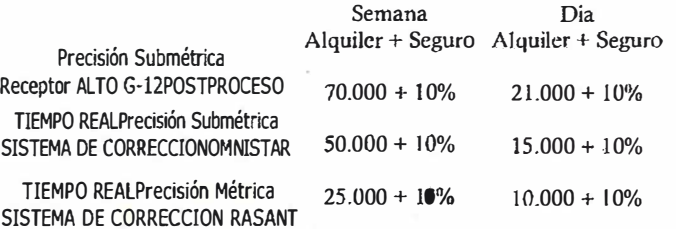

#### Dto.  $10%$

También alquiler GPS geodésicos Postproceso y Tiempo Real Para alquileres de más duración consultar tarifas

### Estación Total  $\sqrt{4}$

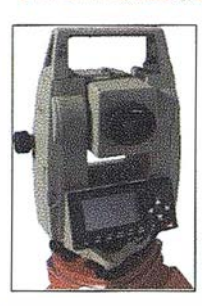

Óptica 30x Precisión angular DIN: 20cc. Lectura angular: 3 ce Distancia 1 Prisma 2.500 mts Memoria Interna 8000 Bloques

> FUNCIONES: Replanteo . Taquimetría Puesta de Estación Libre. Cálculo de superficies. Distancia de Enlace.

INCLUYE: Minibastón + Miniprisma Cable trasmisión de datos. Trípode de Aluminio ALW-20. Jalón telescópico 2'5 mts. graduado CST Prisma + Portaprismas con señal CST.

#### ESTACION TOTAL TC-307 CON ACCESORIOS 1.038.000 Ptas.

### A LQWLER- - - - - - - - - - - - SERVICIO TÉCNICO DE TODAS LAS MARCAS **DE APARATOS TOPOGRAFICOS**

Niveles Automáticos desde 14.000 Ptas. al mes + Seguro Niveles Láser desde 16.000 Ptas. al mes + Seguro Taquímetros desde 25.000 Ptas. al mes + Seguro Estaciones Totaldes desde 65.000 Ptas. al mes + Seguro

> **Radioteléfonos** Libretas Electrónicas Baterias de Larga duración Planímetros Y otros.

También precios por dia, semana y quincena

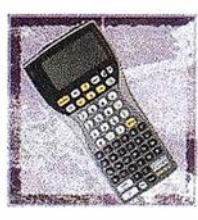

!

## ZAS'2000

SOFTWARE DE CAMPO PARA APLICACIONES DE TOPOGRAFIA, GEODESIA Y OBRA CIVIL

. 138.000 Ptas.

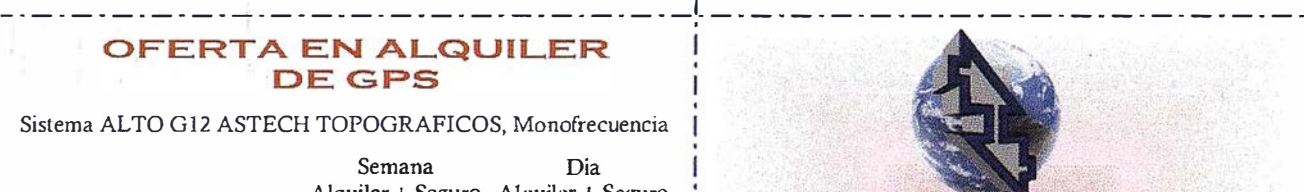

LA TECNICA, S.A. **SERVICIOS TOPOGRAFICOS** 

C/ Juan de Austria, 30 28010 - Madrid Tfno: 91-446 87 04 Fax: 91-593 48 83 E-mail: comercial@latecnica.com http://www.latecnica.com

Los precios no incluyen  $1, V, A, 16%$ Ofertas Válidas hasta el 15 de Noviemhre de 2000

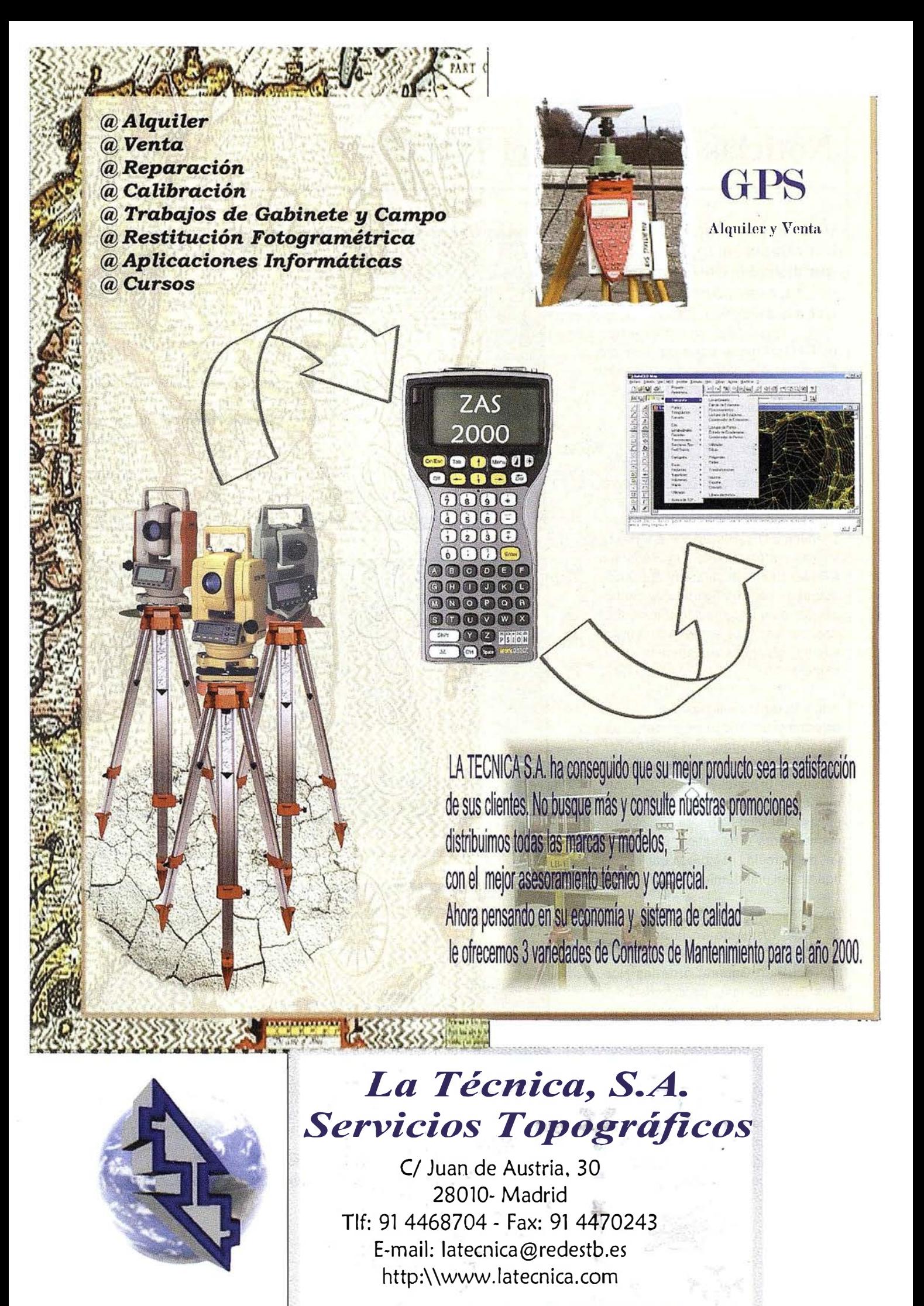

## **Noticias ABSIS en el TOPCAR**

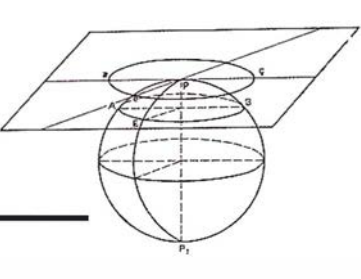

#### **URBAGraf: Consulta,** tematización y generación de informes de aprovechamiento Urbanístico

**URBAGraf forma parte del Sistema** Integrado de Información Territorial para las Corporaciones Locales (AT-LAS) desarrollado por ABSIS.

Se trata de un módulo destinado a la consulta y tematización de la información del Planeamiento Urbanístico a partir de la cartografía, y a la generación del Informe de aprovechamiento Urbanístico; URBAGraf se integra perfectamente a la aplicación ABSMapas, visualizador genérico que tiene por objetivo final hacer accesible esta información a los usuarios de distintas áreas del ayuntamiento, con poca experiencia en su manejo.

Además de las utilidades de que ya dispone el usuario, propias del visualizador ABSMapas, con URBAGraf, se puede superponer la cartografía catastral urbana y la del Planeamiento urbanístico, para generar consultas, temáticos e informes de aprovechamiento urbanístico, tanto a nivel de parcela, como a partir de las figuras del planeamiento urbanístico.

La aplicación se alimenta de la base de datos residente en la aplicación ABSUrban (de entrada de la normativa del Plan General o de las Normas Subsidiarias), para generar el informe de aprovechamiento urbanístico de una parcela previamente buscada por referencia catastral, por dirección o por contribuyente.

Asimismo, incorpora temáticos y listados que se generan automáticamente, a partir de los datos del Planeamiento vigentes en el momento a nivel de parcela: por calificación, uso

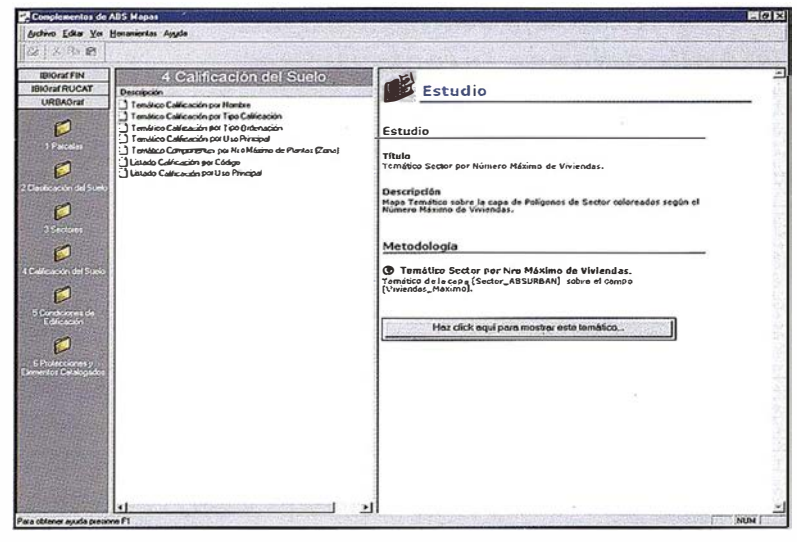

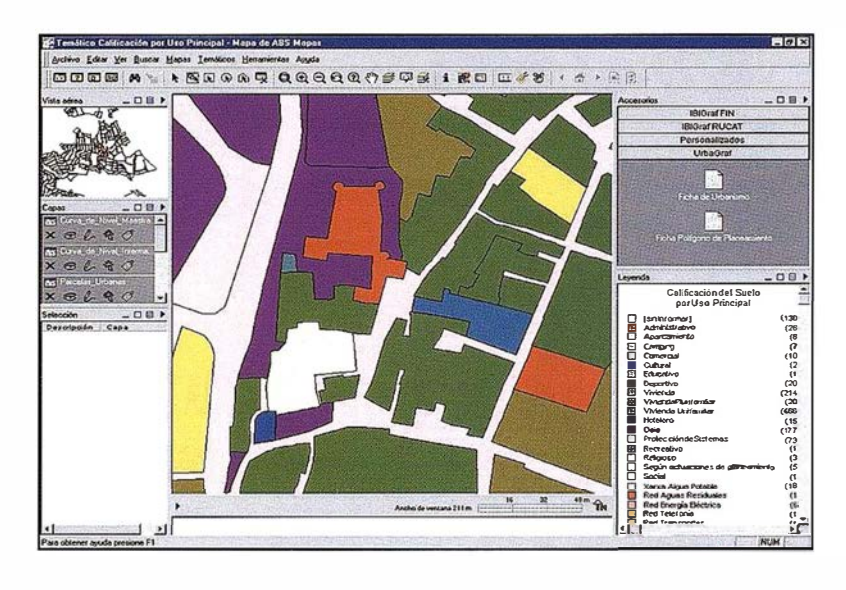

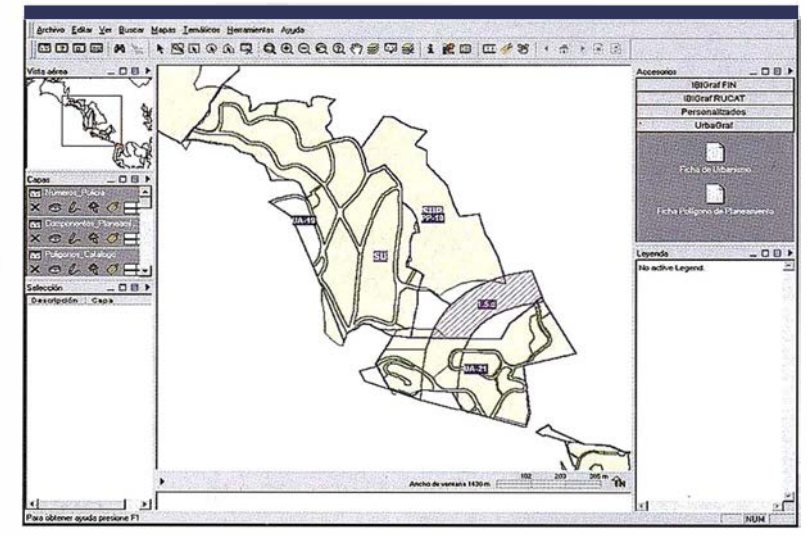

principal admitido, condiciones de edificación, número máximo de plantas, número máximo de viviendas, etc, a la vez que se pueden generar consultas para seleccionar o localizar parcelas con unas determinadas características urbanísticas.

#### Principales funciones de la aplicación

- Localización de parcelas urbanas por referencia catastral, por calle y número o por propietario.
- $-$  Consulta y selección nivel de parcela a partir de las características urbanísticas que le afectan.
- Informes de aprovechamiento urbanístico de parcelas y de las características de cada una de las figuras que componen el Planeamiento, en formato Html.
- Tematización y listados automáticos a nivel de parcela, por calificación, uso principal admitido, condiciones de edificación, número máximo de plantas, número máximo de viviendas, etc.

#### Requerimientos informáticos:

#### • Equipos:

- Ordenador personal tipo Pentium sobre Windows 95/98, NT o 2000.
- A partir de 64 Mb de memoria RAM.
- Disco duro a partir de1 Gb.
- Recomendable CD-ROM.
- Programas:
	- ABSMapas.
	- ABSUrban.
	- $-$  Run-Time Viewer de Maplnfo v 5.0 o superior.
	- Microsoft Internet Explorer (en Windows 2000 ya viene instalado).
	- Servidor de ficheros con soporte de nombres largos.
- Otros:
- Cartografía catastral urbana y del Planeamiento Urbanístico digital exportada en formato ParcelCAD y UrbanCAD.
- Normativa del Planeamiento Urbanístico introducida mediante ABSUrban.

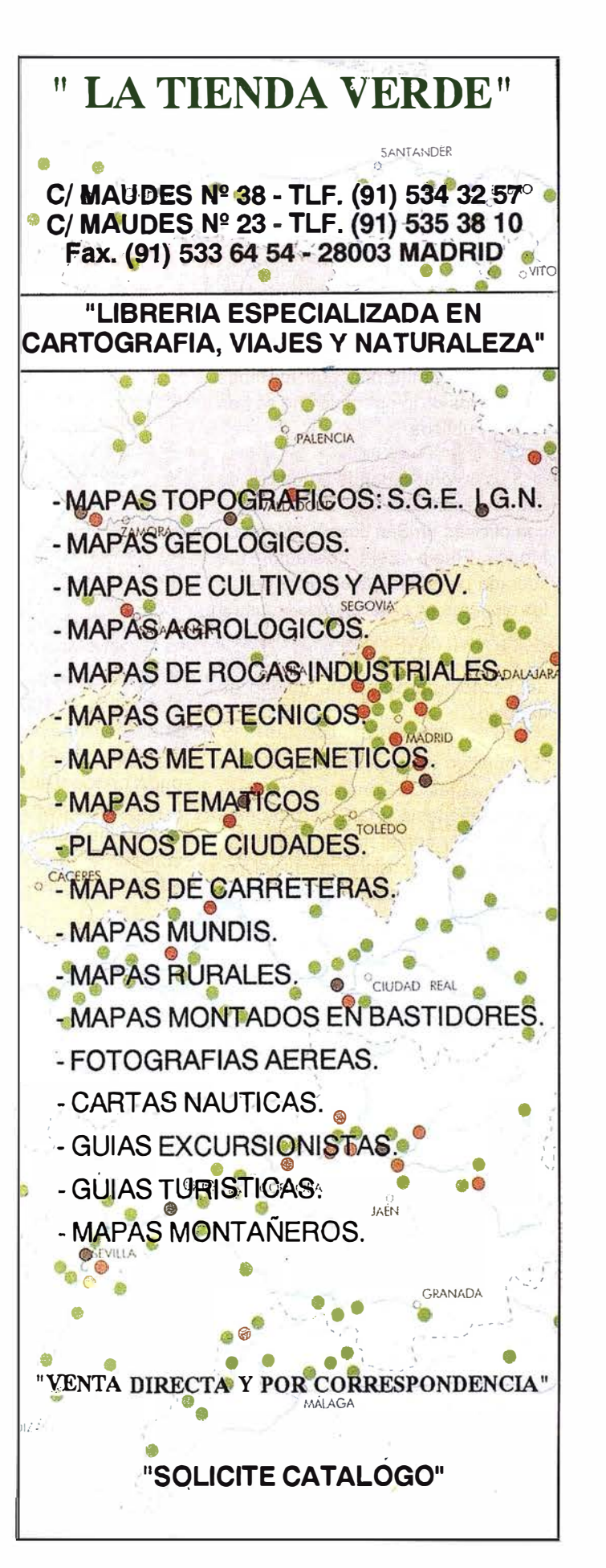

## Topcon Corporation Compra **Javad Positioning Systems (JPS)**

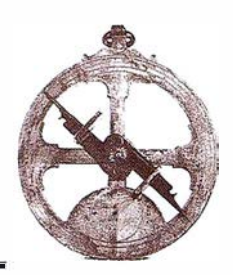

Topean Corporation, proveedor de instrumentos topográficos, láser y sistemas de control de maquinaria para la construcción y agricultura, ha anunciado la compra del 100% de Javad Positioning Systems (JPS) de San José, California. Los términos financieros de Ja operación no se han hecho públicos.

JPS es un proveedor de productos de alta precisión GPS y GPS/GLONASS, con oficinas en San José, California y Moscú, Rusia. Esta operación fue liderada por el Dr. Javad Ashjaee, de los pioneros en el inicio de la industria GPS. El Dr. Ashjaee se ha incorporado a Topean como Jefe de la Oficina de Tecnología para esta unidad de negocio.

"El objetivo de Topean es proveer a las industrias de Construcción, topografía, geodesia y GIS con los más avanzados, completos y accesibles instrumentos de posicionamiento disponibles en el mercado" dijo Bob lguchi, Presidente de la nueva compañía Topcon Positioning Systems, Inc.

En España, Topean España S.A. se encargará de distribuir los productos de Javad (formalmente Topcon Positioning Systems), igual que los productos láser y de control de maquinaria de Topean Laser Systems como ya venía realizando.

Una completa gamá de productos podrán verla en el Stand de Topcon en Top-Cart 2000 del 16 al 20 de octubre en el Recinto Ferial de la Casa de Campo de Madrid

Tras la adquisición de Javad, Topean quiere dar a conocer a sus clientes la tecnología que poseen los receptores GPS de Topcon.

Para ello, se incluye el artículo aparecido recientemente en la revista GIM ac recommende en la renda enni Navid, perteneciente a la nueva empresa Topcon Positioning Systems, LLC.

## ASTERIAS.

Javad Positioning Systems, LLC de San José (California, USA) fue fundada en 1997 por el Dr. Javad Ashjaee. Un tecnólogo y emprendedor, el Dr. Ashjaee, AKA Javad, graduado en la Universidad de lowa con licenciatura en físicas y también en ingeniería eléctrica y matemáticas. Obtuvo su doctorado en ingeniería eléctrica en la misma universidad.

El Dr. Ashjaee se incorporó a Trimble Navigation en 1981 después de dejar Irán, donde era profesional en ingeniería eléctrica. El Dr. Ashjaee jugó un papel principal en Ja transformación de la tecnología de navegación basada en el sistema Loran en Trimble que se convirtió en una empresa pionera en GPS.

En 1 987 Javad dejó Trimble Navigation para lanzar su propia compañía Astech, inc. Bajo su liderazgo, Astech se convirtió en la empresa de GPS más avanzada tecnológicamente y de mejores resultados financieros. En el esfuerzo de convertirla en una empresa pública, los inversores originales de Astech vendieron sus acciones de control a una empresa inversora, quien puso a su propio equipo directivo. Debido a diferencias con el nuevo equipo de dirección sobre la estrategia y filosofía del negocio, Javad decide irse y seguir su propio camino. Entonces funda Javad Positioning Systems, LLC

#### Perfil actual

Ahora, en su tercer año, Javad Positioning Systems, LLC tiene más de 130 científicos, ingenieros, matemáticos y profesionales de GPS, con oficinas en San José, California y Moscú, Rusia.

JPS ha desarrollado el más avanzado conjunto de productos de hardware y software dirigidos al mercado de posicionamiento de alta precisión, incluyendo áreas como topografía terrestre y batimetrías, GIS, navegación y muchas otras. En su esfuerzo por desarrollar la próxima generación de tecnología GPS, JPS ha desechado los viejos conceptos y ha tomado una forma totalmente nueva de desarrollo, fabricación, ventas y procesos de marketing. Con ello, espera ofrecer a los clientes las mejores características GPS, con la más alta calidad y prestaciones al menor coste. Las pautas de las innovaciones en hardware, firmware y software se plasman en elementos como el diseño de la antena y la tecnología choke ring, la mitigación/reducción del efecto multipath eliminación de interferencias, procesamiento de la señal, algoritmos de seguimiento de satélites, radio modems y software de tiempo real y de postproceso. En la actualidad JPS mantiene patentes en muy diferentes aspectos de sus productos y otras varias patentes están pendientes de su certificación definitiva.

Los productos de JPS están producidos en el corazón de Silicon Valley (California, USA) por SMT Center Corporation (www.smtc.com) que ha sido nombrada una de las cincuenta primeras empresas privadas Canadienses mejor dirigidas.

Los productos son fabricados bajo estrictas normas estandar ISO9002, así los clientes pueden estar seguros de la calidad del producto.

En las ventas, marketing y operación, JPS ha utilizado el poder de Internet y lo ha usado como el principal canal de comunicación con el mundo exterior.

JPS tiene una página web extraordinariamente sencilla de manejar (www. javad.com).

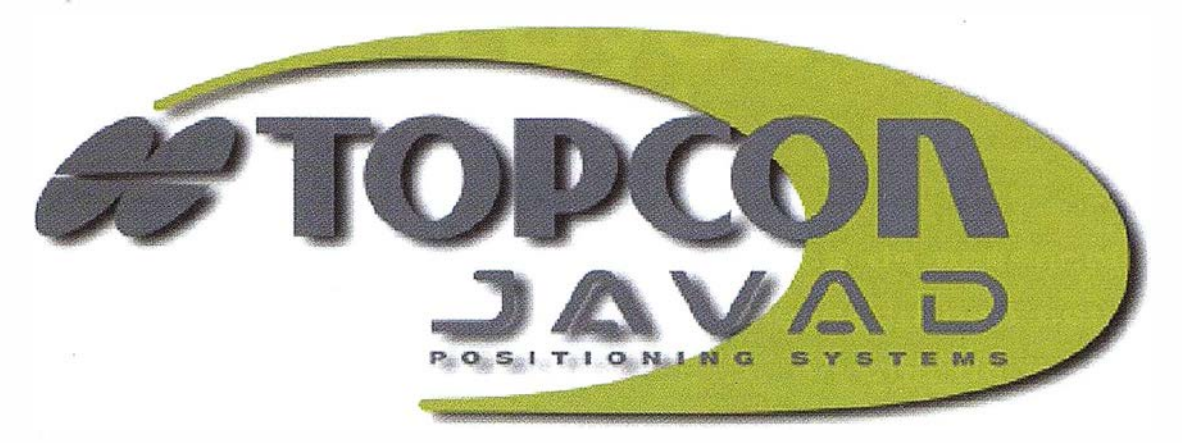

OPCON POSITIONING SYSTEMS

## Hay una fuerza en el universo GPS

Durante más de 65 años, Topcon ha sido la fuerza conductora en el desarrollo de instrumentos topográficos robóticas y de alta precisión.

Durante la última década las avanzadas tecnologías de láser y control de maquinaria han empujado a la construcción a nuevos niveles de productividad y automatización.

Ahora, a través de esta adquisición del líder de tecnología GPS Javad Positioning Systems, Topcon es la fuerza que brillará universalmente en las soluciones de posicionamiento, control en el proceso de ingeniería, diseño, construcción e inspección del mundo en el que vivimos.

Tenemos las soluciones para sus problemas de control de posicionamiento.  $\blacktriangle$  El líder mundial en instrumentos topográficos www.topcon.co.jp www.topconeurope.com www.topcon.es

El líder mundial en tecnología láser para la construcción

El líder mundial en automatización de equipos de maquinaria de construción www.topconlaser.com

 $\blacktriangle$  El líder mundial y más preciso en tecnología GPS www.topconps.com

Todos los receptores y a ntenas son capaces para GPS, GLONASS y doble frecuencia

> LEGANT antena cero-centrada

**REGENCY**<br>receptor y antena Choke Ring<br>**SD/DD** 

Receptor LEGACY

ODYSSEY Receptor y antena con controladora opcional sin cables incorporada

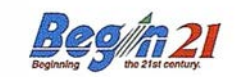

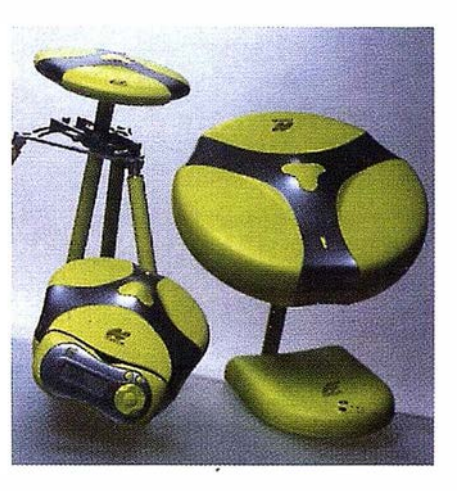

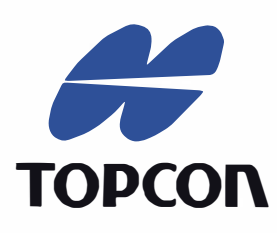

Frederic Mompou 5 · ED. EURO 3 08960 SANT JUST DESVERN Tel.: 93 473 40 57 Fax: 93 473 39 32

Av. Burgos, 16E, 1º 28036 MADRID Tel. 91 302 41 29 Fax 91 383 38 90

Avda. Guardia Civil, nº 30 (esquina Avda. Cataluña) 46020 · VALENCIA Tel./Fax: 96 362 13 25

Urtzaile, l Bajo · ED. AURRERA 20600 EIBAR (GUIPUZCOA) Tel./Fax: 943 1 20 300

Para aquellos que sean novatos en GPS, en sus conceptos, aplicaciones y tecnología, JPS ofrece un "Tutorial para GPS de Alta Precisión" escrito de tal modo que un estudiante preuniversitario puede entenderlo y aplicar sus conceptos. También están disponibles enlaces a otras fuentes de material GPS desde la misma página web.

Hay enlaces a páginas web de competidores para hacer más sencilla la selección de productos a los clientes potenciales. La página de configuración de producto está confeccionada de tal modo que los clientes potenciales pueden seleccionar los productos desde tres puntos de vista diferentes - Productos, aplicaciones y componentes.

En la página web, se puede encontrar información y enlaces con la red mundial de distribuidores, ya sea a través de un mapa mundial ó con una lista desplegable.

Toda la información de precios, también está disponible a través de la web. Una vez hecha la selección, se genera una completa Orden de Pedido online, seguida de un número de confirmación de pedido. Tan pronto como se establece el pedido en línea, la sección operativa de la compañía queda informada sin necesidad de intervención humana y se inicia el procedimiento de atención de pedidos.

Una página de soporte está disponible con vistas de todo el material y descarga de actualizaciones de software/firmware, manuales, "Como hacer ... ", Noticias JPS y una sección de Preguntas y Respuestas más frecuentes. El soporte las 24 h está disponible en la sección de "Soporte" de la misma página.

#### Tecnología del Circuito Integrado de Bajo Consumo

En el corazón de la tecnología GPS de JPS está el chip Paradigm.

Este usa una tecnología de circuito integrado de bajo consumo. En este chip, se han integrado cuarenta canales, en los que cada uno de ellos puede seguir toda la señal, tanto de la frecuencia L1 como L2 en GPS ó GLONASS, ó pueden usarse como puertos de comunicación de datos de alta velocidad (32Kbit/seg)(patente pendiente) .

La nueva tecnología GPS empleada en Paradigm proporciona mejoras en la calidad de los datos y permite el seguimiento de satélites bajo condiciones adversas (baja señal-ruido). En particular, hay un nuevo nivel de calidad para el seguimiento de GPS L2 en presencia de AS (AntiSpoof) (patente pendiente). Además, se ha implementado la lectura de código C/A en todos los canales L2, anticipándose a la posible inclusión del código C/A en L2.

El chip también incluye seis canales separados de datos de alta velocidad de amplio espectro que operan tanto en frecuencia a saltos (64 Kbit/segundo) como de amplio espectro (32Kbit/segundo). Además, la técnica de comunicación de JPS de amplio espectro tiene una perfecta sincronización de tiempo, usando una ajustada integración con el tiempo GPS (patente pendiente).

También integrado en este chip está la Supresión de Interferencias/Atascos de señal, la cual se realiza simultáneamente hasta seis atascos ó interferencias "dentro" de la banda de la señal.

El Chip Paradigm incluye un nuevo desarrollo en la técnica del procesamiento de la señal para reducir el efecto multipath, tanto para el código como la fase portadora, el cual usa menos hardware y proporciona mejores prestaciones que otras técnicas ya publicadas.

#### Alta precisión GPS portátil

JPS tiene el ánimo de mejorar la tecnología usada en estaciones precisas de referencia haciéndola portátil, versátil y asequible para todas las aplicaciones. Además de todas las características mencionadas anteriormente, todos los productos JPS tiene cuatro puertos serie de entrada/salida, dos puertos de alimentación y algún puerto paralelo de alta

velocidad (1Mb/seg) opcional. Integrado en el GPS como una ayuda opcional figura la radio de amplio espectro capaz para transmisiones de frecuencias tanto directas como con saltos. También se dispone adicionalmente de hasta 96Mb. Debido a la tecnología utilizada, el consumo es menor de 3.3 watios.

Odyssey -es el producto más integrado, combinando todos los componentes en un único y compacto componente (integrando GPS ó GPS/GLONASS, Antena GPS, radio UHF ó de amplio espectro ó ambas, baterías, controlador remoto y mucho más), excluyendo así fallos de cables y conectores ó incompatibilidades de equipos.

Regency  $I \vee II$  – es el primer GPS integrado de GPS/GPS+GLONASS y antena choke-ring. Emplea una tecnología en la antena choke-ring de doble profundidad con la posición de la fase cero centrada. Además de poder montarse en el trípode, Regency tiene tres puntos de anclaje para dar mayor seguridad a la unidad en el punto de observación.

Legacy- Legacy es adecuado para tareas que requieran una máxima versatilidad en componente periféricos. Es ligero y ofrece la opción de usarlo con diferentes antenas GPS, JPS LegAnt, RegAnt ó cualquier otra antena. Legacy-E- es el más nuevo producto de Javad y se basa en una versión estandar de la tarjeta Eurocard con las mismas capacidades que el Legacy.

#### **Tendencias**

La industria electrónica es probablemente la única que combina sustanciales mejoras en las prestaciones con reducciones en el costo. Los ordenadores personales es el gran ejemplo de esta tendencia. Manteniendo esta tendencia, y beneficiándose de los desarrollos en electrónica y tecnología de circuitos integrados, JPS ha alcanzado los avances descritos anteriormente mientras que al mismo tiempo reducía el tamaño del producto, su peso, consumo y costo.

Esta compañía esta comprometida con el continuo desarrollo de productos de clase mundial con la más alta tecnología disponible y con el usuario como principal objetivo en mente.

# Proyección<br>mundial

Treinta años de presencia permanente en el mercado han convertido a **AZIMUT S.A. en una de las empresas** más experimentadas del sector. A lo largo de estos años, AZIMUT, S.A. ha colaborado en el proceso de desarrollo cartográfico de nuestro país, participando en la mayoría de los trabajos de Confección Cartográfica, Obra Civil, Agronomía, Catastro, Te. ledetección o cualquiera de aquellas actividades en las que fuera necesario un sensor aeroportado.

**Desde sus inicios AZIMUT, S.A.** ha ido incorporando y aplicando la tecnología de vanguardia a la realización de vuelos fotogramétricos tradicionales. Este espíritu de constante innovación, unido a la experiencia y reconocida profesionalidad del equipo humano que la compone, garantiza la calidad de los trabajos encomendados.

Para AZIMUT, S.A., el objetivo es cumplir las expectativas de sus clientes aplicando los más avanzados medios tecnológicos.

Bocangel, 28 1°. 28028 Madrid Fel: 91 726 25 09 - Fax: 91 725 78 08 e-mail:azimut@ctv.es

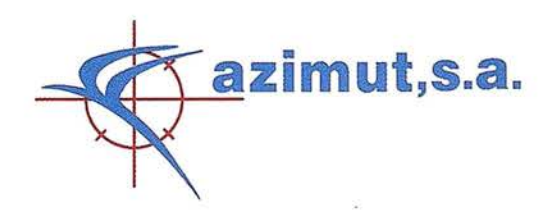

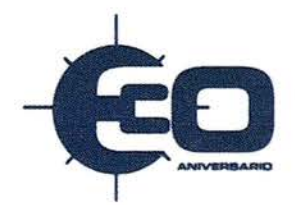

**DEFINICION DE LA REVOLUCION EN CARTOGRAFIA GPS** 

#### **PRODUCTIVIDAD**

**RÁPIDA Y FÁCIL<br>CAPTACIÓN DE DATOS** SIG

MANTENIMIENTO DE LOS DATOS SE ACTUALIZAN FÁCILMENTE<br>LOS DATOS SIG EXISTENTES

#### PRECISION EN TIEMPO REAL

GPS DIFERENCIAL UTILIZANDO **NUESTRO RECEPTOR BOB' SIN** CABLE

**GRAFICO** 

PRESENTACIONES DE MAPAS Y DATOS DE NAVEGACIÓN EN TIEMPO REAL

#### PORTATIL

ANTENA INCORPORADA Y BATERÍA RECARGABLE PARA<br>TODO EL DÍA

#### **ROBUSTO**

trabajo.

AMPLIO MARGEN DE TEMPERATURA DE FUNCIONAMIENTO Y CARCASA RESISTENTE AL AGUA

FA CIL DE USAR SU BRÚJULA DIGITAL INTEGRADA AY UDA A LA NAVEGACIÓN

A veces, los grandes avances se presentan en paquetes pequeños. Le presentamos el GeoExplorer 3, el sistema GPS portátil más versátil para la captación y mantenimiento de datos SIG que jamás se haya desarrollado. Con él podrá trazar mapas de puntos, líneas, áreas, y sus atributos con tanta rapidez como pueda .. • Combínelo con nuestro nuevo receptor de corrección diferencial, el Beacon-on-a-Belt (BoB•) ("Radiofaro en el cinturón") y obtendrá un sistema diferencial GPS capaz de relocalizar, verificar y actualizar sus datos SIG. • Así pues, tanto si usted está confeccionando un mapa de recursos naturales o manteniendo una Fax:+34 <sup>91</sup>351 34 43 www.trimble.com/sales/spain.htm base de datos de bienes urbanos, el GeoExplorer 3 revolucionará la forma en que realiza su

GeoExplorer3

CLOSE

CANCE

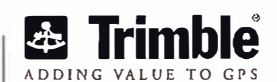

OPTION

ENTER

DATA

MENU

**NAV** 

Trimble Navigation Iberica S.L Vía de las Dos Castillas No 33 ATICA Edificio de Alarcon Madrid, Spain Tel: + 34 91 351 01 00<br>Fax: + 34 91 351 34 43

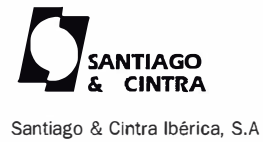

C/ José Echegaray,4 P.A.E Casablana B5 28100 Alcobendas (Madrid) Telf:+ 34 902 12 08 70 Fax: +34 902 12 08 71

© Copyright 1999, Trimble Navigation Limited. Todos los derechos reservados. Trimble y Geoexplorer, con el logo de Trimble, son marcas registradas de Trimble Navigation Limited en el Oficina de Patentes y Marcas<br>de los E

# GeoMedia

Nuevas berramientas

de software para

Comunicarse

Geograficamente

**MFWORKS**<br>For GeoMedia

*C* GeoMedia

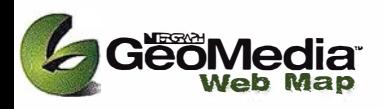

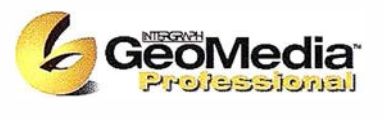

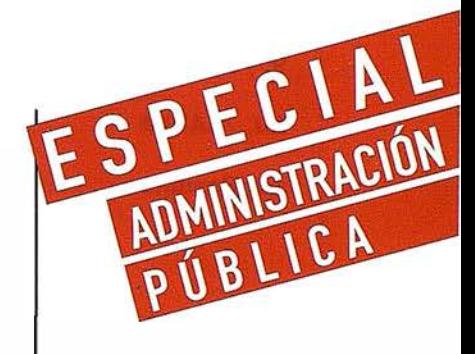

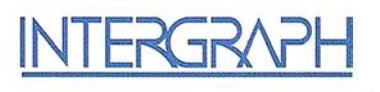

- Gestión de tasas. impuesto vehículos, IAE
- $\bullet$  Catastro
- Control censal
- Planeamiento urbanístico
- Mantenimiento de infraestructuras y servicios generales
- Rutas recogida de residuos
- · Ayuda a la toma de decisiones
- · Atención ciudadana

#### ÍNDICE

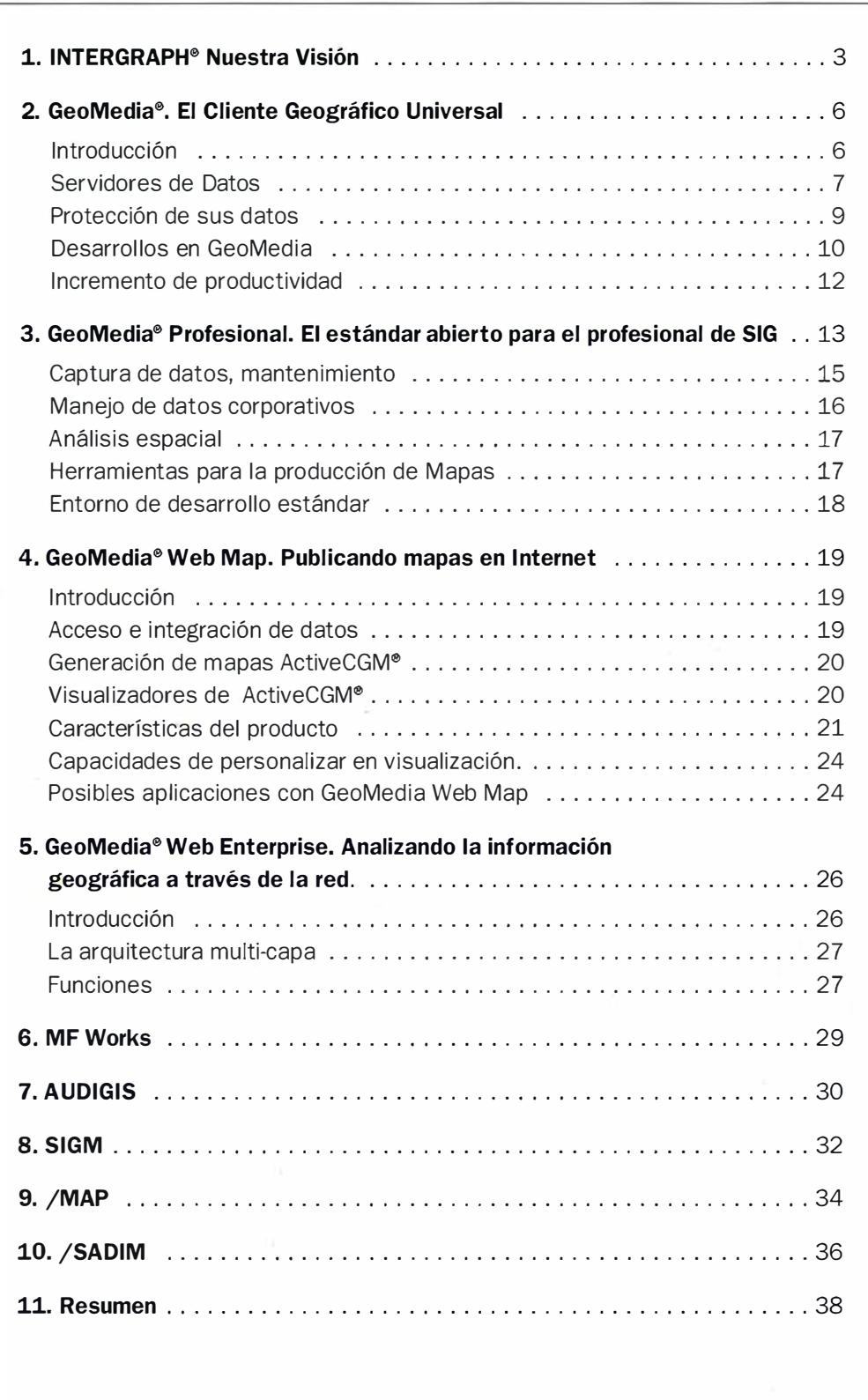

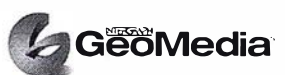

# INTERGRAPH® Nuestra Visión

#### lntergraph, líder mundial en SIG con

- el primer sistema gráfico interactivo
- el primer interfaz con bases de datos relacionales
- el primer gestor híbrido raster/vector
- el primer modelo basado en objetos
- el primer modelo tridimensional
- el primer sistema de Fotogrametría digital
- el primer generalizador cartográfico
- el primer sistema transaccional multiusuario
- el primer sistema de seguimiento histórico de cambios

presenta a hora el primer Cliente Geográfico Universal y acceso al SIG desde Internet

Los modelos de datos creados por los usuarios de las administraciones públicas, las empresas de distribución de servicios o de transporte no son simples. Cuantas más dimensiones o variables se puedan modelar mejores serán la visión , las decisiones y los beneficios que se pueden obtener de ellos. Los sistemas de información geográfica (SIG) han añadido nuevas dimensiones a los modelos existentes, de una forma continuada durante las dos últimas décadas.

Por lo general, la mayoría de organizaciones, departamentos e individuos no han tenido como objetivo original de su proyecto el compartir datos, sino tan sólo el gestionar los registros o activos que estuvieran bajo su responsabilidad.

Tradicionalmente, los SIG se dirigieron a los propietarios y gestores de datos - los creadores. En ellos recaían las diferentes fases del trabajo la entrada y captura de datos, el mantenimiento de dichos datos y en muchas ocasiones estos mismos usuarios se encargaban de la gestión, el análisis espacial y modelado de la información y por último la presentación y producción de mapas.

En la actualidad, esta estructura se ha modificado y han aparecido los llamados usuarios y visualizadores de datos. De esta forma los creadores se encargaran de la carga de datos y su mantenimiento y es a los usuarios y los visualizadores a quienes queremos entregar una herramienta de decisión o consulta geográfica con la que puedan realizar los análisis y la explotación final de los datos.

Este cambio ha supuesto también una nueva concepción en los Sistemas de I nformación Geográfica.

Anteriormente y debido a la estructura existente, totalmente central izada, los SIG se desarrollaron a partir de un núcleo propietario desde el cual se gestionaba la información incluso desde su aspecto espacial. Así, el único modo de ver, consultar y analizar los datos es con la misma tecnología que se ha utilizado para su creación.

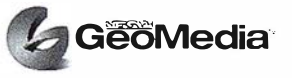

Nuevas herramientas de software para Comunicarse Geográficamente<br>Esta estructura y la naturaleza técnica de los productos SIG así como la abundancia<br>de formatos de datos limitaban la posibilidad de compartir los datos en l Esta estructura y la naturaleza técnica de los productos SIG así como la abundancia de formatos de datos limitaban la posibilidad de compartir los datos en la empresa; por este motivo los datos geográficos, uno de los activos más valiosos de la empresa, han permanecido infrautilizados en la mayoría de los casos.

En la actualidad l ntergraph quiere acercarse más a l as necesidades del mercado de acuerdo con el siguiente lema:

El éxito del SIG depende mucho de su capacidad para convertirse en un componente integral de los sistemas corporativos. Para que esto suceda es necesario que los SIG se especialicen en los procesos de negocio más que en las mejoras tecnológicas.

Esta nueva concepción en la explotación de datos nos lleva a dividir el SIG en cuatro partes: Geoprocesamiento (tecnología espacial), personalización y desarrollo, datos espaciales y por último acceso a los datos (Ver gráfico en la página siguiente).

Si logramos que cada una de estas partes sea solución en sí misma capaz de interoperar con las demás tendremos un sistema infinitamente más versátil y los usuarios tendrían una capacidad de elección que les permitiría encontrar la solución más adecuada técnica y económicamente según sus necesidades y capacidades.

También las aplicaciones personalizadas y la forma de desarrollar estas han cambiado de forma sustancial. Las herramientas de desarrollo de los SIG tradicionales no sólo eran lengu ajes de programación más o menos avanzados, sino que eran herramientas propietarias que sólo se utilizan en el entorno del fabricante en cuestión, por lo que se hace difícil encontrar personal cualificado para hacer desarrollos a medida.

Actualmente estos desarrollos se realizan con herramientas estándares del mercado tales como Visual Basic, Visual C++, Delphi, ... y se aprovecha la potencia de programas como Excel y Word, por ejemplo, para la generación de informes o diagramas de barras, aprovechando la compatibilidad con la tecnología OLE.

Una de las piezas claves de toda esta estrategia es el Open GIS Consortium y su OSIG (Open Geodata Interoperability Specification). En lugar de optar por una interfaz propietaria, hemos apostado por la definición estándar que realizará OGC y en la que Intergraph participa activamente en el grupo OLE. Esto quiere decir que cualquier base de datos geográfica que sea compatible OGC será susceptible de ser accedida mediante las aplicaciones destinadas a usuarios y visualizadores desarrolladas con tecnología GeoMedia.

La idea básica de la interoperatividad buscada por OGC es independizar totalmente los datos, es decir, su formato, sus métodos de acceso, y que las aplicaciones sigan un esquema similar al que hoy nos parece tan simple como el enchufe de la corriente eléctrica. ¿Se imagina hoy usted que si su proveedor de energía eléctrica es la empresa X, usted tuviera que comprarle la nevera a la misma compañía? ¿Verdad que no? Pues eso es lo que esperamos conseguir con OSIG.

Con esta filosofía, cualquiera podría escribir servidores de datos (OS) para los formatos de dominio público, mientras que aquellos formatos propietarios quedarían a expensas de la decisión del dueño del mismo la posibi lidad o no de acceder a los mismos.

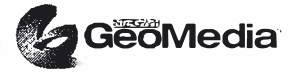

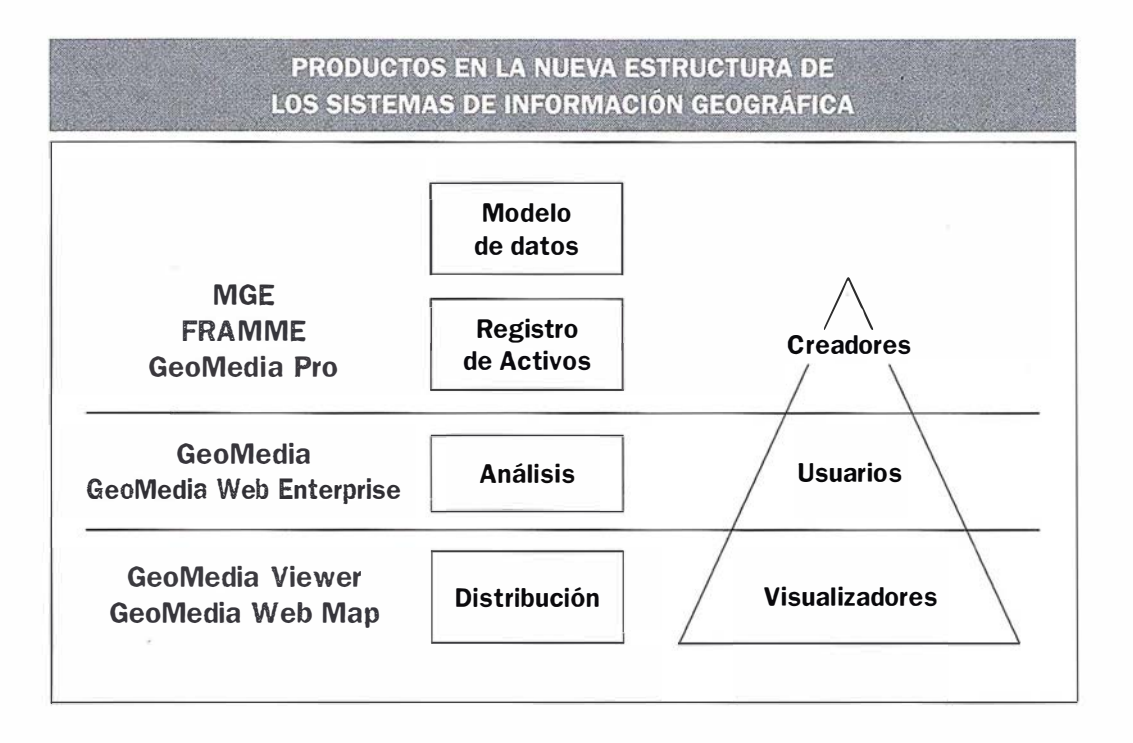

Los sistemas de información geográfica de Intergraph cubren las necesidades de los tres grupos mencionados. Tanto MGE, FRAMME y GeoMedia Professional ofrecen herramientas para la captura y mantenimiento de datos y soportan modelos de alta complejidad. La tecnología GeoMedia aporta sus capacidades únicas para realizar análisis espacial sobre datos integrados y permite a los creadores de datos compartir la información con el resto de posibles usuarios.

GeoMedia Web Map nos permite implementar nuevas funciones de visualización de bases de datos geográficas, nunca antes imaginadas, con su capacidad de publicar mapas vectoriales inteligentes en Internet.

Por último, GeoMedia Web Enterprise permite ofrecer a los usuarios de la red las herramientas de análisis que GeoMedia ofrece a los usuarios locales. Amplía de esta forma la capacidad de GeoMedia Web Map de visualización de información, con posibilidades añadidas de análisis de dicha información.

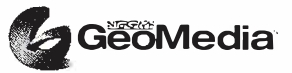

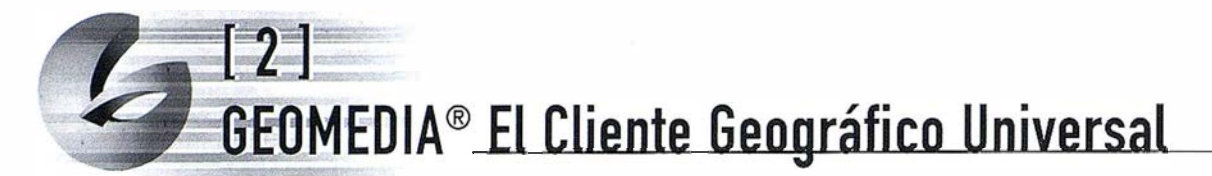

#### INTRODUCCIÓN

#### ¿Quién se beneficia de la información espacial?

Todo aquel que tenga clientes, activos o que distribuya productos o servicios. Todos los negocios necesitan Sistemas de Información.

¿Qué es un Sistema de I nformación Geográfica? Es la i ntegración entre datos espaciales y los datos descriptivos, ya sean tipo alfanumérico, raster, esquemático,...

La tecnología GeoMedia es el nuevo modo de operar en el mundo de los Sistemas de Información Geográfica. GeoMedia es mucho más que un SIG de sobremesa; soporta la visualización y análisis de datos en su formato nativo, los formatos estándar de imágenes y la mezcla de datos de múltiples fuentes en un marco de trabajo único e integrado.

GeoMedia permite acceder a todos los datos de la empresa así como conectarse virtualmente a cualquiera de los famosos almacenes de datos o "warehouses", a partir de los cuales se podrán realizar, de forma simultánea y transparente, análisis con diversos tipos y formatos de datos geográficos en un entorno de Microsoft Windows. Por esto consideramos que GeoMedia es el Cliente Geográfico Universal.

Intergraph elimina las barreras propietarias en la gestión de los datos Geográficos y los sitúa en el núcleo mismo de los sistemas de información.

Este cliente geográfico universal se encarga de realizar todas las tareas necesarias para acceder a los datos disponibles, en formato raster o vectorial, con estructura FRAMME, MGE o Arc/Info, Shape Files, Mapinfo, Genamap, Oracle o simplemante de CAD (MicroStation o AutoCAD) representando carreteras o ríos, situados en ficheros locales o remotos en la red. GeoMedia los presenta simultáneamente de forma transparente para el usuario.

¿Consecuencia? En lugar de tener que resolver tediosos problemas de integración, cada usuario se hallará rápidamente haciendo su trabajo específico y utilizando todos los datos en la toma de decisiones. Inmediatamente, según se instala y con el interfaz de usuario, tan intuitivo, de Windows.

PLANIFICACIÓN URBANA. Mediante GeoMedia, un analista puede realizar un estudio de entorno del impacto que tendría el tendido de una conducción de gas mediante una tubería dentro de un área poblada. El analista puede utilizar datos comerciales de población, mapas maestros de planeamiento en el formato de CAD de la oficina de planificación regional, los datos del tendido de tuberías del gas de la compañía correspondiente así como imágenes de satélite en formato raster,obteniendo de este modo una comprensión global del trazado. GeoMedia permite que el analista reúna todos estos tipos diferentes de datos simultáneamente interpretándolos en su formato nativo -¡sin traducción!

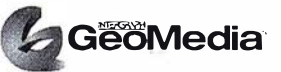

GeoMedia está cambiando el modo en que se comunican las personas y las organizaciones. Las empresas con grandes inversiones en datos geográficos descubren rápidamente cómo extender el uso de los mismos y, de este modo, aumentar los beneficios de esa inversión. Con esta aproximación revolucionaria al acceso/servicio de los datos, GeoMedia nos brinda un importante conjunto de beneficios.

A lo largo de este documento le daremos más información sobre acceso e integración de datos, servidores de datos, protección de datos, personalización y mejoras de productividad.

También vemos más adelante como GeoMedia es personalizable mediante herramientas de Windows y su interfaz de usuario es totalmente compatible con él, se puede aprovechar todo el conocimiento que los usuarios tienen del comportamiento estándar del sistema operativo reduciendo el tiempo de formación para la mayoría de los puestos.

#### SERVIDORES DE DATOS

Gracias a los servidores de datos de GeoMedia, se puede acceder e integrar datos geográficos de numerosas fuentes que residan en cualquier parte de la red. GeoMedia utiliza el interfaz de software estándar OLE para SIG, para acceder a estos formatos mediante servidores específicos. Esta funcionalidad integra, de una forma transparente, datos de bases diversas, en formatos de distintos proveedores, Los servidores proporcionan la posibil idad de acceder a estos d atos en su formato n ativo - sin traducción.

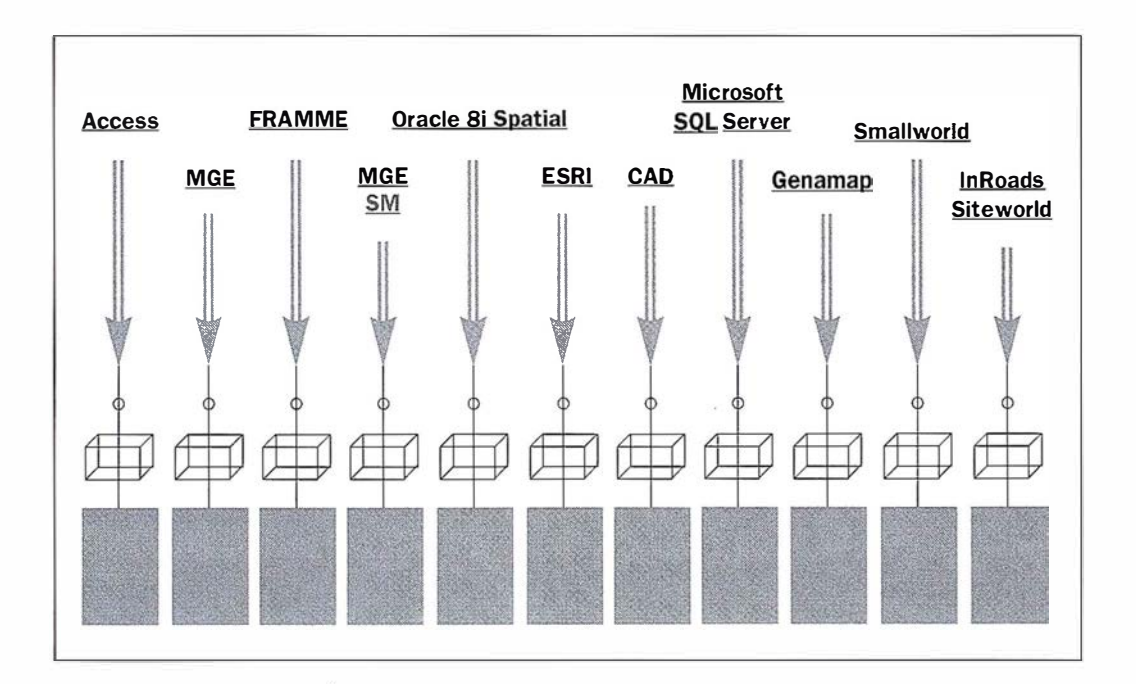

#### Servidores de lectura para los SIG de lntergraph

Por supuesto los servidores de datos GeoMedia nos permiten acceder a los datos creados mediante nuestros productos SIG tradicionales. Nuestros clientes han realizado inversiones muy importantes en sus bases de datos MGE o FRAMME, y GeoMedia les permite aumentar y extender los flujos de trabajo actuales.

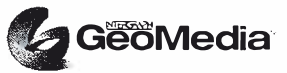

La mayoría de nuestros clientes actualizan sus bases de datos cada hora, diariamente, semanalmente o más aún en tiempo real. Con los servidores de datos GeoMedia, siempre se puede analizar la información en su estado más actualizado. Siempre se tomarán las decisiones sobre datos reales - tanto sus propios datos como otros cualesquiera a los que tuviera acceso desde GeoMedia.

#### Otros servidores de datos

GeoMedia también nos permite explotar datos espaciales procedentes de otras fuentes. Muchos usuarios necesitan integrar datos de otros proveedores con sus datos en formato Intergraph de una forma transparente para facilitar sus tomas de decisiones, sin necesidad de las tediosas traducciones que tantos recursos han consumido en los últimos años. Para facilitar esta tarea, GeoMedia proporciona un servidor de datos de lectura para datos ESRI Arc/Info. También permite la lectura de ficheros de ArcView, Mapinfo o Genamap.

Más adelante se podrán desarrollar servidores para otros formatos de datos y así extender las capacidades de GeoMedia.

#### Servidor de Oracle Si Spatial

El producto Oracle8i Spatial, que es una extensión de Oracle Enterprise Server,, nos facilita una nueva dimensión para gestionar d atos espaciales. SC permite almacenar, acceder, manipular y gestionar información espacial eficientemente del mismo modo que los datos estructurados: en tablas de base de datos relacional estándar. GeoMedia permite utilizar datos almacenados en SC y, además, soporta un mecanismo de importación que permite tomar datos de cualquier otra fuente externa e introducirlos en SC. Por el momento, éste es un servidor con una capacidad de escritura limitada en GeoMedia y de lectura-escritura para GeoMedia Pro

#### Servidores de Microsoft Access y Microsoft SQL Server

GeoMedia provee servidores de lectura-escritura para entidades n ativas GeoMedia utilizando el formato de Microsoft Access o Microsoft SQL Server.

En el caso de M icrosoft Access, esta capacidad está incluida en el producto GeoMedia y no requiere una licencia del producto Microsoft Access para crear o actualizar la base de datos. GeoMedia utiliza la tecnología de Microsoft para escribir directamente al fichero de base de datos sin requerir la presencia del gestor de base de datos propiamente dicho.

En el caso de Microsoft SQL Server, GeoMedia utiliza el acceso a la base de datos a través del controlador ODBC. En este caso, GeoMedia sí debe tener acceso al gestor de la base de datos Microsoft SQL Server.

#### Interfaz con los servidores de datos

El Asistente " Data Warehouse" nos habilita la capacidad plug and play de GeoMedia en este sentido.

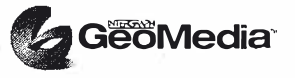
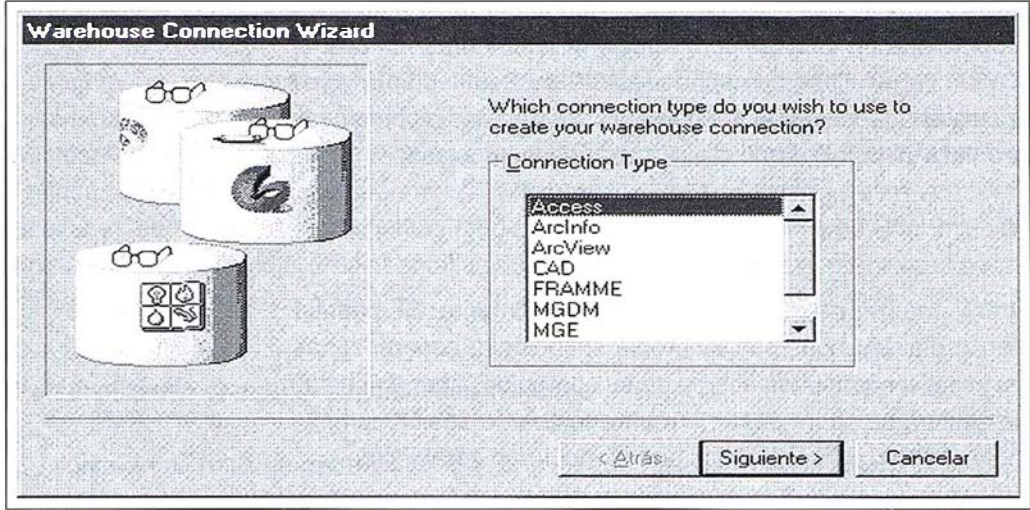

Esta ventana asistente pregunta:

- Tipo de conexión (MGE, FRAMME...)
- Temas requeridos (bosques, cables...)
- Una opción para definir una región geográfica a modo de restricción (área administrativa, criterio de búsqueda...)

Por medio de este Asistente se pueden crear y salvar múltiples conexiones en una sesión. Al conectarse con diversas fuentes de datos, GeoMedia realiza las transformaciones de datos entre proyecciones diversas para reunir, en un único sistema, los diversos sistemas de representación en los que se hallen los datos originales. De este modo se visualizan simultáneamente todos los datos que se necesitan, en su puesto de trabajo de sobremesa.

A base de salvar una sesión, se puede visualizar posteriormente el mismo juego de datos. Dado que siempre se puede visualizar la información más actualizada, las sucesivas conexiones reflejarán los datos desde su propia fuente, en su estado actual. Los beneficios para la empresa se multiplican cada vez que alguien accede a los datos, mientras que los responsables de la toma de decisiones se benefician de contar con más datos y más actualizados. Estos ficheros de sesión pueden ser enviados vía correo electrónico a otros usuarios que podrán acceder a la misma información, caso de disponer de la configuración de red apropiada.

#### PROTECCIÓN DE SUS DATOS

Proteger y preservar las inversiones de sus usuarios en datos ha constituido desde siempre un objetivo prioritario de Intergraph. Desde VAX a UNIX. Desde UNIX a Microsoft Windows NT,. Y ahora, con GeoMedia, se pueden aumentar y extender los beneficios de sus inversiones en FRAMME, MGE y MicroStation.

#### Datos MicroStation o AutoCAD

En algunos casos puede ser que se disponga de datos cartográficos en ficheros Mic roStation o de AutoCAD sin una estructuración formal de entidades o registros de base de datos asociados que los describan; y que en su lugar, las entidades se infieran mediante definiciones del tipo "carreteras en nivel 20 de color rojo". Dado que estos

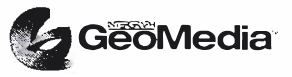

\_ \_  $\overline{\phantom{a}}$ \_\_  $\overline{\phantom{a}}$  $\overline{\phantom{a}}$  $\overline{\phantom{a}}$ \_\_ \_ -  $\overline{\phantom{a}}$  $\overline{\phantom{a}}$ \_ \_ \_

datos son inferidos, pueden ser importados directamente a GeoMedia como entidades inteligentes. GeoMedia proporciona un interfaz para relacionar elementos almacenados en un fichero DGN o DWG con las clases de entidades SIG de GeoMedia. Una vez realizada esta importación, las entidades serán gestionadas por GeoMedia como cualquier otra entidad. Esto permitirá incorporar atributos a los gráficos importados.

#### Consultas y análisis

 $\overline{\phantom{a}}$ 

 $\overline{\phantom{a}}$ \_\_ \_  $\overline{\phantom{a}}$  $-$ \_  $\overline{\phantom{a}}$  $\overline{\phantom{a}}$ \_  $\overline{\phantom{a}}$ 

GeoMedia permite consultar y analizar datos geográficos muy fácilmente. Se pueden crear nuevas entidades GeoMedia, leyendas con su propia simbología, generar zonas de influencia (buffer zones) y realizar consultas acerca de su contenido. Cuando se salvan los parámetros de una sesión, se podrá posteriormente recrear la sesión completa, incluyendo los criterios de simbolización dinámica que se hubieran establecido.

l ntergraph continúa más allá en la protección de los datos de sus clientes. Nuestro deseo es que los usuarios se beneficien concentrándose en la toma de decisiones inteligentes basadas en datos más precisos y fiables.

#### DESARROLLOS EN GEOMEDIA

GeoMedia permite trabajar tan pronto como se instala. Muchos usuarios encontrarán que el interfaz del producto cubre perfectamente sus neces idades. A pesar de ello, después de un tiempo de usar el producto, algunos usuarios consideran conveniente realizar pequeñas modificaciones al interfaz de usuario cambiando las barras de herramientas o los iconos que se adaptan mejor a su flujo de trabajo. Algunos elegirán una solución más elegante usando herramientas Windows de desarrollo para profundizar en la personalización, mientras que otros llegarán incluso a utilizar herramientas estándar de programación para construir sus propias aplicaciones, en cualquier caso la estructura basada en componentes permite la reutilización en la programación haciendo cualquier tipo de personalización más rápida, y mediante Automation podemos aprovecharnos de las funcionalidades de otra aplicación disponible en el mismo PC que fuera compatible.

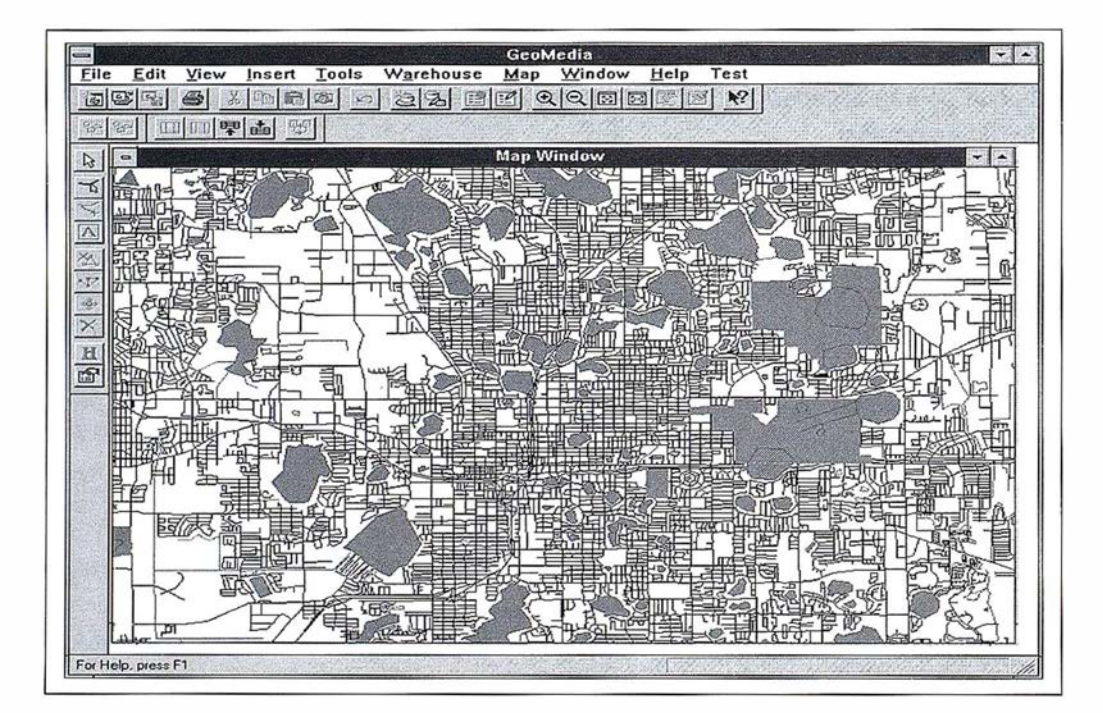

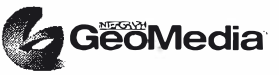

#### Adaptando el interfaz de usuario

Los usuarios descubren muy pronto cuales son las herramientas más útiles y más comúnmente usadas en su trabajo diario típico. Al igual que ocurre en productos tales como M icrosoft Excel o Word, adaptarán sus menús, barras de herramientas y aceleradores de teclado mediante la paleta Herramientas/Personalizar. De igual modo se harán visibles o apagarán las barras de herramientas mediante el comando Ver/Barra de Herramientas. Por último podrán modificar las pantallas de diálogos utilizando las herramientas de modificación de recursos de Microsoft.

#### Personalizando con otras aplicaciones Windows

Cualquiera que haya utilizado Visual Basic, o Visual Basic para Applications (VBA) para entrar o modificar celdas en una hoja de cálculo Excel sabe cómo adaptar una aplicación en este sentido. Utilizar una aplicación para gobernar a otra es una técnica conocida como OLE Automation en el mundo de M icrosoft; ésta es la parte de la estrategia de Microsoft OLE por la que el usuario puede llegar al interior de otra aplicación e interaccionar con ella desde el exterior, desde su propio programa.

A medida que los ordenadores personales se utilizan para resolver problemas de gestión más y más complejos, la utilización conjunta de funciones especializadas facilitadas por varias aplicaciones resulta a menudo en una solución mejor que la que podría proporcionar cualquier aplicación individual.

Traducido del Libro Blanco de Microsoft - " Building Integrated Microsoft Office Solutions with Visual Basic for Applications and OLE"

Este nivel de desarrollo permite que un usuario utilice directamente otras aplicaciones OLE tales como hojas de cálculo o generadores de i nformes. Automation es un nuevo avance en la tecnología de objetos, permitiendo que aplicaciones desarrolladas en forma totalmente independiente puedan ser integradas en una solución a la medida del cliente.

El usuario el ige el lenguaje y entorno de programación basado en los requerimientos de la aplicación que está construyendo y su conocimiento específico de las herramientas disponibles en el mercado. Para interaccionar con GeoMedia se puede utilizar cualquier cliente OLE Automation.

#### Personalización mediante lenguajes de programación estándar

GeoMedia está causando una excelente impresión en la comunidad de desarrolladores de aplicaciones; más de 100 desarrolladores independientes (ISVs) se han inscrito en nuestro programa Team GeoMedia para crear productos utilizando las capacidades de GeoMedia. Estas nuevas aplicaciones de software servirán a mercados tan diversos como posicionamiento global, gestión de redes de servicios, telecomunicaciones, Teledetección y Fotogrametría digital.

GeoMedia es directamente accesible desde cualquier herramienta de desarrollo estándar de Windows: Delphi Borland; PowerBuilder de Powersoft; y Microsoft Excel (con VBA), Visual Basic, C++®, y FoxPro®, gracias a lo cual los clientes y desarrolladores pueden usar la tecnología GeoMedia en conjunción con cualquier aplicación OLE tal como

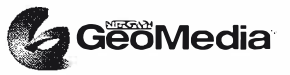

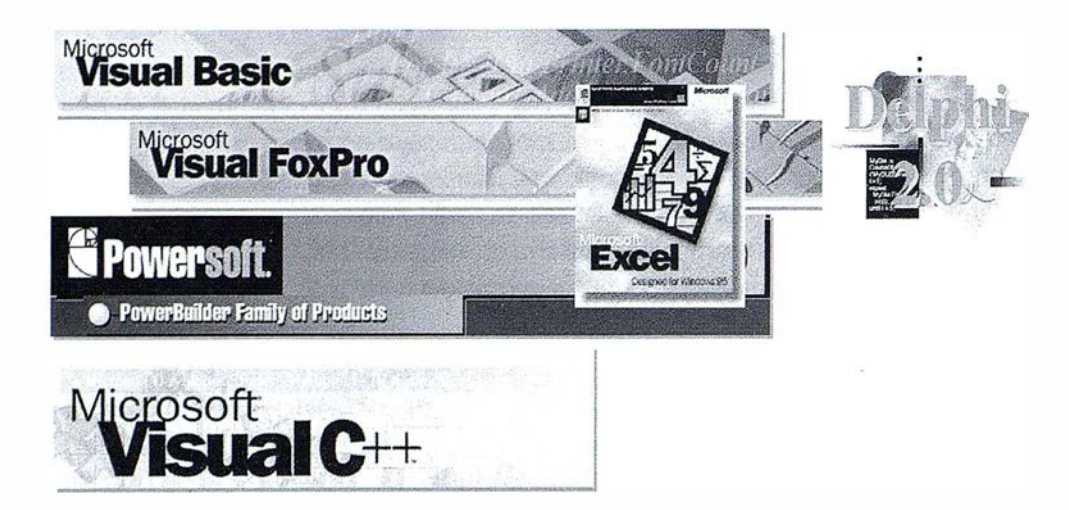

hojas de calculo o procesadores de textos; y con ellos desarrollar macros, flujos de trabajo o modelos específicos para cada necesidad. GeoMedia de Intergraph no sitúa ninguna barrera propietaria entre el usuario y sus desarrollos.

#### INCREMENTO DE PRODUCTIVIDAD

A medida que las organizaciones sitúen sistemas de ayuda a la toma de decisiones en todos los puestos de trabajo de sobremesa, incluso los usuarios con menor experiencia en SIG podrán ganar altas cotas de productividad por medio de GeoMedia. Con el tan familiar interfaz de menús, selección por clic, etc. de Windows, GeoMedia convierte, rápidamente y sin traumas, a los novatos en usuarios experimentados.

#### Interfaz amigable

El usuario podrá beneficiarse casi inmediatamente de la posibilidad de visualizar datos geográficos y consultarlos para tenerlos en cuenta en la toma de decisiones. GeoMedia presenta un interfaz Windows puro, con comandos tales como Fichero / Abrir, Edición / Propiedades . Es un hecho comprobado el que a los usuarios Windows les resulta familiar hasta un 70% de GeoMedia, tal como se instala directamente desde el CD-ROM. Usted, como usuario, se sentirá cómodo y será realmente productivo desde el primer día.

#### Comandos de análisis fáciles de usar

Los usuarios que necesitan más prestaciones aprecian considerablemente la rapidez con que pueden llegar a realizar sus actividades fundamentales tales como análisis espacial y consultas de atributos e incluso mapas temáticos. Las entidades, leyendas y entornos preestablecidos incrementan considerablemente la productividad a medida que se utiliza el producto.

#### Compatible con Microsoft Office

Dado que GeoMedia es compatible con las aplicaciones de Microsoft Office, puede realizar las operaciones de cortado y pegado desde tablas o gráficos GeoMedia en productos compatibles Microsoft Office, capacidad que elimina los típicos errores de transcripción de datos. Otra idea más en favor de que el usuario debe sólo ocuparse en su tarea fundamental y no preocuparse en efectuar traducciones o copias de datos.

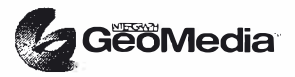

## **GEOMEDIA® Profesional. El estándar abierto** ,;•••:�·:?l'.ll�Y�:ni<��\f;.,¡�.,. para el profesional de SIG

#### El primer SIG fácilmente adaptable dentro del flujo de trabajo de edición de datos

Continuando con el desarrollo de GeoMedia como base de la próxima generación de productos SIG, GeoMedia Professional (GeoMedia Pro) , representa la culminación de años de trabajo en el desarrollo de un sistema realmente abierto, estándar SIG, para la administración, la industria y la educación.

En 1997, GeoMedia i ntroduce el primer entorno realmente abierto dentro del SIG, permitiendo a las organizaciones combinar juegos de datos procedentes de diferentes fuentes y constituyendo una solución empresarial para el acceso y análisis de datos espaciales.

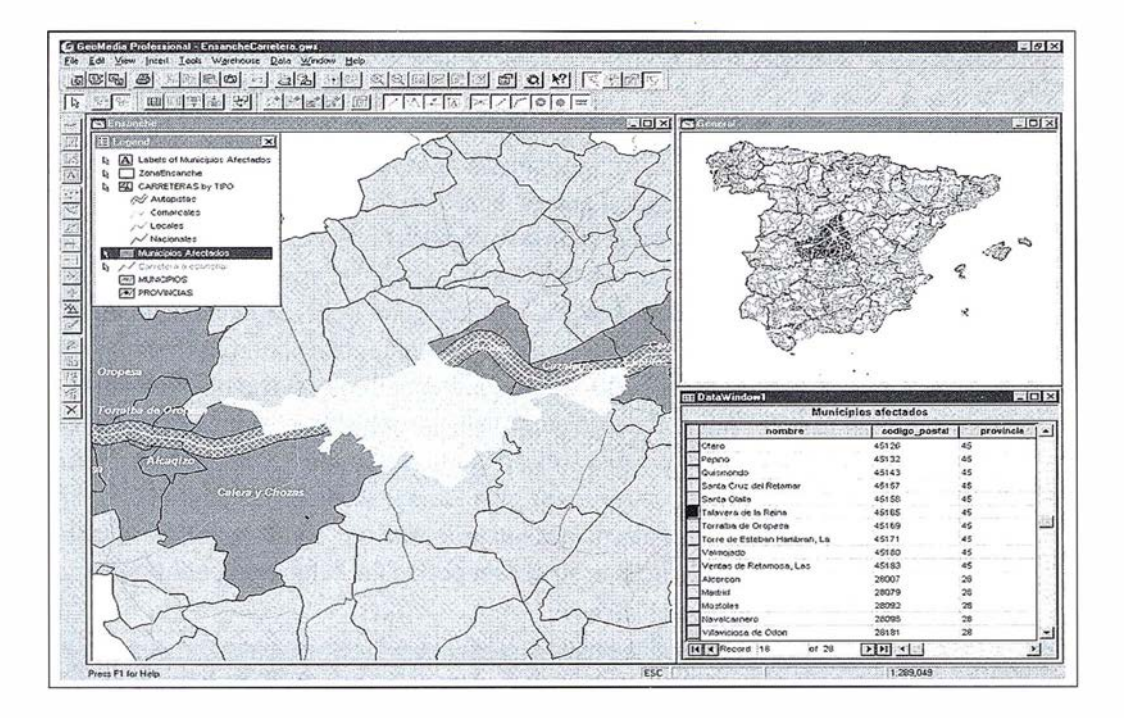

Hoy, GeoMedia Pro representa la extensión natural dentro de la gama de productos GeoMedia, que incluye captura, mantenimiento y manejo de datos. Como resultado: el primer estándar abierto para los profesionales del SIG.

GeoMedia Pro utiliza tecnología Microsoft Windows, combinando las más potentes utilidades en un único producto y resulta perfecto para recoger datos SIG, compartirlos dentro de una base de datos corporativa y convertirlos en información clara y precisa en forma de mapas para su uso y distribución. Junto con GeoMedia Web Map y GeoMedia Web Enterprise se puede compartir información SIG a través de la Web, integrándose en formato nativo con otras a plicaciones basadas en Windows , creando presentaciones y siempre contando con la ventaja de la personal ización que se puede h acer de Geo-Media Pro utilizando entornos de desarrollo estándar. GeoMedia Pro le ayudará a comunicar su información SIG de la forma más rápida y eficiente.

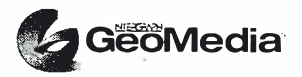

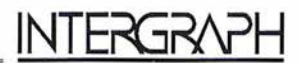

#### Un nuevo estándar en la automatización de datos SIG

GeoMedia Pro es el nuevo estándar para la captura de datos SIG que permite aumentar la productividad de forma considerable al reducir el número de pasos a dar por el operador para realizar una tarea especifica, incrementando la facilidad de uso y reduciendo el tiempo de implementación. GeoMedia Pro incorpora las más avanzadas utilidades para la captura de datos, actualización de mapas e información descriptiva, integración de mapas vector/raster y soporta la interacción con las Bases de Datos Relacionales estándar del mercado.

GeoMedia Pro elimina las fronteras entre aplicaciones. Utilizando GeoMedia Pro se pueden combinar datos nuevos con datos ya existentes . Permite combinar datos SIG con textos y hojas de calculo para la generación de informes, anotaciones en planos y creación de presentaciones. Se integra fácilmente con Word, Excel, PowerPoint, Access y otras aplicaciones. La integración de ficheros de CAD y otros datos SIG procedentes de múltiples productos en una única base de datos es ahora posible con GeoMedia Pro.

GeoMedia Pro es el resultado de mas de 20 años de desarrollo en tecnología SIG. J unto con la mejora de sus productos, una de las mayores prioridades de Intergraph es preservar las inversiones realizadas por nuestros clientes en sus datos. GeoMedia Pro ofrece los siguientes beneficios:

- Captura de datos, automatización y mantenimiento.
- Manejo de datos corporativos
- Análisis espacial
- Producción de mapas
- Desarrollo en entornos estándar

Como puntos fuertes cabe destacar:

En digitalización y edición:

- Indicadores de relaciones
- Cazados a Raster y Vector
- Captura de atributos interactivamente o a posteriori
- Colocación de símbolos orientados
- Creación de áreas por caras
- Captura de datos limpios
- Entradas de precisión
- Captura óptima de caras adyacentes

#### Edición:

- Dividir y unir entidades
- Edición coherente

#### Validación:

- Herramientas de validación de geometrías
- Cola de errores dinámica

#### Imágenes raster

• Georeferenciación de imágenes raster

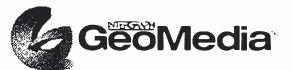

#### CAPTURA DE DATOS, MANTENIMIENTO

#### Herramientas inteligentes para la captura de datos, automatización y mantenimiento

GeoMedia Pro, añade una mayor eficiencia y velocidad en la carga y mantenimiento de los datos, gracias a sus utilidades de captura y edición que permiten realizar estas tareas de una forma mucho más cómoda y rápida convirtiéndolo en un SIG mas "inteligente" que las aplicaciones de SIG tradicionales. Construido directamente sobre Windows y pensando en el usuario de SIG, GeoMedia Pro se centra en flujos de trabajo de SIG en lugar de CAD. Más que una herramienta, GeoMedia Pro añade inteligencia a las entidades de dibujo, integrando gráficos con atributos de datos.

La captura y mantenimiento de los datos nunca había sido tan fácil como con GeoMedia Pro. El entorno ya familiar de Windows junto con nuevas y potentes herramientas, reducen el número de pasos para realizar cualquier tarea, ahorrando tiempo y esfuerzo. Con SmartSnaps se ofrece la posibilidad de capturar datos vector desde imágenes raster. Según se va moviendo el cursor, los puntos tentativos (snap points) son identificados automáticamente, asegurando una digitalización de datos precisa sin necesidad de recurrir al zoom constantemente. Digitalización en tablero y transformación a vector son otras de las posibilidades que GeoMedia Pro permite para aquellos datos que requieren transformación de geometría.

GeoMedia Pro incluve herramientas altamente productivas que le permitirán de una forma limpia y precisa la captura de datos de una sola pasada y sin necesidad de edición posterior. Ruptura automática de vectores y d igital ización de geometría coincidente permiten prevenir problemas tradicionales como solapes entre áreas adyacentes o intersecciones sin nodos. Por ejemplo cuando una entidad tipo calle es localizada sobre una segunda entidad tipo calle, la utilidad de ruptura automática de vectores, puede dividir la segunda calle en dos entidades separadas. Cuando nos encontramos con geometría coincidente durante el proceso de digitalización, podemos capturar un nuevo polígono, simplemente seleccionando un polígono existente para digitalizar el límite común de ambos, elimin ando cualquier posibilidad de errores. Si durante la carga de datos o la creación de los mismos mediante digitalización, se genera algún dato erróneo, estos son detectados mediante las utilidades de detección automática de errores.

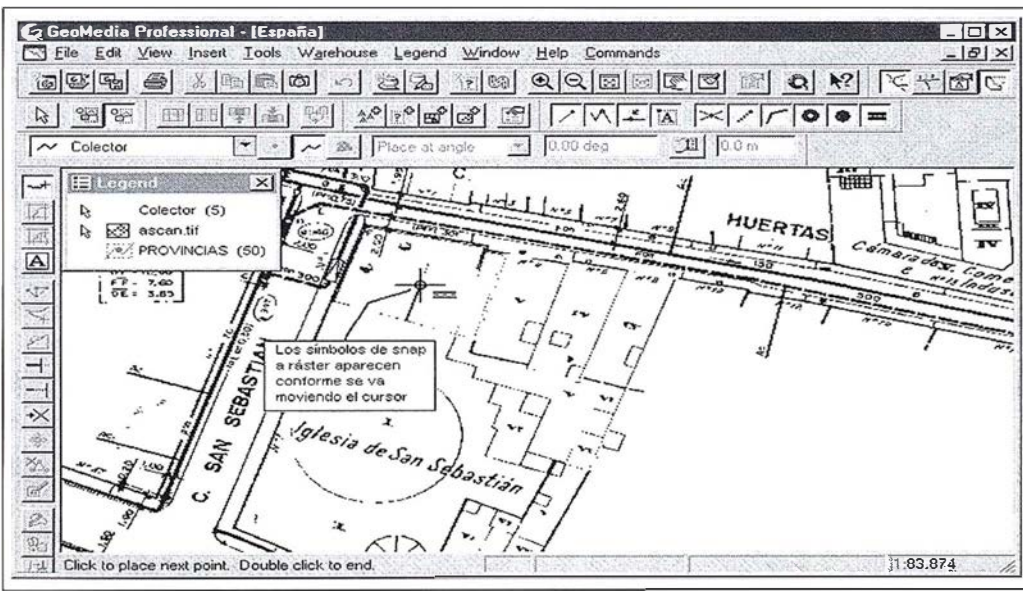

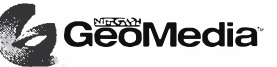

Cuando los errores son localizados, podemos corregirlos usando las entidades de posicionamiento inteligentes y las herramientas de edición, como el editor dinámico encolado y el editor de geometría coincidente. El editor dinám ico encolado presenta cada problema secuencialmente, por lo que no debemos local izarlo. Cuando el problema se ha fijado, la cola del editor se actualiza automáticamente. Cuando se añade, mueve o borra una línea compartida por dos entidades, el editor de geometría coincidente cambia automáticamente las dos entidades. Podemos igualmente realizar anotaciones de forma rápida sobre los datos, usando las potentes herramientas de etiquetado y posicionamiento de textos.

GeoMedia Pro ofrece las capacidades de acceso abierto que usted esperaba de Geo-Media. Para facilitar el uso de las últimas tecnologías de scanning, soporta los mas conocidos formatos del mercado - Bitmap, TIFF, CALS, JPEG, Hitachi, IGS y por supuesto todos los formatos de Intergraph. Es más, el interface mejorado de servidor de datos, le permitirá de forma inmediata, acceder a una gran variedad de formatos CAD y SIG sin perdidas de tiempo en conversiones. GeoMedia Pro permite leer ficheros directamente de los formatos de MicroStation, AutoCAD, ARC/INFO, ArcView, MapInfo, Genamap, MGE y FRAM ME. Las utilidades de edición de GeoMedia Pro, ofrecen un sencillo flujo de trabajo para el case de hojas, permitiendo construir una base de datos SIG integrada obteniendo esos datos desde múltiples hojas.

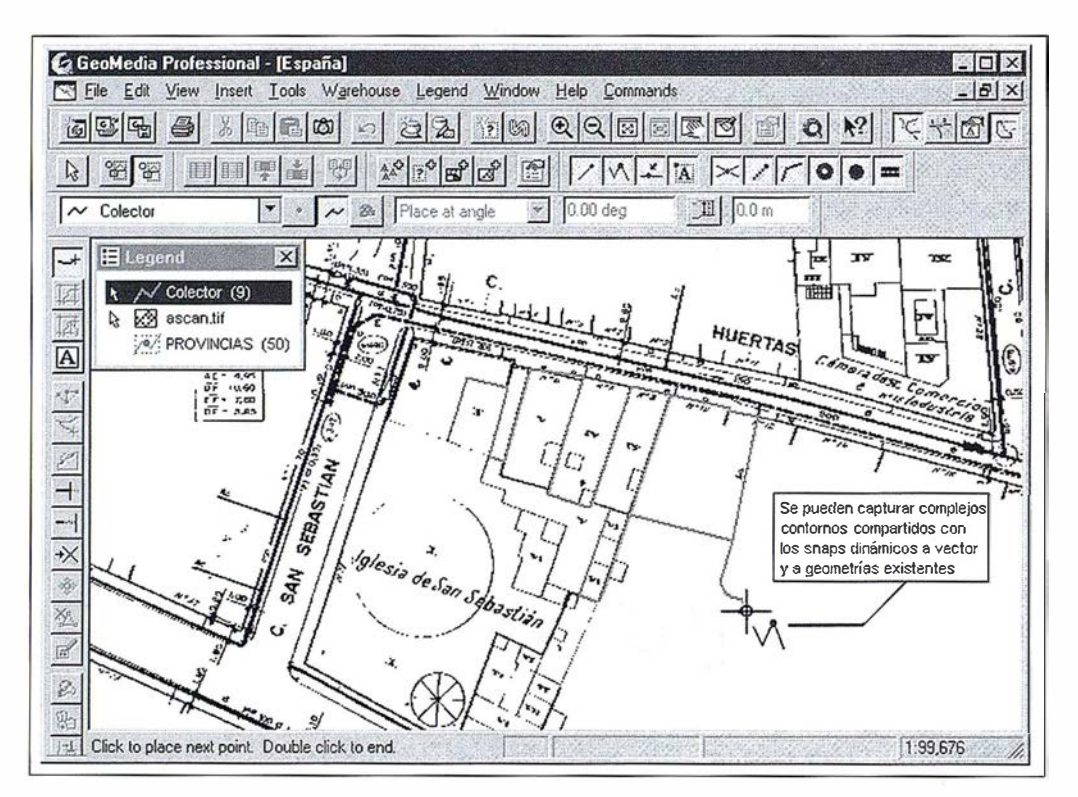

#### MANEJO DE DATOS CORPORATIVOS

Con las mismas capacidades de lectura de datos de distintos almacenes que GeoMedia, GeoMedia Pro pone a disposición de todos los usuarios de la empresa, los datos SIG. GeoMedia Pro permite realizar conexiones en tiempo real con múltiples almacenes de datos de forma simultánea. La conversión de sistemas de coordenadas y proyecciones se real iza de forma automática, lo que se traduce en una gestión mas rápida de los datos.

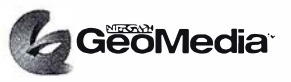

Con este acceso en tiempo real a los datos en su formato nativo, las consultas y mapas temáticos, son automáticamente actualizados, reflejando dichos cambios en los almacenes de datos y permitiendo que los usuarios de la empresa tengan siempre acceso a una información actualizada.

GeoMedia Pro soporta la mayoría de las bases de datos existentes en el mercado, incluyendo Access, M icrosoft SQL Server, Oracle y Oracle Spatial. Mediante la carga de datos -incluyendo datos espaciales - en una base de datos relacional que puede ser fácilmente accesible desde cualquier punto de la empresa, es posible mantener un férreo control de los datos, mantener los mapas e información relacionada perfectamente actualizada y reducir datos redundantes y errores.

En lugar de cargar datos geométricos en un SIG propietario o bases de datos CAD que requieren pesados y engorrosos paquetes de software para acceder a los datos, Geo-Media Pro permite utilizar una única base de datos en la que se pueden almacenar datos geométricos y atributos de esos datos utilizando tablas estándar de la B. de datos utilizada.

#### ANÁLISIS ESPACIAL

Desarrollado con las mismas y potentes capacidades de análisis que GeoMedia, GeoMedia Pro, incluye herramientas que le permitirán realizar complejos y expertos análisis espaciales. Se pueden usar zonas de carga para consultar un área especifica, consultar datos lineales y espaciales sobre un segmento y crear mapas temáticos en los que los códigos de color y las tramas, nos ayudaran a comunicarnos geográficamente.

Accediendo a múltiples bases de datos, se pueden tomar datos en su formato nativo y crear la topología de forma inmediata, con el conjunto de datos exacto que se necesite. También se pueden integrar imágenes de satélite con otra información geográfica y ampliar los juegos de datos, añadiendo nuevas entidades. GeoMedia Pro permite crear mapas dinámicos que permiten integrar el SIG con multimedia, utilizando Hyperlinks a ficheros que pueden contener sonidos, imágenes o texto. En cualquier momento se puede imprimir a escala con la filosofía WYSIWYG (What You See Is What You Get).

#### ENTORNO DE DESARROLLO ESTÁNDAR

Como GeoMedia Pro es tremendamente flexible, se puede usar la base de datos que mejor se ajuste al tamaño y necesidades de la empresa.

El usuario de una empresa puede utilizar ACCESS en sus proyectos. Para un grupo de trabajo departamental o una solución corporativa se aconseja Microsoft SQL Server u ORACLE SDO/SC. GeoMedia Pro permite leer y escribir en todas estas bases de datos. ¿Porqué adquirir i ncómodas soluciones propietarias cuando se puede usar la base de datos más adaptable a las necesidades del trabajo desarrollado por el usuario?

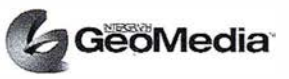

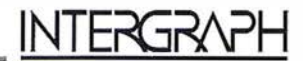

GeoMedia proporciona personalización específica pero manteniendo una misma apariencia corporativa, con los scripts, las distintas proyecciones etc..

Es compatible con herramientas estándar de desarrollo PowerBuilder, Excel (con VBA), Visual Basic y Visual C++. Estas herramientas permiten la real ización de aplicaciones a través de OLE Automation. Ya no hacen falta lenguajes de programación propietarios para cambiar la interfaz de usuario o personalizar una funcionalidad determinada. Los menús se pueden personalizar usando la facilidad arrastrar-soltar igual que hacemos en las aplicaciones de Windows. De forma tan simple que lo pueden hacer hasta los usuarios no técnicos.

Para conseguir más información remitirse al Libro Blanco de GeoMedia Professional, Captura de datos y Automatización. Utilización de GeoMedia Professional.

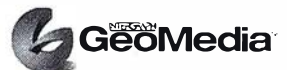

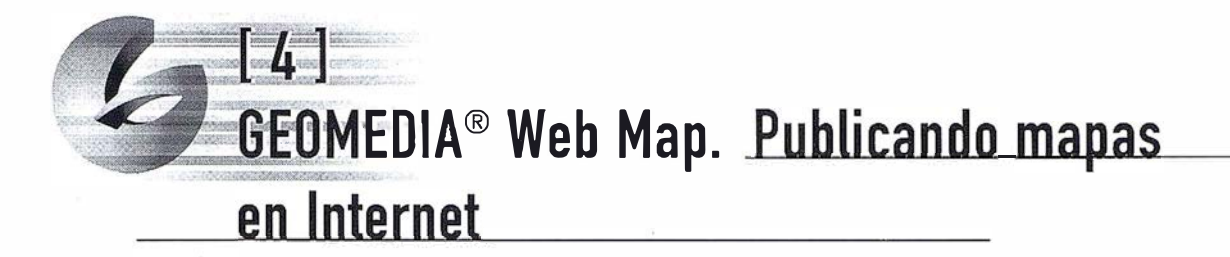

#### **INTRODUCCIÓN**

Es evidente que la World Wide Web (WWW) se ha convertido en u no de los medios de difusión más activos de los últimos tiempos. Como parte fundamental de nuestros desarrollos hemos incorporado la WWW en todos nuestros productos de la línea GeoMedia generando de esa forma GeoMedia Web Map, un producto a disposición de los usuarios para publicar sus datos en WWW a partir de un proyecto SIG.

GeoMedia Web Map permite acceder a todos los datos de la empresa a través de Internet o Intranet desde un entorno de Microsoft Windows®.

GeoMedia Web Map incorpora un nuevo estándar para la publicación de datos SIG en WWW con el formato ActiveCGM®. Las entidades vectoriales individuales del mapa ActiveCGM® pueden tener sus propios enlaces ("hyperlink") permitiendo al usuario la selección y activación de los mismos.

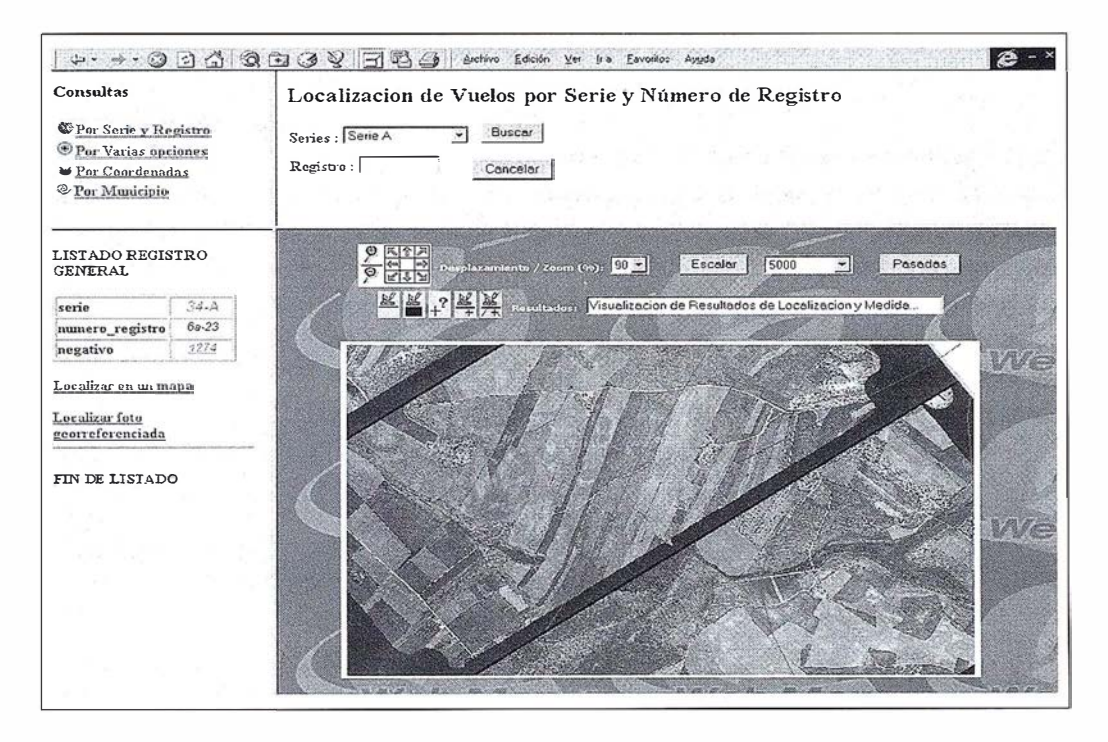

Los mapas inteligentes ActiveCGM® nos brindan la posibilidad de ampliar eficientemente, los puestos clientes del proyecto SIG de la empresa u organismo, así como una solución rápida para publicar información geográfica en el WEB.

#### ACCESO E INTEGRACIÓN DE DATOS

Uno de los aspectos más importantes en GeoMedia Web Map es la utilización directa de la información geográfica (gráfica y alfanumérica) sin necesidad de ningún tipo de

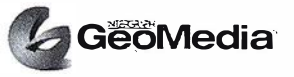

transformación, conversión o migración de los mismos. Utilizando la tecnología de los servidores de datos anteriormente mencionados GeoMedia Web Map lee directamente de la base de datos, así como de las estructuras de datos proporcionadas por los productos MGE, MGE Segment Manager y FRAMME de lntergraph, Oracle SC, Access, Arc Info, Arc View, MicroStation etc..

Gracias a esta capacidad, los usuarios finales conectados por Internet o Intranet, siempre podrán visualizar y consultar la información geográfica actualizada, ya que el conjunto de la información puede ser utilizada a la vez por los administradores de los datos (generadores y editores de cartografía y bases de datos) y los usuarios finales no expertos en SIG.

Asimismo, si los publicadores de la i nformación en WEB lo desean, GeoMedia Web Map permite configurar diferentes proyectos en WEB, de tal forma que dependiendo del usuario, o de la vía de entrada a la aplicación (Internet o Intranet), el provecto tenga niveles diferentes de información. No sólo se puede proteger la inversión en datos, sino que también se multiplica el beneficio, compartiendo los datos con usuarios y visualizadores.

#### GENERACIÓN DE MAPAS ACTIVECGM®

El publicador del proyecto WEB d ispone de utilidades para definir qué entidades del SIG deben ser publicadas y cuáles seleccionables en un mapa ActiveCGM®. El usuario final / cliente solicita una consulta al WEB, y el servidor correspondiente genera un mapa ActiveCGM<sup>®</sup> dinámicamente manteniendo las relaciones a las bases de datos originales del SIG.

La creación del mapa es bastante rápida y se visualiza en una ventana de WEB, permitiendo visualizar al mismo tiempo tanto datos vectoriales como raster. Los ficheros generados son de tamaño pequeño y de fácil transporte por la red; comparando con otros ficheros de tipo raster que puedan contener la misma información, los ficheros ActiveCGM0 se transmiten unas cuatro veces más rápidos, produciendo aumento de la productividad considerable o incluso haciendo factible la publicación de información que sería imposible sin esta tecnología. Además permite utilizar comandos o utilidades asociadas a ActiveX: zoom in, zoom out, encuadres, ventanas, movimientos l aterales, magnificador o lupa para ver en detalle elementos o textos muy pequeños.

Otros aspectos importantes en la generación de mapas ActiveCGM® son:

- No existe ningún proceso de transformación ni migración de ficheros.
- La salida de los datos tienen un aspecto y simbología similar al origen de los datos de SIG.
- Los datos visualizados siempre reflejan la última información disponible en el SIG, ya que los ficheros se generan dinámicamente en el momento de su solicitud.

#### VISUALIZADORES DE ACTIVECGM<sup>®</sup>

Existen dos visualizadores de ActiveCGM® : uno para Internet Explorer de Microsoft y otro para Netscape Navigator.

La versión de ActiveX para el control de ActiveCGM® se instala automáticamente la primera vez que GeoMedia Web Map genera un fichero ActiveCGM® en Internet Explorer.

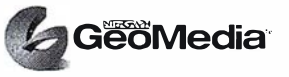

Tanto para Explorer como para Netscape existen versiones de ActiveX en la siguiente dirección de Web:

#### http://www.intergraph.com/software/geo\_map

En esta misma dirección de Web h ay una variedad amplia de demostraciones de diversos clientes que ya han implementado GeoMedia Web Map.

#### CARACTERÍSTICAS DEL PRODUCTO

#### Definición de Mapa ( Map Definition)

GeoMedia Web Map está equipado de una herramienta gráfica donde se definen los tipos de mapas que se pueden publicar en el Web. Esta herramienta llamada Administrador de GeoMedia Web Map se ha diseñado para realizar estas definiciones con mayor facilidad. Genera un fichero cuya extensión es .mdf (map definition file) y se puede modificar y actualizar a lo largo del proyecto. Con el **Administrador** se pueden indicar varias fuentes de datos diferentes y mezclar entidades de dichas fuentes en un mismo mapa. Además se definen conjuntos de entidades, su simbología en el mapa, escalas de visualización y entidades activas dentro de dichas escalas.

#### Marcadores ( Markers)

Dentro de la utilidad **Administrador**, se pueden publicar marcadores ("marker symbol") para la localización de entidades seleccionadas. Estos marcadores están en el mapa indicando que entidades son activas y capaces de mostrar más información sobre el las. Además pueden llevar una simbología específica que las diferencien del resto de entidades. También admite conjuntos de selección.

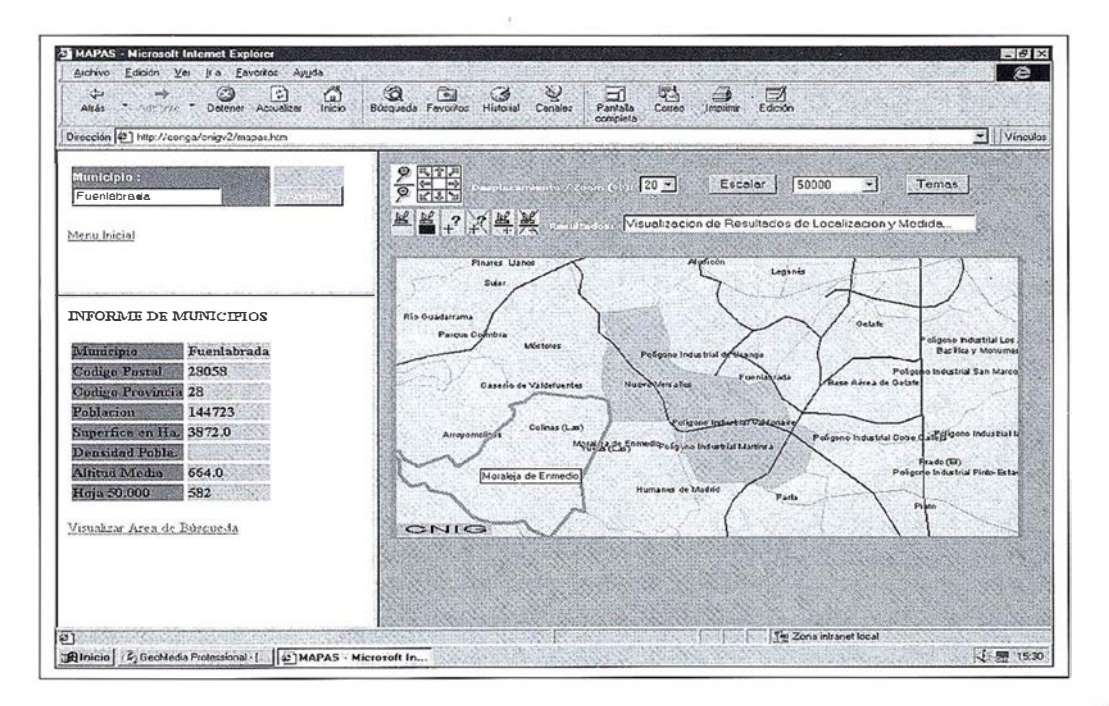

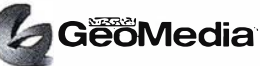

#### Múltiples fuentes de datos

GeoMedia Web Map soporta el acceso múltiple de fuentes de datos en un solo proyecto. Se pueden mezclar datos procedentes no solo de FRAM ME y de MGE sino también de todos los servidores de datos (data servers) que GeoMedia es capaz de leer (Oracle SC, Access, Arclnfo, Are View y MGE Segment Manager, ficheros CAD y los demás ya mencionados).

También se puede mezclar información de varios proyectos diferentes de MGE, con la disponibilidad de poder interrogar a cada entidad sobre sus atributos sean del proyecto que sean.

#### Símbolos

Se pueden utilizar los recursos de fuentes y símbolos de MicroStation para visualizar en los mapas con el color y el tamaño que se desee. Además, se permite el uso de múltiples ficheros de recursos. Otra característica importante es la posibil idad de definir el tamaño de los símbolos dependiendo de la escala del mapa. Así mismo se pueden elegir cualquier tipo de fuente de Windows.

#### Simbología de entidades

La simbología de las entidades visualizadas en un mapa se controlan desde el Administrador de GeoMedia Web Map. La simbología de una entidad en un mismo proyecto GeoMedia Web Map puede ser diferente dependiendo de la escala en la cual se visualice y variar su color, estilo, peso o el hecho de que la entidad sea seleccionable o no.

#### Múltiples definiciones de Mapa

En un proyecto GeoMedia Web Map donde se publican los datos del SIG, se pueden tener comandos para la creación de mapas ActiveCGM® que utilicen diferentes defi-

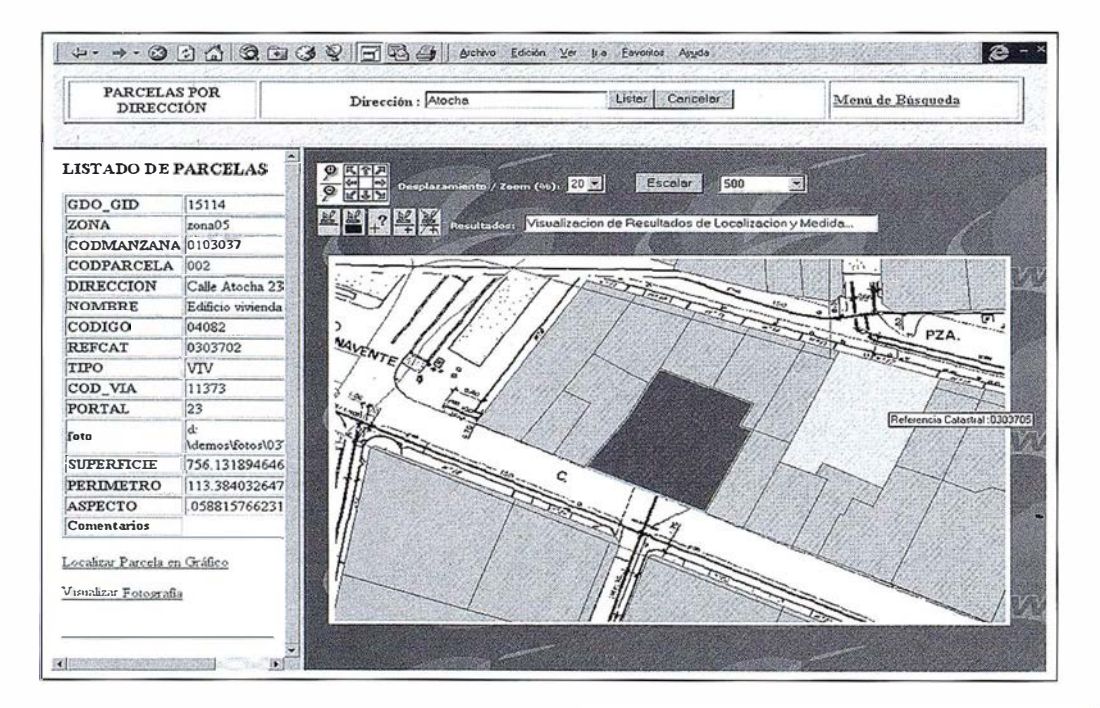

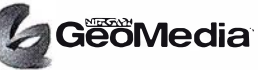

Este acceso a los datos y su forma de presentarlo al usuario permite tener un control completo del proyecto con rapidez y facilidad, sin ningún tipo de programación ni alterando la composición de los datos originales.

#### Información vectorial simple

Muchos clientes tienen datos procedentes de programas de CAD como MicroStation cuyos d atos vectoriales no están rel acionados con un SIG. Estos datos se pueden visualizar en los mapas ActiveCGM® gracias al **Administrador** de GeoMedia Web Map. De esta forma, se pueden tener datos vectoriales de fondo que ayuden a la situación de los datos del SIG. La única condición necesaria es indexar estos ficheros .dgn en el proyecto SIG sin necesidad de conectar los elementos gráficos con la base de datos.

La selección de la información de los ficheros gráficos se puede realizar por los tradicionales atributos gráficos: nivel, color, estilo, peso, tipo y clase de elemento.

#### Visualización conjunta de ficheros ráster

Active CGM permite visualizar en un mismo fichero CGM información vectorial y raster georreferenciada. Estos ficheros son manipulados por GWM para que sólo muestren la información según la resolución que se tenga. Así mismo, realiza automáticamente recortes y remuestreos de píxeles.

#### Herramientas de implementación

Microsoft esta progresando muy rápidamente en desarrollos para WWW. En un primer intento la publicación se realizó mediante macros de PERL – muy potente pero difícil de escribir por su encriptación. Más tarde, gracias al FRONT PAGE 97 se consiguió una gran versatilidad con páginas Web de tipo HTX e IDC. Las páginas IDC (Internal Database Connect) ejecutan sentencias de SQL cuyos resultados son visualizados por páginas HTX (formularios de base de datos).

Microsoft anunció posteriormente Active Server Pages (ASP) y un producto llamado "Visual InterDev" para sustituir las páginas IDC y HTX, que comenzaban ya a ser obsoletas. En la última versión de GeoMedia Web Map, se incorpora esta nueva tecnología para la generación de páginas WEB.

Existe un conjunto de funciones y utilidades del control ActiveX disponibles al usuario para generar estas macros en la visualización.

Debido a la rápida evolución de los desarrollos en páginas HTML, GeoMedia Web Map está diseñado para que dichos cambios afecten lo mínimo posible al desarrollo del proyecto. Por ese motivo, el Administrador recoge las definiciones del proyecto fuera del entorno Web, para evitar las posibles modificaciones y realizar los cambios mínimos razonables.

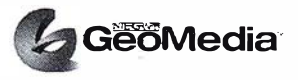

#### CAPACIDADES DE PERSONALIZAR EN VISUALIZACIÓN

Los componentes ActiveCGM InLine y ActiveCGM ActiveX tienen la habilidad de interpretar macros que se desarrollan en páginas Web. Mediante Java Scripts y Visual Basic Scripts dentro de ficheros HTML, el usuario puede generar comandos y botones que realicen cambios en el mapa ActiveCGM®. Un ejemplo muy útil es realizar un conjunto de comandos que generen el mapa a diferentes escalas (1:500, 1 : 1000, 1:5000, etc.)

GeoMedia Web Map tiene disponibles todos los servidores de datos (GDO) actuales. Con ello, el espíritu de Open GIS Consortium, del que Intergraph es miembro activo, se hace palpable ya que se podrán publicar datos procedentes de otros sistemas sin necesidad de realizar migraciones o transformaciones de formatos.

También se pueden visualizar raster de fondo como ortofotos y mapas escaneados.

Así mismo se utilizarán todos los avances en la personalización de las páginas web que existan en el mercado. Por ejemplo,un interfaz de ActiveX Server permite al usuario realizar personalizaciones de Web Map más fácil con las últimas tecnologías de Microsoft (Active Server Pages).

#### POSIBLES APLICACIONES CON GEOMEDIA WEB MAP

#### Consultas a organismos públicos

Un 80% de la información gubernamental se puede relacionar espacialmente a un gráfico o entidad gráfica de alguna forma. Para poder comunicarse con el organismo público, es necesario tener acceso a dicha información por medio de alguna utilidad espacial. GeoMedia Web Map puede hacer realidad este hecho de una forma económica y productiva, permitiendo la conexión simultánea de múltiples usuarios realizando consultas diferentes. El usuario no necesita comprar ningún software adicional ya que el visualizador es gratis y el organismo público puede dar a conocer la información al público que él considera necesaria.

Una pregunta clásica es: " Soy nuevo en la ciudad. Quiero conocer todos los colegios públicos y privados de un área o distrito en concreto e información sobre ellos". Conectándose por Internet, puede entrar a la dirección Web del ayuntamiento de la ciudad, seleccionar COLEGIOS y preguntar por un distrito. A continuación, se genera un mapa ActiveCGM® donde se encuentran las calles de la ciudad, los bordes de manzana y parcelas y rellenos de un color significativo aquellas parcelas que sean colegios. Con el ratón, al seleccionar una de esas parcelas se puede visualizar información sobre los detalles e instalaciones del colegio.

#### Servicio de Información sobre Urbanismo

Existe una serie de usuarios que necesitan este tipo de inform ación para su trabajo: arquitectos, comerciantes, abogados, compañías de seguros, bancos, etc.

Mediante el acceso vía Internet a los Planes de Urbanismo publicados por un Ayuntamiento, cualquier usuario puede determinar y consultar el futuro de su municipio,

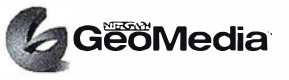

así como el interés que puede tener, por ejemplo, construcciones de pisos, situación de farmacias, bancos, hospitales, centros de salud, colegios, etc.

También es una forma de recopilar información para los municipios si se incluyen en las páginas web la opción de enviar mensajes por correo e lectrónico para que los usuarios expresen su opinión y mejorar la información publicada.

#### Intranet en una empresa

GeoMedia Web Map también puede ser utilizado dentro de una empresa o compañía para la visualización interdepartamental del SIG. Normalmente el número de puestos de generación y análisis de la información de un SIG es limitado por su alto coste. Pero los puestos de consulta potenciales son numerosos. Por ese motivo, el coste de dichos puestos debe ser el mínimo posible. Con GeoMedia Web Map, el puesto de consulta /cl iente solo necesita Windows NT 4.0 o Windows 95 con I nternet Explorer o Netscape Navigator para consultar la información del SIG de la empresa.

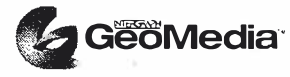

## GEOMEDIA<sup>®</sup> Web Enterprise. Analizando la información geográfica a través de la red

#### INTRODUCCIÓN

En nuestro objetivo de ir llevando la tecnología de GeoMedia desde el puesto de trabajo al conjunto de la empresa y a Internet, GeoMedia Web Enterprise significa un gran paso adelante.

GeoMedia Web Enterprise consiste en un conjunto de objetos que funcionan sobre GeoMedia Web Map. Este conjunto de objetos están diseñados para ser usados por desarroll adores y permiten solucionar una serie de problemas tales como las consultas espaciales, las zonas de influencia, la geocodificación o los caminos óptimos a lo largo de las redes de transporte. El producto trae un documentación muy completa así como una serie de ejemplos con su código que pueden utilizar los programadores como punto de partida para realizar sus propios flujos de trabajo. Estos ejemplos son: análisis de criminalidad, selección de área para abrir negocios en las ciudades, rezonificación, rutas y zonas de influencia de obras.

GeoMedia Web Enterprise aprovecha todas las posibilidades de GeoMedia Web Map, añadiéndole nuevas funciones, especialmente las que permiten el análisis de la información SIG o de redes .

No tiene ninguna restricción en cuanto a las fuentes de datos ni en cuanto a los tipos de información sean raster o vector.

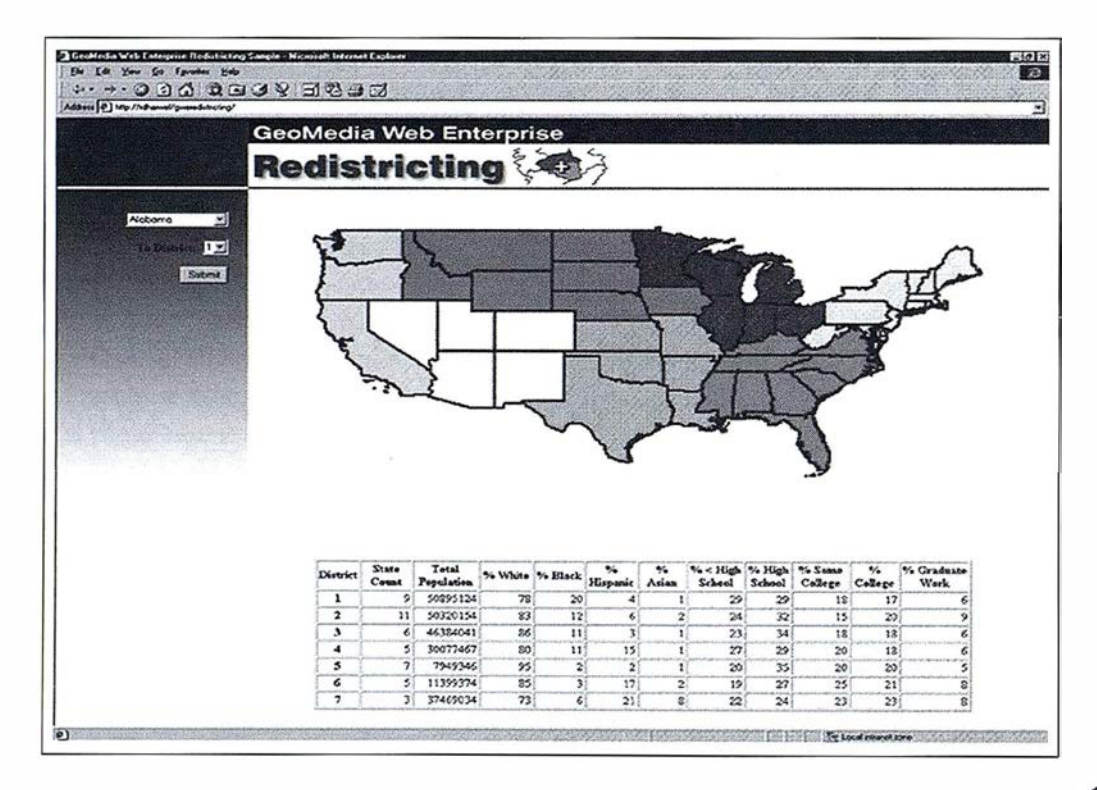

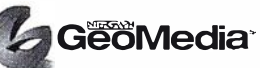

#### LA ARQUITECTURA MULTl-CAPA

Hay dos tipos de arquitectura en la línea de productos GeoMedia: la arquitectura de GeoMedia y la de GeoMedia Web Map. La primera es una arquitectura en dos capas que requiere un puesto cliente potente. La segunda es la arquitectura de tres capas, que hasta ahora ofrecía funcionalidad de lectura y sólo para un subconjunto de las funciones de GeoMedia.

GeoMedia Web Enterprise ofrece a los clientes un paquete de objetos que funciona como una extensión a Web Map. Esta extensión añade más funciones a las de Web Map permitiendo al cliente construir aplicaciones Web más completas, funcionando en el servidor.

La gran ventaja de este tipo de arquitectura (multi-capa) en una organización con muchos usuarios está en que las aplicaciones residen en un servidor y los usuarios acceden a ese servidor a través de la red para ejecutar las aplicaciones. No es necesario, por tanto, tener instaladas las aplicaciones en los puestos de trabajo de los usuarios. La administración del sistema y el mantenimiento de las aplicaciones es mucho más sencillo. Las máquinas de los puestos de trabajo no tienen que ser especialmente potentes ya que la mayor parte de los recursos que se utilizan son del servidor y de la red. El usuario se conecta al servidor, elige la aplicación que necesita en ese momento y la utiliza, así de sencillo.

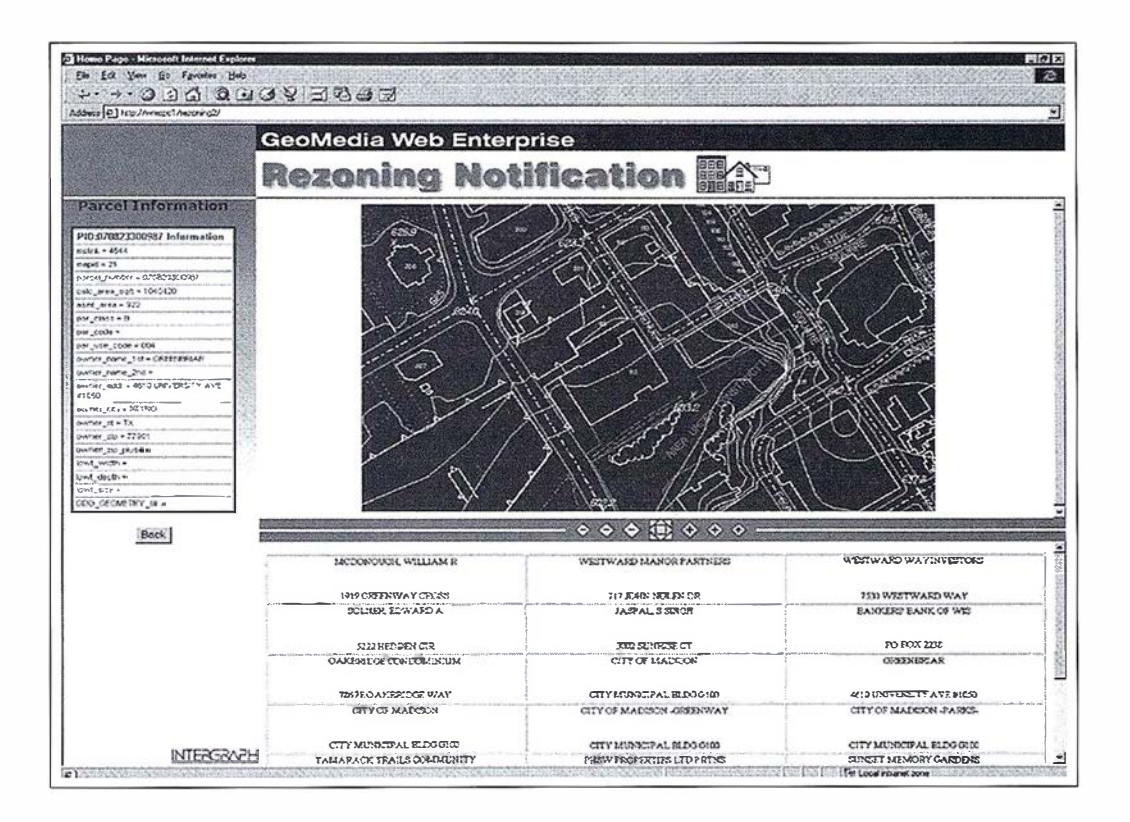

#### FUNCIONES EN WEB ENTERPRISE

Comprenden las de un conjunto de objetos de análisis de GeoMedia y GeoMedia Network:

Incluye los objetos de GeoMedia de: aplicación, sistemas de coordenadas, geometría, pipes y servicios .

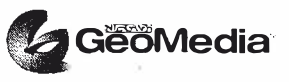

Incluye también los objetos de GeoMedia Network de Compilar y Cargar la red, ubicación de paradas, obtención de caminos óptimos, gestión de restricciones, etc.

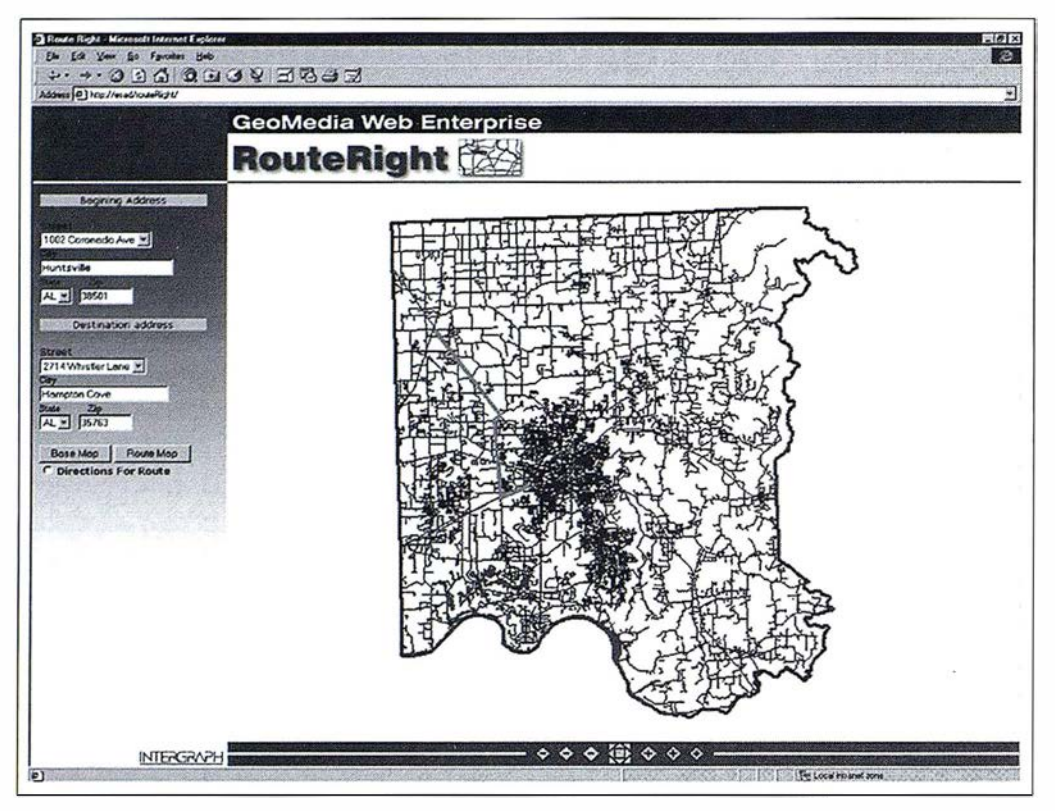

Estos objetos se pueden personalizar usando los lenguajes soportados por Active Server Pages como Visual Basic for Applications y Java Script. Se incluye un completo conjunto de documentación para programadores y unas aplicaciones de ejemplo de utilización de cada uno de los objetos.

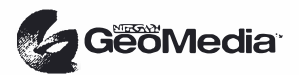

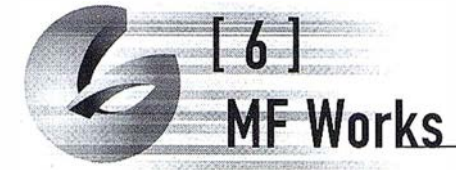

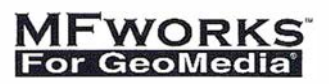

Fruto de la colaboración entre Intergraph y ThinkSpace Inc. podemos ofrecerle una completa solución de análisis matricial integrada dentro del entorno Geomedia. MFWorks para Geomedia ofrece potentes herramientas para visualización, análisis y publicación de información matricial.

La información matricial (o raster) está tomando cada vez más importancia en el entorno de los SIG. Tanto la información matricial como las imágenes están cada día más extendidas, dada su disponibilidad y su coste asequible. El análisis matricial permite medir, modelar, interpolar, resaltar o visualizar datos celda a celda o pixel a pixel. Este tipo de análisis es ideal para menejo de modelos del terreno, imágenes de satélite o cualquier otro tipo de información que varia de forma continua (temperaturas, densidades, ruido, pendientes) a lo largo del territorio. M FW orks para Geomedia ofrece soluciones para aplicaciones tales como planificación hidrológica, análisis de correctores, estudios de impacto ambiental, etc.

Para más información acerca de MFWorks para Geomedia puede consultar a:

http:/ /www. intergraph.com/gis/mfworks http:/ /www.thinkspace.com/geomedia

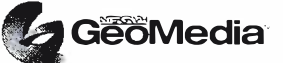

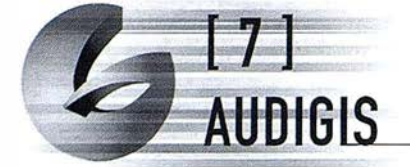

AUDIGIS es un conjunto de asistentes y programas, desarrollados por AUDIFILM, sobre plataforma GeoMedia que permiten al usuario sacar el máximo rendimiento de la unión de sus bases de datos alfanuméricas i geográficas en el entorno de la Administración Pública.

La tecnología GeoMedia nos proporciona una alta conectividad con diferentes sistemas gráficos y alfanuméricos. Recogiendo estas funcionalidades se han desarrollado los aplicativos Audigis-DeskTop, Audigis-Pro, Audigis-View y Audigis-DesktopWeb, acercando el concepto SIG al usuario de base, es decir, permitiendo la gestión de datos geográficos y alfanuméricos, a usuarios sin una preparación técnica específica.

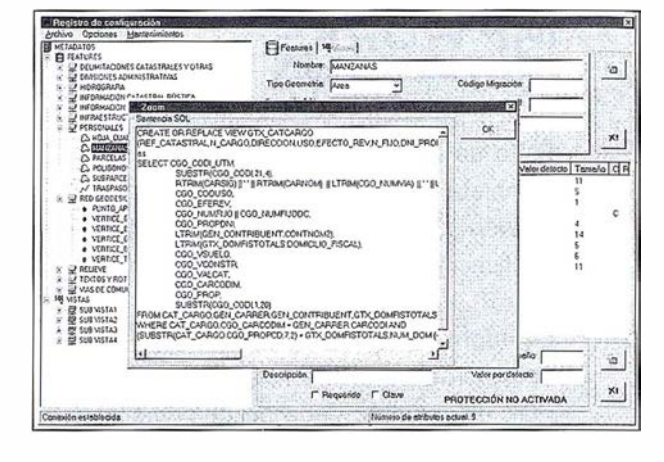

Mediante Audigis realizaremos labores altamente especializadas, de una manera sencilla e interactiva, con un conjunto de menús que nos permitirán, en cada momento, escoger la opción de trabajo idónea. De la misma forma, Audigis validará la coherencia de la información introducida, evitando así posibles errores en la gestión de la información.

Con Audigis, consultaremos las características de las parcelas, construcciones, propietarios, contrastaremos los datos registrales con los gráficos, emitiremos cédulas catastrales y urbanísticas, compararemos y mediremos superficies (catastrales y reales) ... etc.

La total integración de Audigis con "Office" permite al usuario pasar cualquiera de las informaciones obtenidas mediante una consulta, a Word o Excel y poder así sacar el máximo partido de cada una de las consultas. Audigis dispone de conjunto de funcionalidades adecuadas para tareas de mantenimiento de cartografía y utilidades específicas para el control de la información y su corrección.

Así pues, Audigis supone un entorno de trabajo donde aunar las funcionalidades de un producto de nueva generación, y la experiencia de Audifilm en la gestión y el man

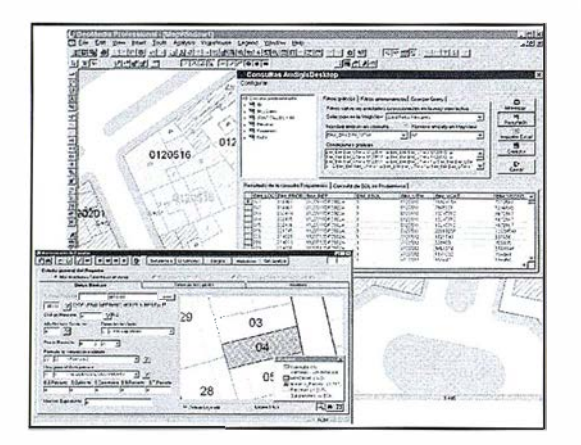

tenimiento de la informagión geográfica municipal. Audigis se integra en Genesys, ( Sistema Integrado de Gestión para la Administración Pública) en una única interfaz de usuario, permitiendo la gestión geográfica y alfanumérica simultáneamente. Esto nos permite poner al alcance de usuarios habituales de aplicaciones alfanuméricas, una visión geográfica de la misma información.

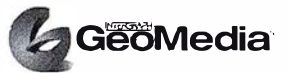

#### Principales Funcionalidades del entorno Audigis:

- Definición de BBDD de Metadatos con catálogo propio
- Asistente de validación de cartografía catastral
- Traductor bidireccional de formato DGC
- Generación de fichas de documentación
- Calculo de código de plano y Referencia Catastral y creación de Hojas cartográficas para 1/1000 y 1/500 en entorno DGC
- Impresión de carátulas especificas para DGC
- Personal ización de Selecciones con criterios de " usuario de base"
- Visualización de Fotografías de elementos Geográficos
- Integración Office-Audigis
- M antenimiento de histórico de modificaciones parcelarias
- Integración Genesys-Audigis
	- Consulta de propietarios de un conjunto de parcelas.
	- Consulta de tasas relacionadas con un conjunto de parcelas
	- Consulta de tasas relacionadas los propietarios de la parcela
	- Consulta de las propiedades de un contribuyente dado
	- Consulta de las propiedades de un Habitante dado
	- Consulta de parcelas por calle y numero
	- Consulta de los elementos constructivos de una parcela
	- Consulta de los elementos comunes en una parcela
	- Consulta de los cargos de IBI en una parcela
	- Visualización de las parcelas de un conjunto de propietarios
	- Generación de fichas de calificación Catastral (CU-1)

AUDIFILM. Business Park. Mas-Homs 17181 - Aiguaviva (Girona) Telf: 972 01 01 01. Fax: 972 01 01 02 CONCLIFIT<br>
LM. Business Park. Mas-Homs<br>
7181 –Aiguaviva (Girona)<br>
2 01 01 01. Fax: 972 01 01 02<br>
Web: www.audifilm.com

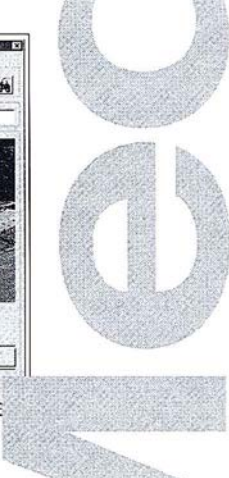

a ana let fin  $\sim$ 

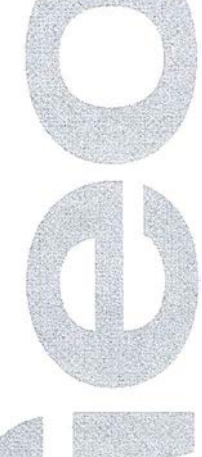

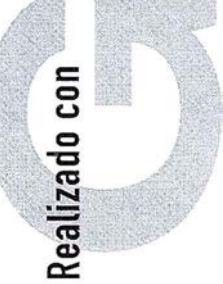

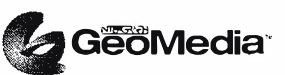

# SIGM (Sistema de información geográfica municipal)

El Sistema de Información Greográfica Municipal (S.I.G.M.) es una aplicación modular enfocada a la gestión catastral y tributaria, orientada a cubrir las necesidades de la Administracion Local. Se trata de un desarrollo hecho a medida, basado en Geomedia Pro como motor GIS y Oracle como almacén tanto de la información gráfica como de la alfanumérica.

#### Funcionalidades:

Para poder llevar a cabo la gestión catastral y tributaria que desarrolla habitualmente un Ayuntamiento, S.I.G.M aporta las siguientes funcionalidades :

- Importador de cartografía catastral en formato FIC de la Dirección General de Catastro.
- Herramientas de edición e inserción de entidades catastrales : Manzana, Parcela, Subparcela, Vía Pública. El alta de estas entidades se realiza por medio de asistentes que guían y ayudan al usuario durante todo el proceso.
- Asistentes para la realización de alteraciones catastrales: agregación y segregación de parcelas urbanas.
- Herramientas de consulta.

S.I.G.M. implementa diferentes opciones de consulta tanto gráficas como alfanuméricas a nivel de Manzana, Parcela, Sujeto Pasivo, Unidad Fiscal ...

- Importador/Exportador de la cinta FINURB98.
- Actualización y mantenimiento de la información catastral urbana.
- Generación automática en Word de notificaciones catastrales, cédulas catastrales ...

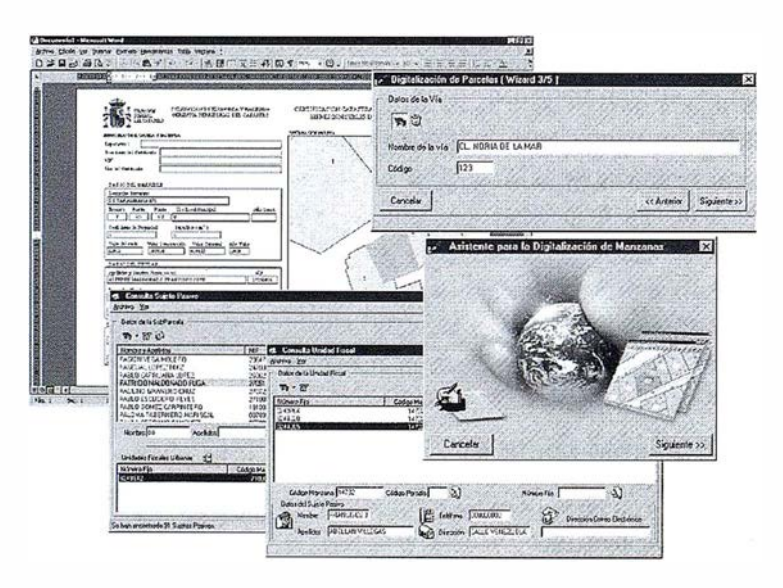

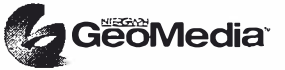

#### Solución Tecnológica

Resulta evidente que la implantación de un sistema de información en un Ayuntamiento, ha de basarse en una arquitectura cliente/servidor de segunda generación basada en un modelo de tres niveles. Este modelo, permite la posibilidad de construir aplicaciones particionadas, separando en aplicaciones diferentes los servicios de usuario, los servicios de negocio y los servicios de datos.

En el siguiente gráfico se puede observar la distribución tanto lógica como física de los tres niveles :

Con la adopción de esta arquitectura de tres niveles, también denominada de tres capas, se consiguen los siguientes beneficios: mayor reutilización de los desarrollos realizados, mayor rendimiento de los recursos hardware existentes, mejora en la gestión del sistema, y un mantenimiento más fácil.

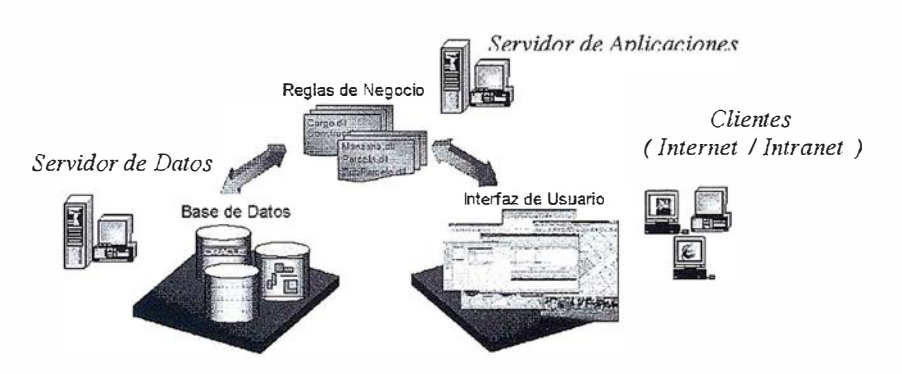

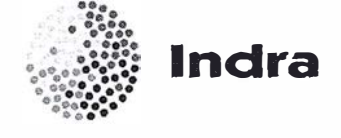

Velázquez, 132 28006 Madrid Telf: 91 348 11 00

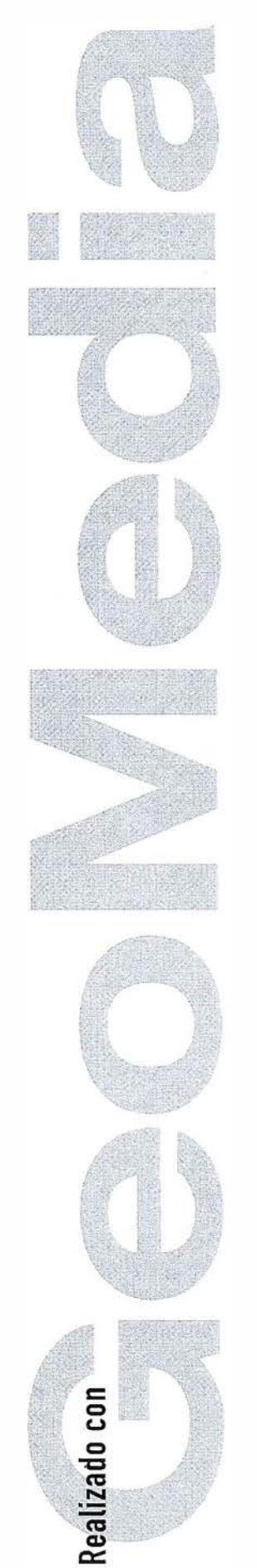

<u>INTERGRYPH</u>

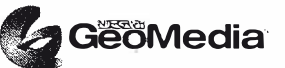

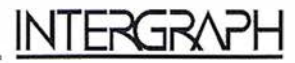

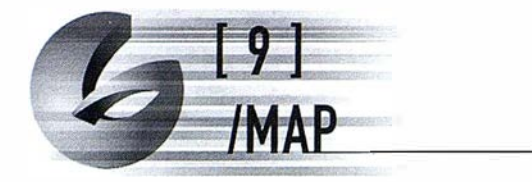

/ $MAP$  es una aplicación diseñada para dotar de múltiples funcionalidades de visualización y análisis cartográfico a los módulos de Gestión Catastral, Gestión Tributaria, Gestión de Población y Gestión de Expedientes de un ayuntamiento.

La filosofía de /MAP se basa en que la mayor parte de usuarios necesitan herramientas SIG que les ayuGestion Catastral - Institución (ALCALA) - IMAP  $\mathbb{E} \left[ \left| \begin{smallmatrix} x & x & 0 \\ x & x & 0 \end{smallmatrix} \right| \right] \subseteq \mathbb{R} \times \mathbb{R} \subseteq \mathbb{R} \times \mathbb{R} \subseteq \mathbb{R} \times \mathbb{R} \subseteq \mathbb{R} \times \mathbb{R} \times \mathbb{R} \right]$  $A = 51.46$ anderen **EDOD-DOX** 

den a realizar mapas temáticos, llevar a cabo análisis con base territorial y generar informes (cédulas catastrales, informes urbanísticos,..) pero integrados en sus propias herramientas de gestión municipal.

#### Objetivos

- I ntegrar la i nformación gráfica y alfanumérica, de forma que permita una gestión y explotación más eficiente de la misma.
- Disponer de un sistema para la generación de mapas y otros elementos gráficos plenamente integrado en las aplicaciones de gestión municipal.
- Hacer extensible las ventajas del SIG al 90% de los usuarios, que aún no teniendo formación específica en esta tecnología, pueden beneficiarse ampliamente de su uso.
- I ncorporar la dimensión territorial a la gestión diaria del ayuntamiento, mediante la realización de consultas y análisis desde gráfico del tipo:

Que parcelas de la BDC no tienen cargos en el IBI? En que parcelas el valor por m2 del suelo se aleja mucho del de las parcelas circundantes? Cómo se distribuye espacialmente la población en una zona urbana? Cuales son las parcelas que tienen obras menores en curso y cual es el valor de estas obras? Qué solares se encuentran en zonas edificables de planeamiento?

#### Beneficiarios de /MAP

- Los ciudadanos, que reciben unos servicios mejorados o ampliados. Por ejemplo, mediante la obtención de cédulas catastrales al instante.
- Los departamentos del ayuntamiento, que ven mejorada su gestión interna y la toma de decisiones. Por ejemplo, con la detección de vacíos fiscales vinculando los datos de IBI a un mapa dinámico del parcelario urbano.
- El ayuntamiento, que mejora su comunicación i nterna y su imagen corporativa. Por ejemplo, integrando el mapa de la parcela en el proceso de licencias de obras.

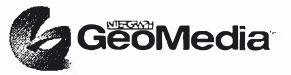

\_ \_ \_\_ \_ \_\_ \_\_\_\_\_\_\_ \_ \_

#### Funcionalidades de /MAP

/MAP es un conjunto completo de herramientas SIG, desarrollado con tecnología Integraph, y disponible en entornos cliente-servidor y web. Incluye las siguientes funcionalidades :

> 1. Visualización directa de la cartografía de una o varias parcelas del municipio, a partir de una referencia catastral, nombre de propietario, DNI, intersección de calles o dirección. El acceso se realizará desde el browse de registros o el detalle de los mismos de cualquier aplicación de TAO.

2. Visualización inversa desde gráfico, que permite acceder a la información tributaria, catastral, de población,. .. de una o varias parcelas seleccionándolas en el mapa.

3. Sistema para activar/desactivar y visualizar cualquier capa de cartografía del municipio, incluyendo la posibilidad de tener como capa temática de fondo una foto aérea georeferenciada (ortofoto).

 $\overline{\Theta}$  $\Theta$  $\overline{a}$  $\frac{1}{\sqrt{2}}$ 

 $\overline{\mathbb{R}}$  $\sim$  $\overline{a}$  $\frac{1}{2}$  $\frac{1}{2}$ Ā

4. Visualización de información escaneada y fotografías (edificios, mobiliario público) asociada a las parcelas y/o otras entidades gráficas del mapa.

5. Filtro espacial combinado con filtro alfanumérico, que permite realizar una búsqueda de parcelas desde gráfico que cumplen un determinado criterio.

6. Generación de informes, totalmente personal izables desde M icrosoft Access gracias a la tecnología OLE Automation, como cédulas catastrales, certificados de calificación urbanística,...

7. Localización y visualización de los elementos asociados a una parcela. Por ejemplo, localización exacta de los contenedores vinculados a una obra determinada.

8. Realización de mapas temáticos cuyo estilo y contenido es definido por el usuario en una ventana de selección.

9. Interface gráfico, con herramientas para zoom, pan, lupa, edición de texto, ... en el mapa, y un mapa guía navegable.

10. Editor y visualizador de CU1, vinculado a la gestión catastral CAT de TAO, que permite dibujar, gestionar y mantener los croquis digitales de plantas general y significativas (CU1) según la normativa de la CGCCT.

11. Visualizador de CU1's digitales por plantas sobre el parcelario urbano.

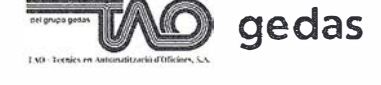

Paseo de Gracia, 88 - Principal. 08008 Barcelona Telf. 93 496 11 11

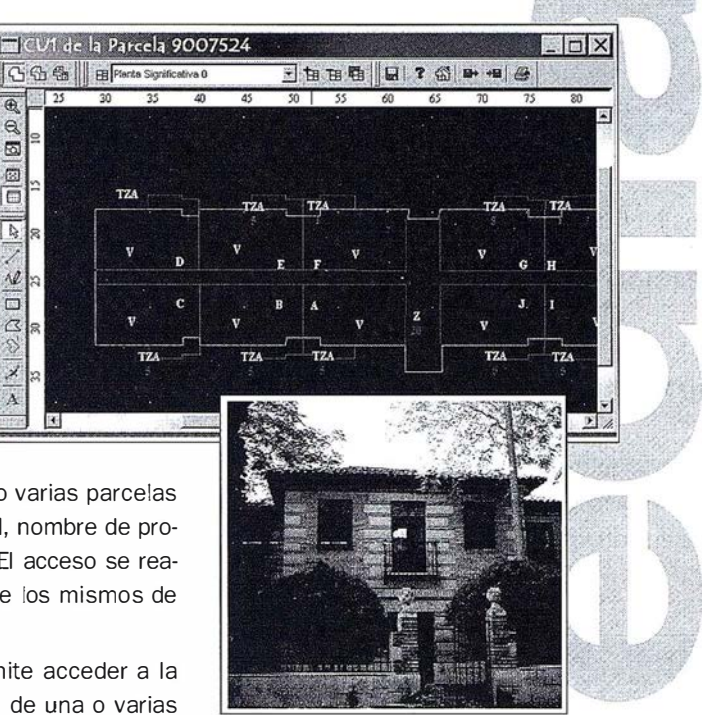

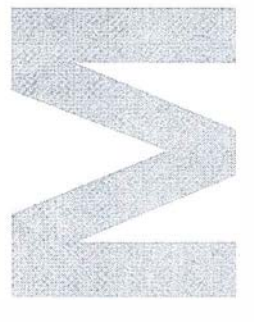

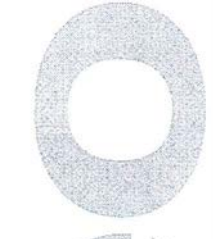

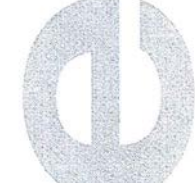

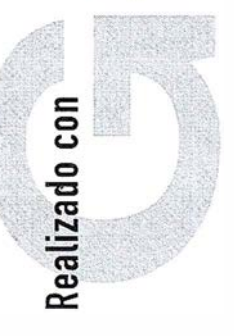

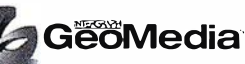

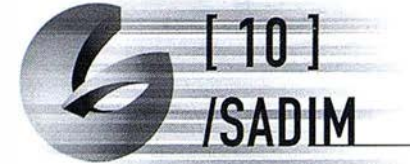

#### ARQUITECTURA GEOMEDIA COMO BASE DE UN SISTEMA ESCALABLE DE INFOR-MACIÓN GEOGRÁFICA PARA LAS ADMINISTRACIONES;

#### EL PROGRAMA APERTURA

El concepto de información geográfica está cambiando rápidamente . Los sistemas de información geográfica pasan del ámbito técnico y de la estación de trabajo al ámbito organizativo con implicaciones en toda la gestión y uso generalizado.

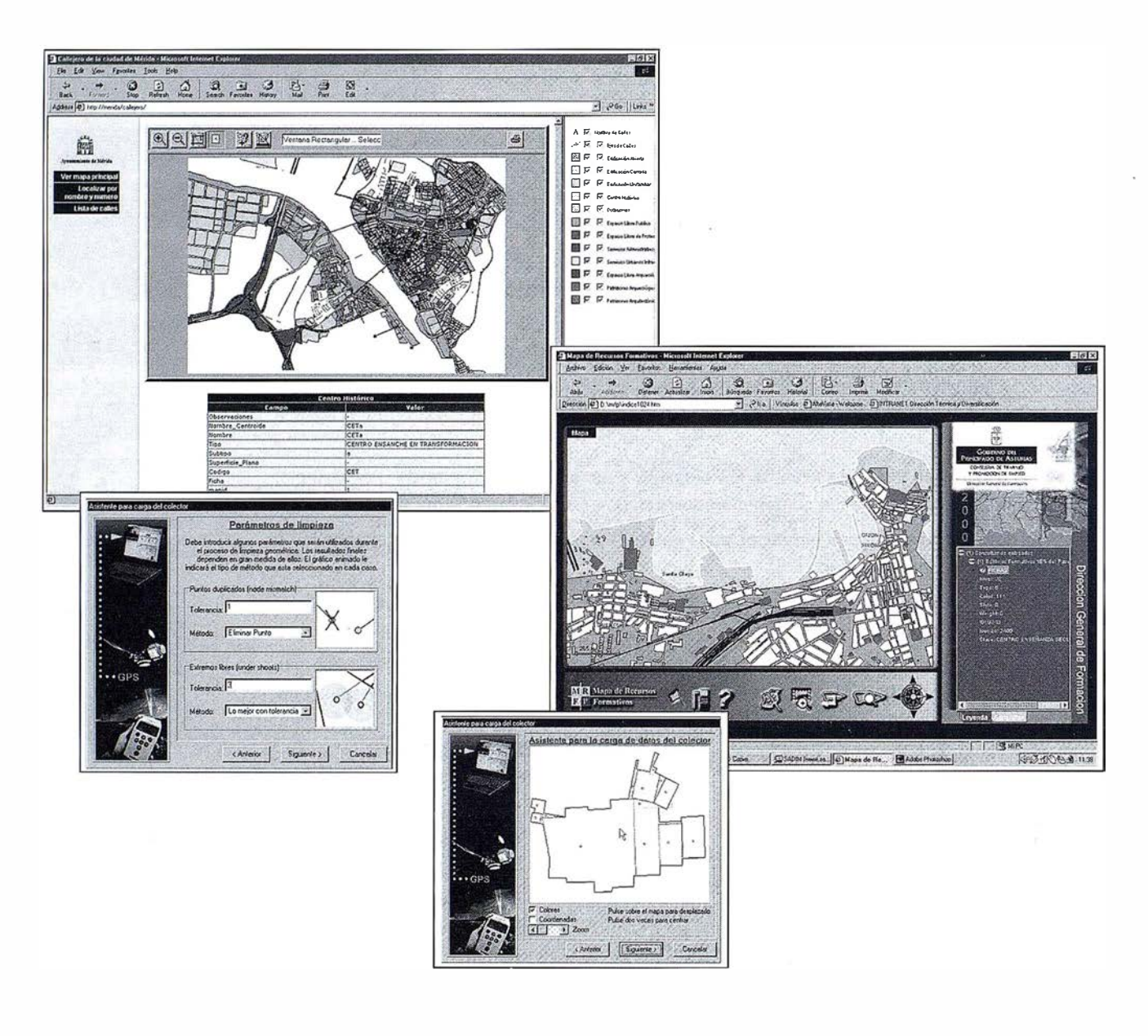

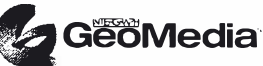

**GeoMedia** 

Esta demanda sólo puede ser técnicamente abordada a diferentes niveles y apoyándose en las nuevas tecnologías de comunicación entre datos. En este sentido SADIM, empresa especializada en integración de sistemas geográficos con certificación ISO 9002, ha encontrado a INTERGRAPH como un perfecto aliado tecnológico para aportar soluciones integradas de SIG para administraciones (central, autonómica, local).

- Nivel de Actualización: SADIM ofrece el producto APERTURA® realizado en colaboración con SANTIAGO Y CINTRA para mantenimiento de parcelarios.
- Nivel de Explotación Corporativa: SADIM ofrece su alta experiencia en integración de aplicaciones y datos geográficos en entornos de RED (INTRANET e INTERNET) para su explotación corporativa.
- Nivel de Aplicaciones Técnicas específicas por Departamentos . Son desarrollos especializados que proporcionan herramientas técnicas potentes para resolver problemas con. base territorial.

SADIM al mismo tiempo proporciona formación y consultoría en aspectos relacionados con Bases de Datos Espaciales (ORACLE SC).

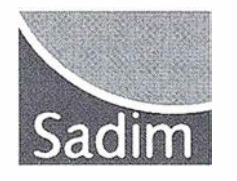

SADIM Avda. de Galicia, 44. 33005- Oviedo Tlf: 98 510 72 94. Fax: 985 25 11 97 Web: www. sadim.es

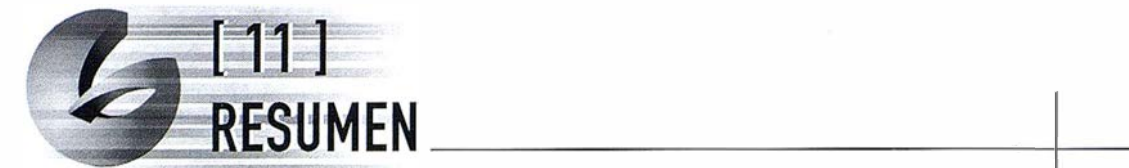

El grupo de productos de GeoMedia representa una revolución en cuanto a como se manejan diversas fuentes de datos en un único entorno.

Veamos a continuación un resumen de las mismas:

- 1. Nuevas formas de *acceder* a los datos: ¿Dónde se halla el dato? ¿En qué formato fue creado? ¿Cuál es su escala? GeoMedia resuelve estas cuestiones por usted. Verdaderamente un Cliente geográfico universal: GeoMedia accede al dato, lo sirve, lo integra y lo presenta.
- 2. Nuevas formas de incrementar la *productividad*. Amigable y familiar, GeoMedia recibe a los nuevos usuarios con menús y asistentes muy fáciles de usar, permitiendo el cortado y pegado de datos con productos compatibles de Microsoft Office. Todos los niveles de usuarios se ven beneficiados por las herramientas de productividad de GeoMedia.
- 3. Nuevas formas de *personalización* del producto. Adapte el interfaz de usuario tal como lo hace en las aplicaciones Windows. Escriba nuevas aplicaciones o comandos mediante las herramientas estándar de desarrollo de Windows y olvídese de los tediosos lenguajes de desarrollo propietarios. GeoMedia no impone fronteras, las elimina.
- 4. Dos alternativas: SIG de sobremesa o aplicación en un servidor y clientes de red.

En resumen, nuestros clientes amplían el uso de sus datos geográficos, las empresas aumentan su capacidad para la toma de decisiones y todos ampliamos nuestra capacidad de comunicación mediante una nueva dimensión geográfica: la que nos brinda GeoMedia.

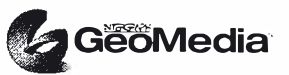

<u>INIERJKVH</u>

#### **NOTAS**

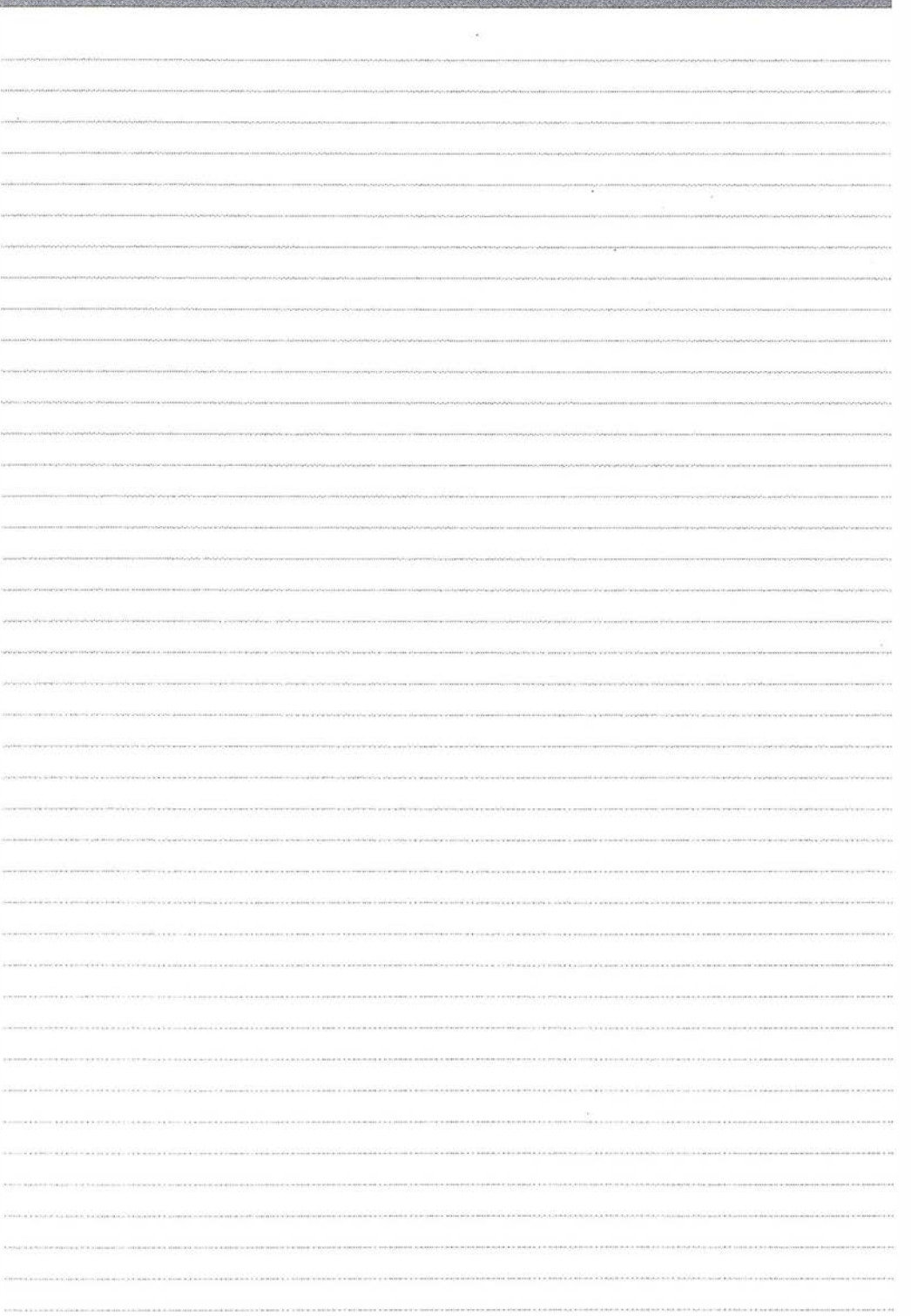

Intergraph y el logo Intergraph son marcas registradas y GeoMedia y ActiveCGM son marcas registradas de Intergraph Corporation. Otras marcas y denominaciones de productos pertenecen a sus respectivos propietarios.

Intergraph considera que la información en esta publicación es exacta en la fecha de su publicación. Esta información está sujeta a cambio sin noticia previa y está sujeta a las descripciones técnicas de producto disponibles. Intergraph no es responsable de los errores no advertidos. Copyright 2000 Intergraph Corporation, Huntsville, AL 35894-0001. Impreso en España.

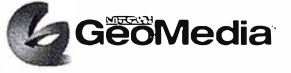

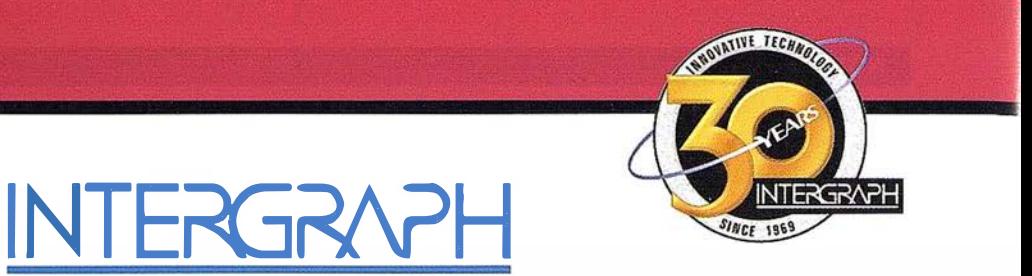

### Líder Mundial en Sistemas de Información Geográfica

INTERGRAPH (España) S.A. MADRID C/ Gabelas. 47 - 49 • (la Florida) 28023 MADRID Tel.: 91 708 88 00 • Fax: 91 372 80 21

INTERGRAPH (España) S.A. BARCELONA C/ Nicaragua. 46.  $1^{\circ}$  1<sup>ª</sup>  $\bullet$  08029 BARCELONA Tel.: 93 321 20 20 • Fax: 93 321 47 73

INTERGRAPH (España) S.A. VIZCAYA C/ Las Mercedes. 8. 1º A · 48930 LAS ARENAS-GETXO (Vizcaya) Tel.: 94 463 40 66 • Fax: 94 463 38 65

www.intergraph.com/spain

#### Maplnfo en España Una Nueva Generación de Productos

El pasado día 14 de septiembre tuvo lugar en el Hotel Meliá Castilla de Madrid, la presentación de la nueva generación de productos de la empresa MapInfo. Donde se trató de ayudar a entender mejor los datos, software y soluciones de Maplnfo para visualizar y analizar información relacionada geográficamente.

#### MapInfo<sup>®</sup> MapX<sup>®</sup> Ponga un mapa en su aplicación

MapInfo MapX<sup>®</sup> es un componente ActiveX económico y potente que se integra fácilmente en aplicaciones de negocios, u sando herramientas de programación visual estándar. MapX® Brinda a los programadores la posibilidad de añadir funcionalidades de gestión de mapas a cualquier aplicación, ofreciendo un medio enormemente visual para presentar y analizar datos basados en localización, para mejorar el servicio a clientes, mejorar la toma de decisiones, y gestionar ubicación y operaciones con mayor eficiencia.

#### MapInfo XapXtreme™ Java La plataforma completa de soluciones y servicios inteligentes, basados en localización, para empresas que quieren emplear la Web

Maplnfo MapXtreme™ Java es un servidor de gestión de mapas 1 00% Java para Internet, que permite el desarrollo y la implantación de aplicaciones con rapidez y a bajo coste. Ofrece toda la funcionalidad que usted necesita para diseñar soluciones inteligentes, basadas en localización a través de su Intranet, o para proporcionar aplicaciones con funcionalidad geográfica, para mejorar las relaciones y servicios con clientes. Empresas de sectores como Telecomunicaciones, Mayoristas, Banca, Seguros y Administración Pública usan MapInfo MapXtreme™ Java para visualizar y analizar datos sobre mapas de forma interactiva, para mejorar el servicio a clientes y tomar decisiones sobre dónde comercializar y vender y para gestionar activos y transportar productos con mayor eficacia.

#### Maplnfo Professional® 6.0 Software líder para soluciones inteligentes basadas en ubicación y análisis espacial

MapInfo Professional<sup>®</sup> 6.0 es el software de negocios líder en la industria, para la visualización y análisis de datos desde una perspectiva geográfica. Maplnfo Professional® 6.0 facilita el descubrimiento de patrones y tendencias que podrían pasar desapercibidos, crea mapas de calidad, informes y presentaciones que aportan eficiencia en la toma de decisiones. Numerosas nuevas funciones permiten una gestión de mapas más rápida y sencilla tanto desde el escritorio como desde cualquier punto de la empresa.

Para más información sobre estos productos puede hacerlo en www.mapx.com ó www.mapxtreme.com.

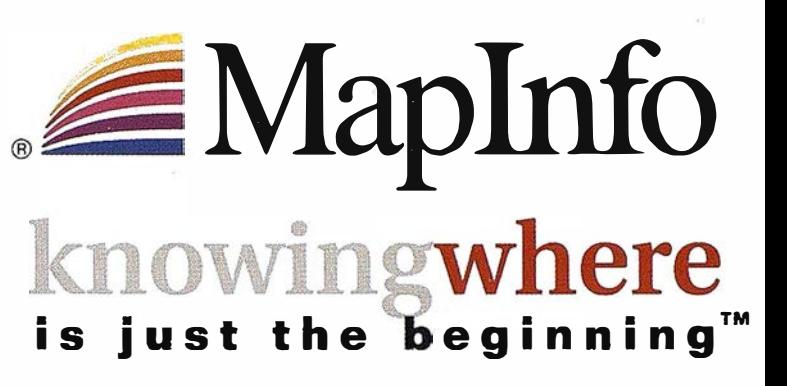

Para la visualización, gestión y análisis de datos superpuestos en un mapa, las empresas eligen Maplnfo - software líder en GIS y "business intelligence" basado en la ubicación

Transformar los datos que contienen información de situación geográfica en una ventaja comercial

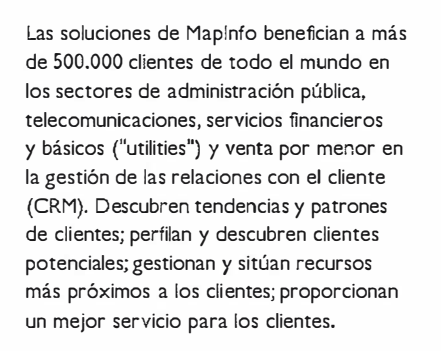

## Desde soluciones individuales a soluciones corporativas

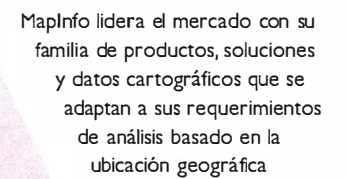

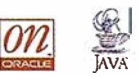

• Arquitectura de productos abierta y escalable • Aplicaciones Windows, tecnologías de componentes y Java

- Implantación en Internet/Intranet • Soluciones corporativas
- basadas en Oracle8i para distribuir la i nformación por toda la compañía.

Para descubrir como una solución de Maplnfo puede beneficiarle, póngase en contacto con Maplnfo hoy.

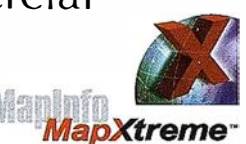

**Mapleto**<br>Professional

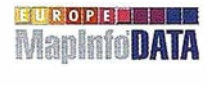

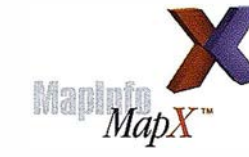

Tel: +91 418 50 83 Email: spain@mapinfo.com Web: www.mapinfo.com

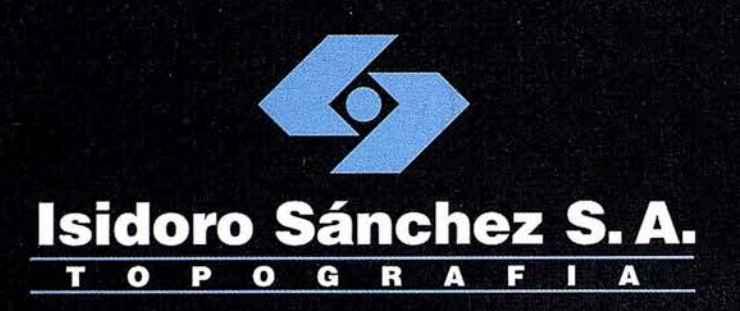

### Presentamos nuestra

## página web<br>Contienda virtual

una nueva herramienta al servicio del Cliente

www.isidoro-sanchez.com

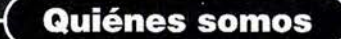

**Servicios** 

**Soporte** 

**ISSA**STORE

**Productos** 

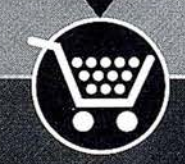

#### **DISTRIBUIDOR DE:**

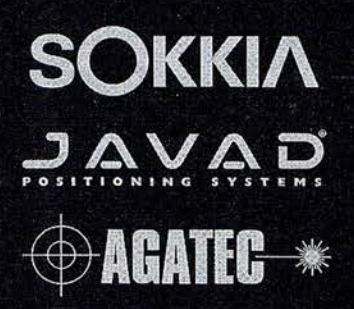

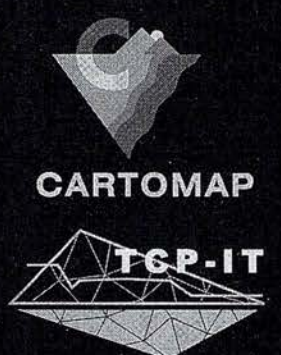

"Nuestra mayor ambición es gestionar y compartir todo nuestro Conocimiento acumulado por años de experiencia"

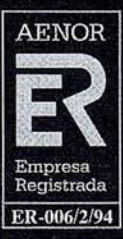

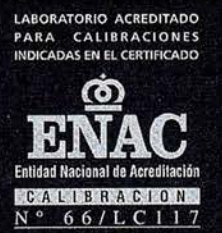

SEDES: Ronda de Atocha, 16. 28012 MADRID. Tel: 91 467 53 63 · Fax: 91 539 22 16 e-mail: info@isidoro-sanchez.com

Luz Arriero, 5. 41010 SEVILLA. Tel: 954 34 05 89 · Fax: 954 34 48 16

## IMAGE WEB SERVER, una solución integral para trabajar con bases de datos de imágenes

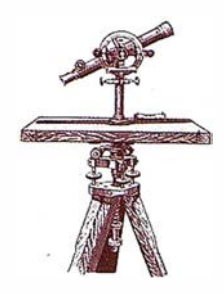

Rosario Escudero Barbero, Blanca Sánchez Hernández. TRAGSATEC, Tecnologías y Servicios Agrarios, S.A.

(Comunicación presentada a Top-Cart 2000)

#### Resumen:

Toda organización que trabaja con bases de datos de imágenes voluminosas conoce los problemas de almacenamiento y las exigencias en cuanto a equipos que exige su manejo. Hasta ahora el servicio de imágenes en la red se presentaba como una solución inviable debido a las bajas velocidades de transmisión y a la limitación en el tamaño de los ficheros que se pueden servir eficazmente.

lmage Web Server es el primer programa que aporta una solución integral a esta necesidad de trabajo: sirve imágenes en formato comprimido ECW, que mantiene una excelente calidad de imagen, mediante un protocolo de transferencia propio (ecwp) alcanzando una gran velocidad de transmisión. Además, las imágenes que se sirven pueden abrirse desde las aplicaciones con las que trabaje el usuario. Existen plugins de visualización gratuitos ya desarrollados y la posibilidad de desarrollar otros nuevos de forma sencilla gracias al SDK gratuito proporcionado por el programa.

#### $C$ onicnico.

lmage Web Server es un conjunto de programas y utilidades para preparar servir y usar imágenes . Permite servir imágenes en la red sin limitaciones en su tamaño original, con una asombrosa velocidad de visualización desde las máquinas cliente. Las claves que explican estas capacidades son tres: compresión de las imágenes, transferencia mediante un protocolo propio y descompresión en la máquina cliente.

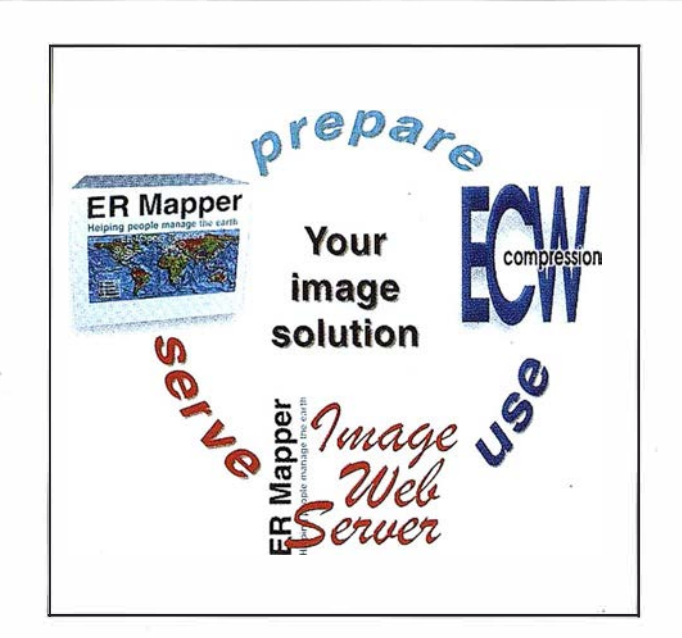

lmage Web Server ha sido desarrollado por Earth Resource Mapping/ ERM (empresa creadora de ER Mapper) aprovechando para ello la experiencia adquirida durante años en el tratamiento de imágenes. En España es distribuido por Tecnologías y Servicios Agrarios, S.A (TRAGSATEC).

## reparación de las

La preparación de las imágenes supone principalmente su compresión a formato ECW empleando para ello la tecnología más avanzada. ECW son las siglas de Enhanced Compresión Wavelet un tipo de compresión de imagen que utiliza transformaciones wavelet discretas (DWT) multinivel y después aplica una codificación que reduce la cantidad de información de la imágen. La imagen comprimida se procesa línea a línea directamente a partir de la imagen original de forma que se pueden comprimir imágenes de un

enorme tamaño sin grandes necesidades de memoria RAM en la máquina donde se realiza el proceso.

La compresión a formato ECW puede realizarse con varias herramientas que ERM pone a disposición de los usuarios:

- El compresor gratuito que se descarga a través de la página de ER Mapper (www. ermapper.com), comprime imágenes de hasta 500 Mb de tamaño original.
- El plugin para Photoshop ECW v. 2.0 que es un programa de compresión gratuito disponible para imágenes de hasta 500 Mb en Photoshop.
- Las librerías para desarrollo de software de compresión (ECW v2.0 Compression SDK) que también son de descarga gratuita y permiten al usuario integrar la compresión en sus propias aplicaciones.
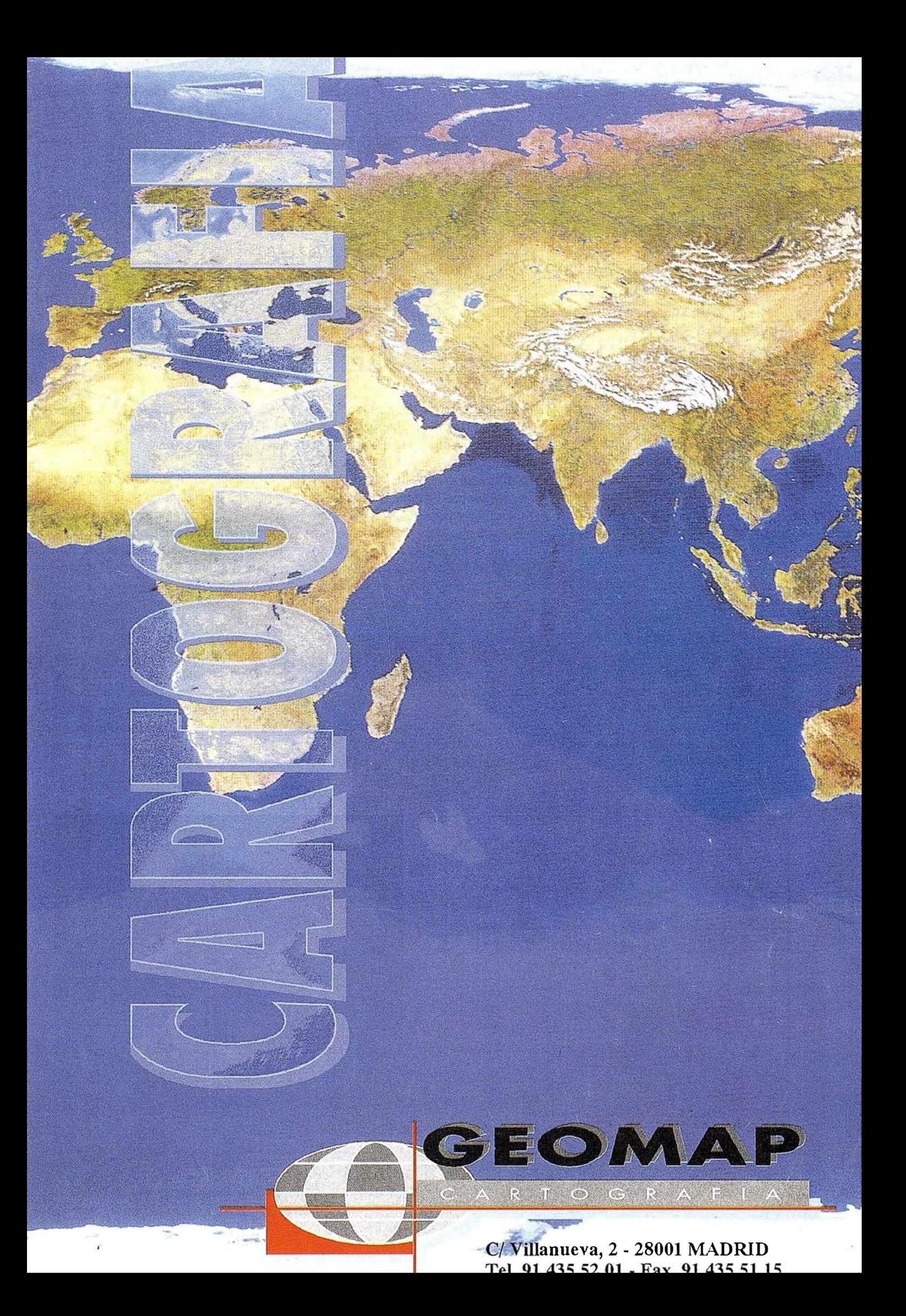

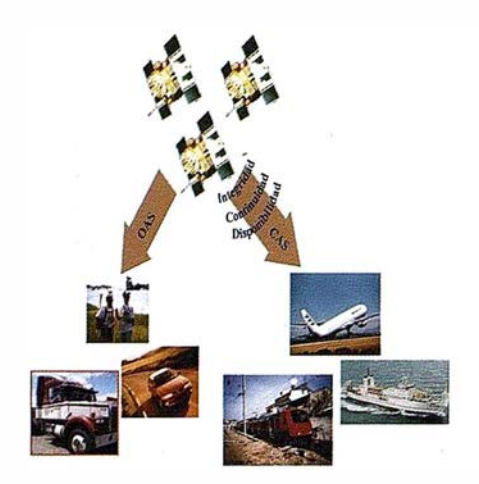

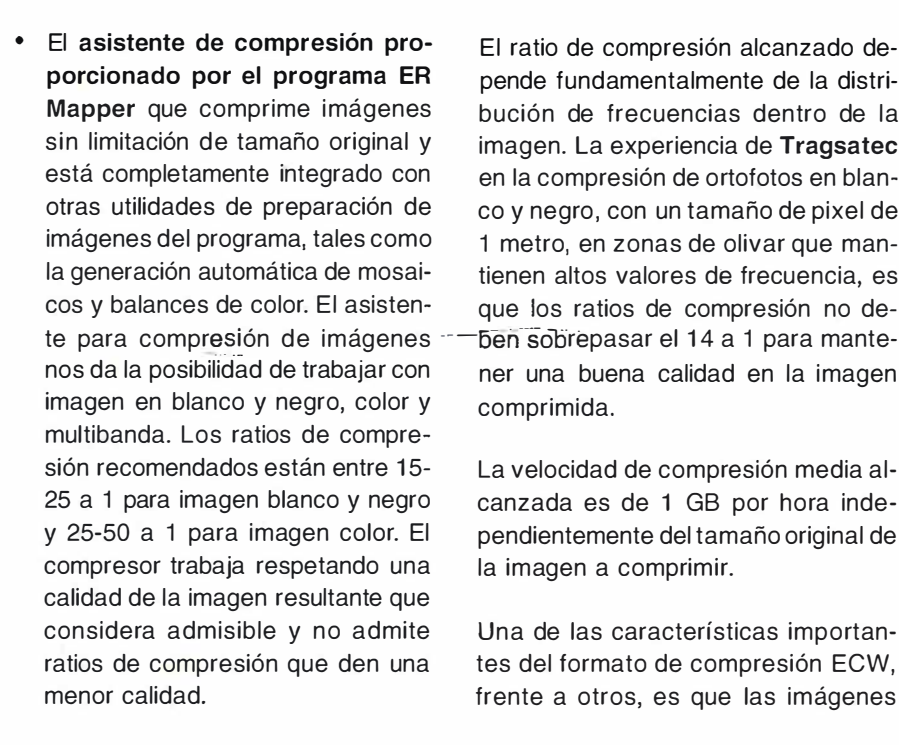

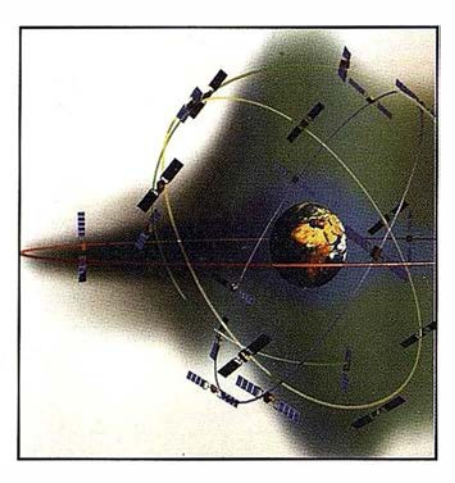

pende fundamentalmente de la distri-Mapper que comprime imágenes bución de frecuencias dentro de la<br>sin limitación de tamaño original y imagen La experiencia de Tragsatec sin limitación de tamaño original y imagen. La experiencia de Tragsatec<br>está completamente integrado con en la compresión de ortofotos en blanen la compresión de ortofotos en blanotras utilidades de preparación de co y negro, con un tamaño de pixel de<br>imágenes del programa, tales como de portro en zonas de olivar que manimágenes del programa, tales como de 1 metro, en zonas de olivar que man-<br>la generación automática de mosai-dienen altos valores de frecuencia des la generación automática de mosai-<br>cos y balances de color. El asisten- corre los ratios de compresión no deque los ratios de compresión no dete para compresión de imágenes  $-\overline{2}$  ben sobrepasar el 14 a 1 para mante-<br>nos da la posibilidad de trabajar con er una buena calidad en la imagen ner una buena calidad en la imagen

> La velocidad de compresión media alcanzada es de 1 GB por hora independientemente del tamaño original de la imagen a comprimir.

> Una de las características importantes del formato de compresión ECW, frente a otros, es que las imágenes

comprimidas conservan los datos completos de georreferenciación en un archivo de cabecera.

 $\longrightarrow$ 

ICC

Receptor

Referencia de Frecuencia

> Centro de

Pre-Proceso

�alileo

 $\mathcal{N}$ 

Receptor

La posibilidad de trabajar con imágenes de gran tamaño en la red hace que sea conveniente contar con una herramienta eficaz de preparación de mosaicos y de balances. En el momento actual, ER Mapper es el programa disponible en el mercado que da un tratamiento más sencillo y satisfactorio a estas cuestiones. Los mosaicos se montan en poco tiempo teniendo todas las imágenes referenciadas, pudiéndose unir imágenes de diferente resolución espacial y formato. El balance de color automático sobre el mosaico resultante es un proceso razonablemente breve que incorpora las opciones de:

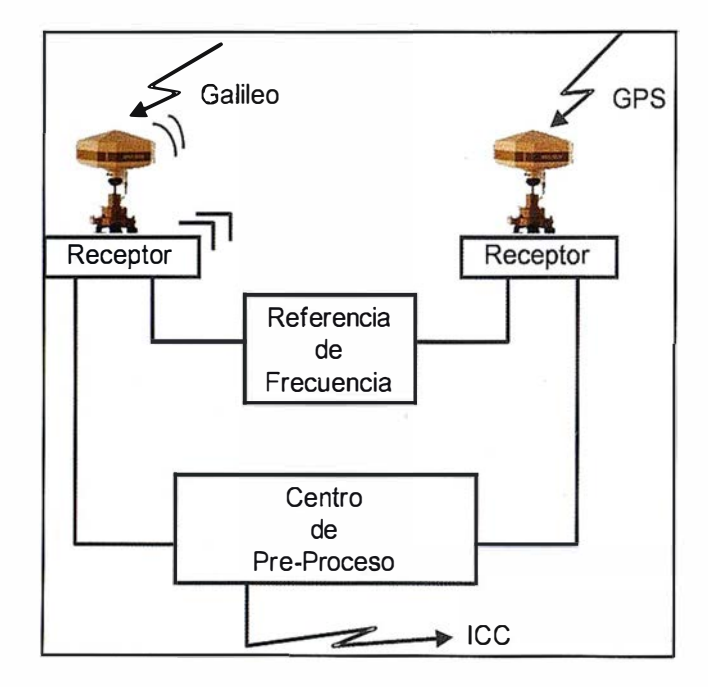

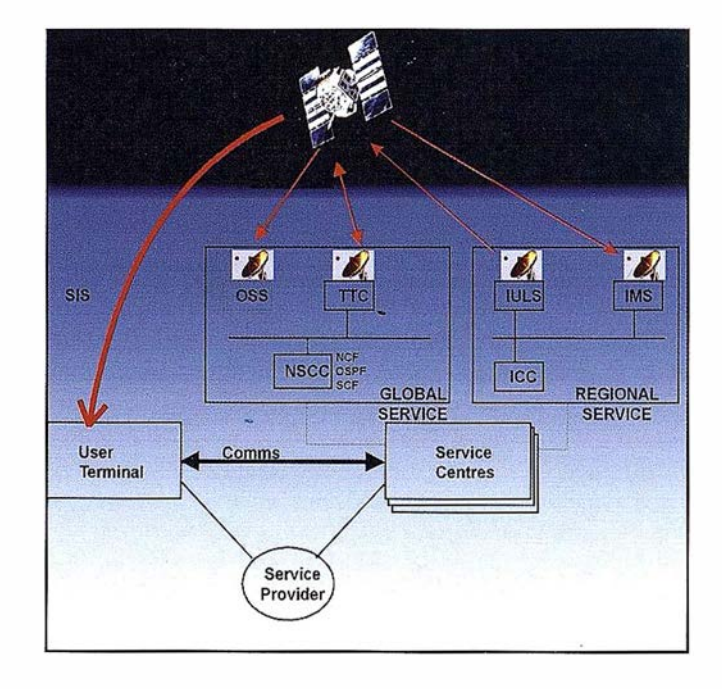

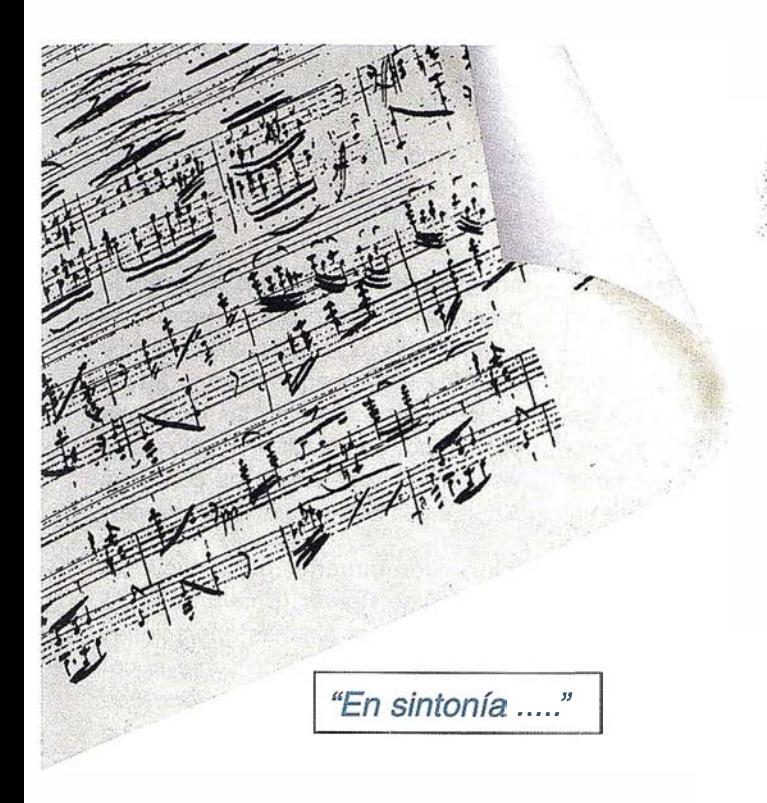

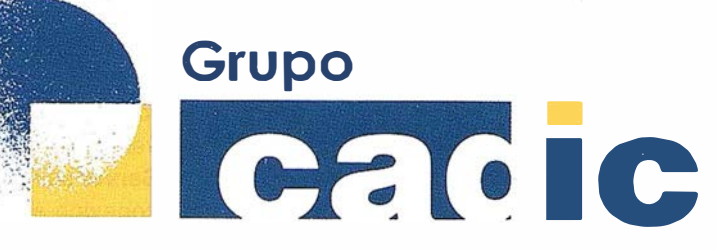

# Sus socios en cada proyecto

Camino de Valderribas, 93-C 28038Madrid Tlf. 91.328.12.16

Marqués de San Juan, 5 46015 Valencia 96.348.86.37

ervicios Cartográficos

Servicios y Sistemas

del Medio Ambiente

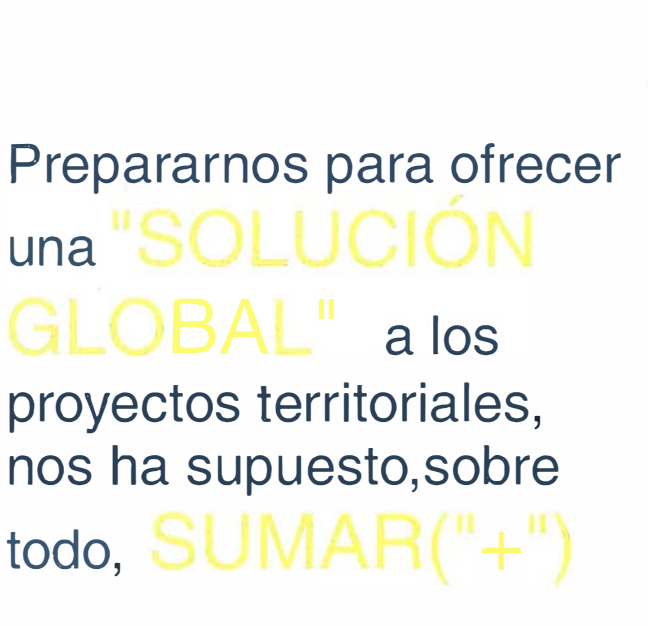

Ingeniería y seu Gestion del Territorio

Formación

Consultoría + Análisis + Optimización de Procesos + Ingeniería Topográfica + Restitución Fotogramétrica (Analítica y Digital) + Ortofotomapas + Tratamiento de Imágenes(Espaciales, Sensores, Radar) + Digitalización + Tratamiento de la Información + Homogeneización de datos + Edición gráfica + Control de Calidad + Catastros + Censos + Inventarios + Outsourcing de Explotación de datos geográficos + Batimetrias + Soporte a Procesos Internos + Estudios de Impacto Ambiental + Auditorias + Restaure de Espacios Naturales + Sistemas de Gestion **Antik**  $\mathcal{O}$ **Change** ₿ **Come** ba e fre **a** a ntales + Chochabion Foresta Inventories Geor rofermichados don Suffsof on Unidian.os mventarios Forestales + Sistemas para la Gestión Sostenible + Estudios Hidrológicos de Aguas Contaminadas + Depuración de Aguas + Implantación GIS + Sistemas de Navegación Terrestre + GIS para Gestión Medioambiental + GIS para Utilities + Desarrollos GIS y CAD, Aplicaciones de propósito específico + Investigación, Desarrollo e Innovación + Sistemas Gráficos Remotos + Sistema GIS propio + Tecnología Gráfica para Internet e Intranet + Integración de Tecnologías GPS + **Formación Interna Formación**  $\overline{a}$ terceros

- Detectar y recortar los bordes negros de las fotos aéreas.
- Detectar y compensar las variaciones entre imágenes.
- Detectar y eliminar hot spots.
- Crear líneas de unión entre imágenes que no se noten.
- Interpolar los valores de los píxeles en las zonas de solape entre imágenes (feathering horizontal y vertical).

#### ati donamich oxid ervidor en Internet

Servir imágenes significa visualizarlas desde una máquina cliente, con un explorador de Internet o una aplicación de usuario, sin necesidad de descargarlas. lmage Web Server es actualmente, gracias a su avanzada tecnología, el servidor de imágenes más rápido. Como se ha comentado, una de las claves de la velocidad de funcionamiento del servidor está en el uso de un protocolo de transferencia propio (ecwp) que maneja de forma más eficaz que el protocolo http u otros las peticiones simultáneas de múltiples clientes. La velocidad de visualización de las imágenes es independiente de su tamaño, no siendo particularmente exigente en cuanto a las características del servidor y de las máquinas cliente. Otra propiedad de lmage Web Server, con repercusión sobre su velocidad de trabajo, es que la descompresión de las imágenes se

realiza en la máquina cliente, liberando de este trabajo al servidor. Por tanto, el principal factor limitante de la velocidad de trabajo de lmage Web Server se reduce a la velocidad de la conexión a la red.

El sistema de seguridad del servidor permite controlar tanto el acceso a los archivos mediante un sistema de permisos concedidos al usuario, como la resolución que se puede alcanzar en la visualización de las imágenes.

Los requerimientos del programa, en cuanto a las características del servidor, dependen del tamaño de las imágenes que se van a servir. Por ejemplo, para servir una imagen de 100 Gb que haya sido comprimida 20 a 1 se necesitará un PC con un mínimo de 5 Gb de espacio en disco al menos y será suficiente con que tenga 256 Mb de RAM. Sin embargo, para trabajar con imágenes mayores (1000 Gb) es preferible una máquina servidor con 1 Gb de RAM. En la máquina donde va a estar ubicado el servidor es necesario que esté instalado Microsoft IIS (Internet Information Server) o PWS (Personal Web Server) ya que lmage Web Server se ha diseñado como una extensión de estos sistemas.

En cuanto a la máquina cliente no hay requerimientos de hardware estrictos, esta es otra de las ventajas de este producto en su incorporación al sistema de producción de las empresas ya que permite trabajar con PCs modestos. Como máquina cliente sería suficiente un Pentium a 366 Mhz con 64 Mb de RAM.

lmage Web Server admite el diseño de páginas web en diversos lenguajes estándar de programación como Html y JavaScript. Las páginas web a través de las cuales se sirven las imágenes pueden incorporar múltiples opciones de visualización mediante los controles ActiveX que proporciona el programa.

La versión superior de licencia de lmage Web Server (Enterprise) está preparada para algunas operaciones de comercio electrónico como el cobro de cuotas de suscripciones de acceso o el cobro por la descarga de áreas de interés de la imagen. El resto de las versiones de licencia deben incorporar un módulo de comercio electrónico externo en caso de querer contar con esta utilidad.

Usorde las iauenes en distin e llez e en els s

El principal valor añadido de Image Web Server es sin duda la posibilidad de usar las imágenes comprimidas en las aplicaciones del cliente.

Existen *plugins* gratuitos para el acceso a las imágenes almacenadas en el servidor desde:

Navegadores: Internet Explorer Versión 4.01, Internet Explorer Versión 5.0 o Netscape Versión 4.6

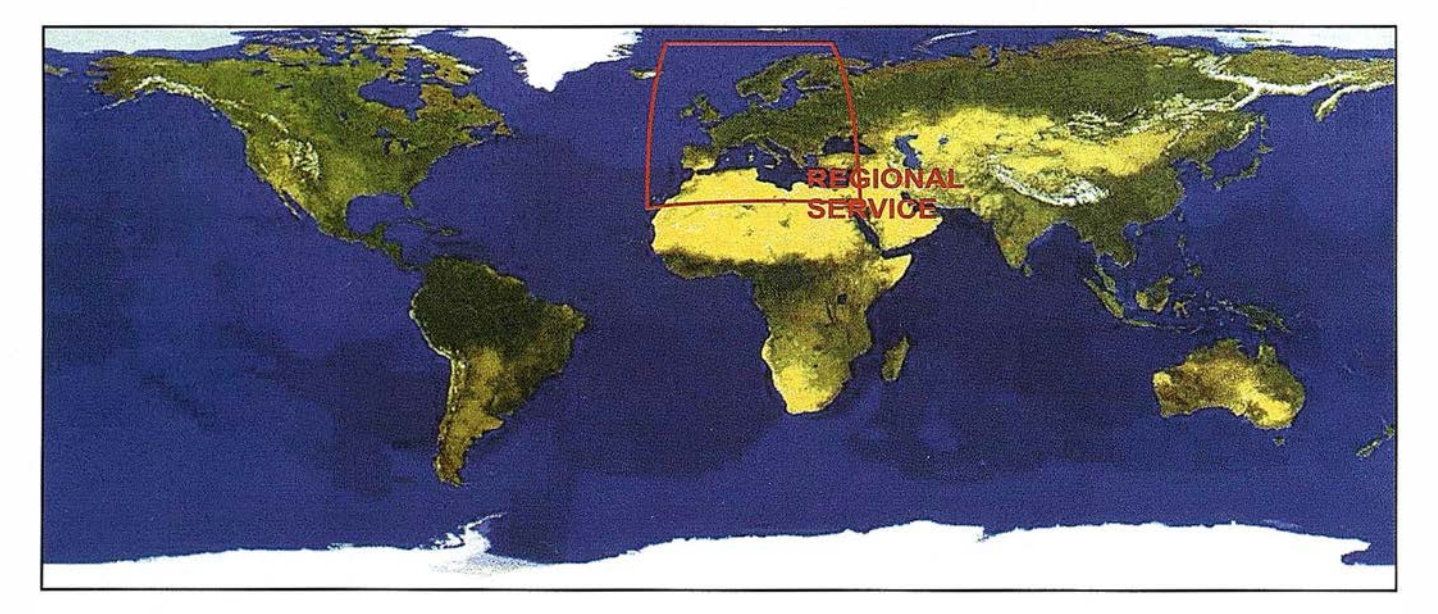

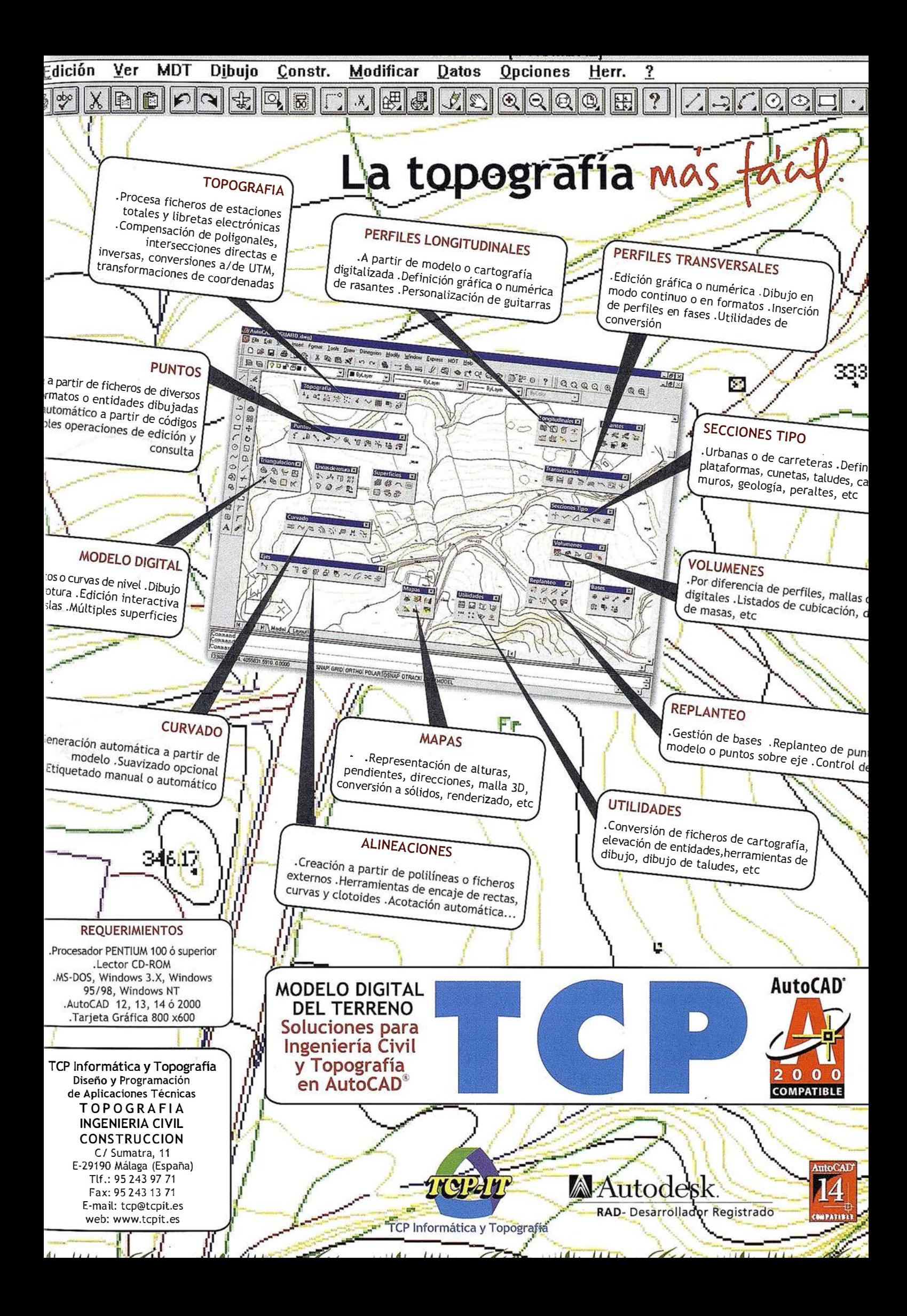

- Software de ERM: ER Mapper, ER Viewer
- Software de Microsoft
- Software SIG: Arc View v3.1, Map-Info Professional v4.5 y v5.0, Map-Imagery para MapInfo, AutoCAD Map
- Photoshop

ERM facilita la posibilidad de desarrollo de plugins para otras aplicaciones del cliente ya que el formato ECW es un estándar abierto y se dispone de los kit de desarrollo de compresión y descompresión (SDK) que los programadores pueden integrar en sus propias aplicaciones.

Son dos las aplicaciones que Tragsatec está dando a su licencia de lmage Web Server: facilitar el desarrollo de proyectos que integran la edición de cartografía sobre imágenes y tener accesible en Intranet su base de datos de imágenes. Como parte de su experiencia de usuario, ha desarrollado un plugin para visualizar imágenes ECW a través de Dinamap (editor de cartografía propio de la empresa) en una semana de trabajo de programador.

La incorporación del servidor a determinados proyectos que requieren la edición masiva de cartografía sobre imágenes en un entorno de trabajo multiusuario ha significado un salto cualitativo en el sistema de producción que goza de las siguientes ventajas:

- Se asegura el control sobre la actualización de las imágenes de trabajo al estar centralizadas en el servidor.
- Se evita tener información duplicada, con el consiguiente ahorro de medios y tiempo de trabajo.
- Se reduce espectacularmente el volumen de datos almacenado, aprovechando la calidad de imagen que proporciona el formato ECW.
- Se aumenta la velocidad en la visualización de imágenes con respecto al trabajo en red.
- Se posibilita el trabajo eficaz en las máquinas clientes con PCs ligeros.

Se considera que estas ventajas pueden ser de gran interés para otras o rganizaciones que trabajan con grandes bases de datos de imágenes pertenecientes a los campos de: Defensa, Adminisatración Pública, Medicina, Arte, Inmobiliarias, Aseguradoras, etc.

## $CO(160)$

Las características que hacen de lmage Web Server un producto que está revolucionando el servicio de imágenes en la red son de forma sintética las siguientes:

- La calidad y rendimiento de la compresión a formato ECW con el que trabaja el servidor
- Protocolo de transmisión propio ecwp
- Tamaño de las imágenes que se pueden cargar en el servidor.
- Posibilidad de trabajar con estas imágenes desde distintas aplicaciones.
- · Distintas categorías de licencia adaptadas a las necesidades del cliente.

Este programa puede verse en funcionamiento visitando la página web de ERM www. earthetc.com donde están las imágenes más grandes que se sirven por Internet y en las páginas de distintas organizaciones que cuentan con este servidor para su uso en Internet como: www.getmapping.com, www.rss.dola.wa.gov.au., www.emapsite.com.

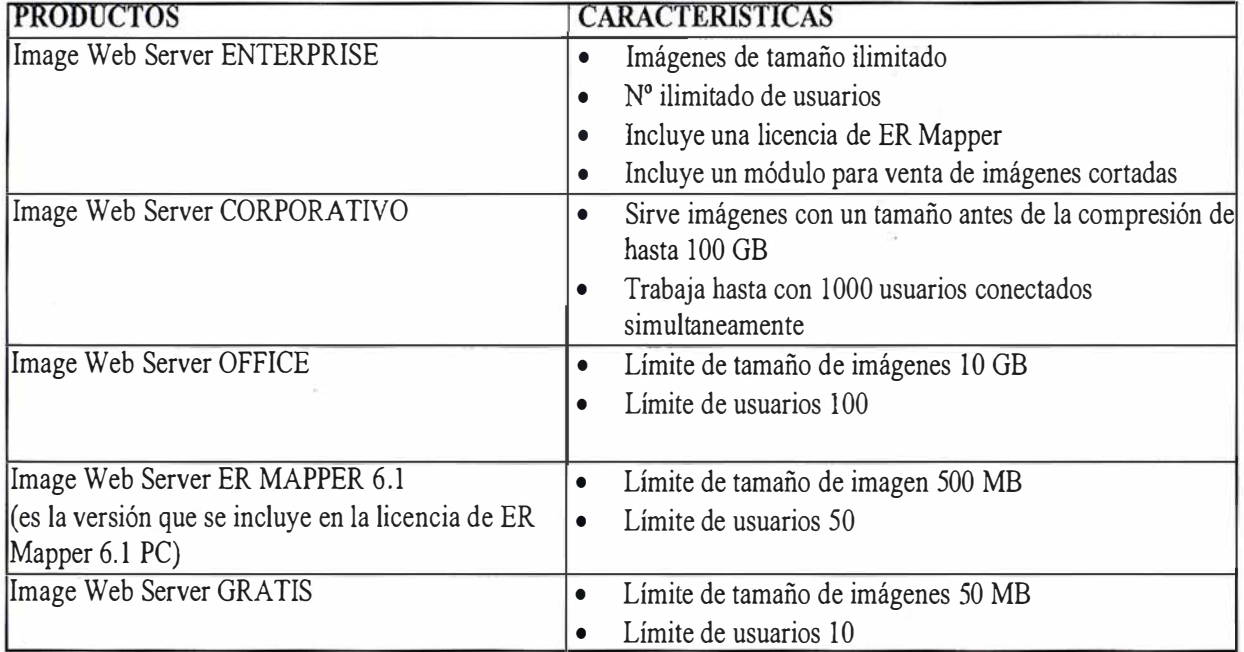

#### Versiones de licencia de Image Web Server

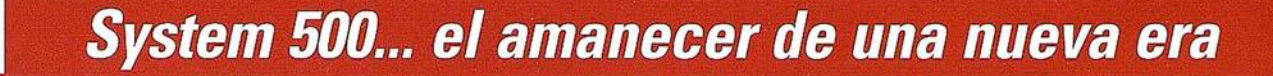

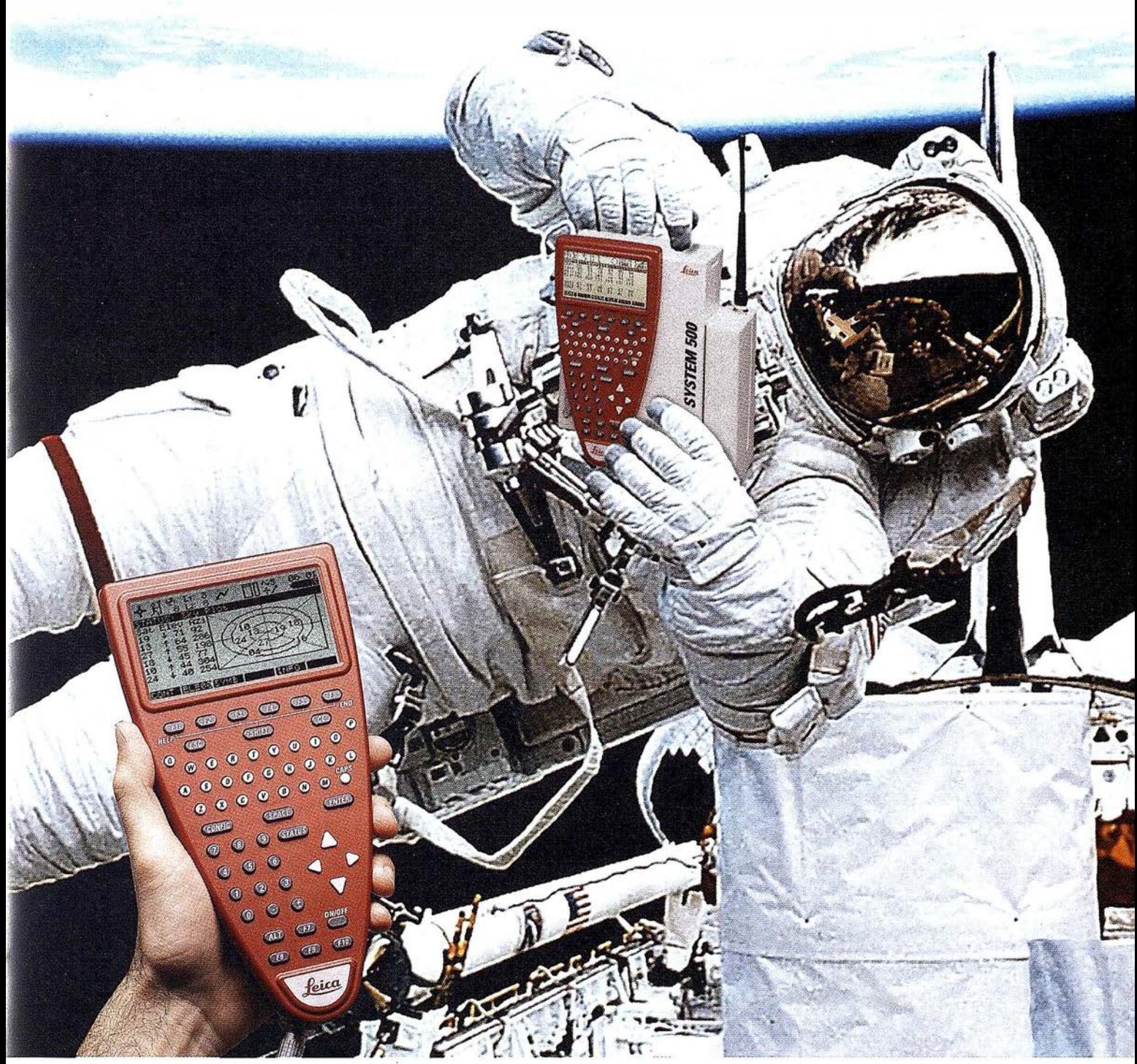

GPS 01-99s

«Un Pequeño Paso para el Hombre, Un Salto de Gigante para...» Nuevo System 500 de Leica, el Nuevo Estándar Mundial en Topografía GPS. Con él, su trabajo se hará más fácil. El System 500 ha sido concebido para el más alto rendimiento, desde su reducido tamaño y bajo peso hasta su diseño modular, y a un precio que usted puede afrontar. Es la mejor solución GPS para cualquier aplicación, disponiendo

en un mismo equipo de dos configuraciones, todo en bastón o en mochila, ya sea en coche, barco o cualquier medio de transporte. No más barreras gracias a sus baterías facilmente insertables y tarjetas PCMCIA de gran capacidad. Es un pequeño paso para el hombre, pero un salto de gigante para la topografía. Contacte con nosotros a traves del +41 71 727 31 61 (Europa) o través de su representate local.

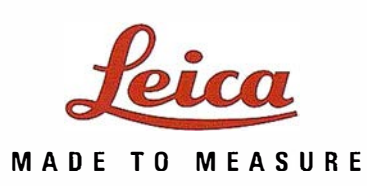

**EUNCIONAMIENTO DEL SERVIDOR** FUNCIONAMIENTO DEL SERVIDOR

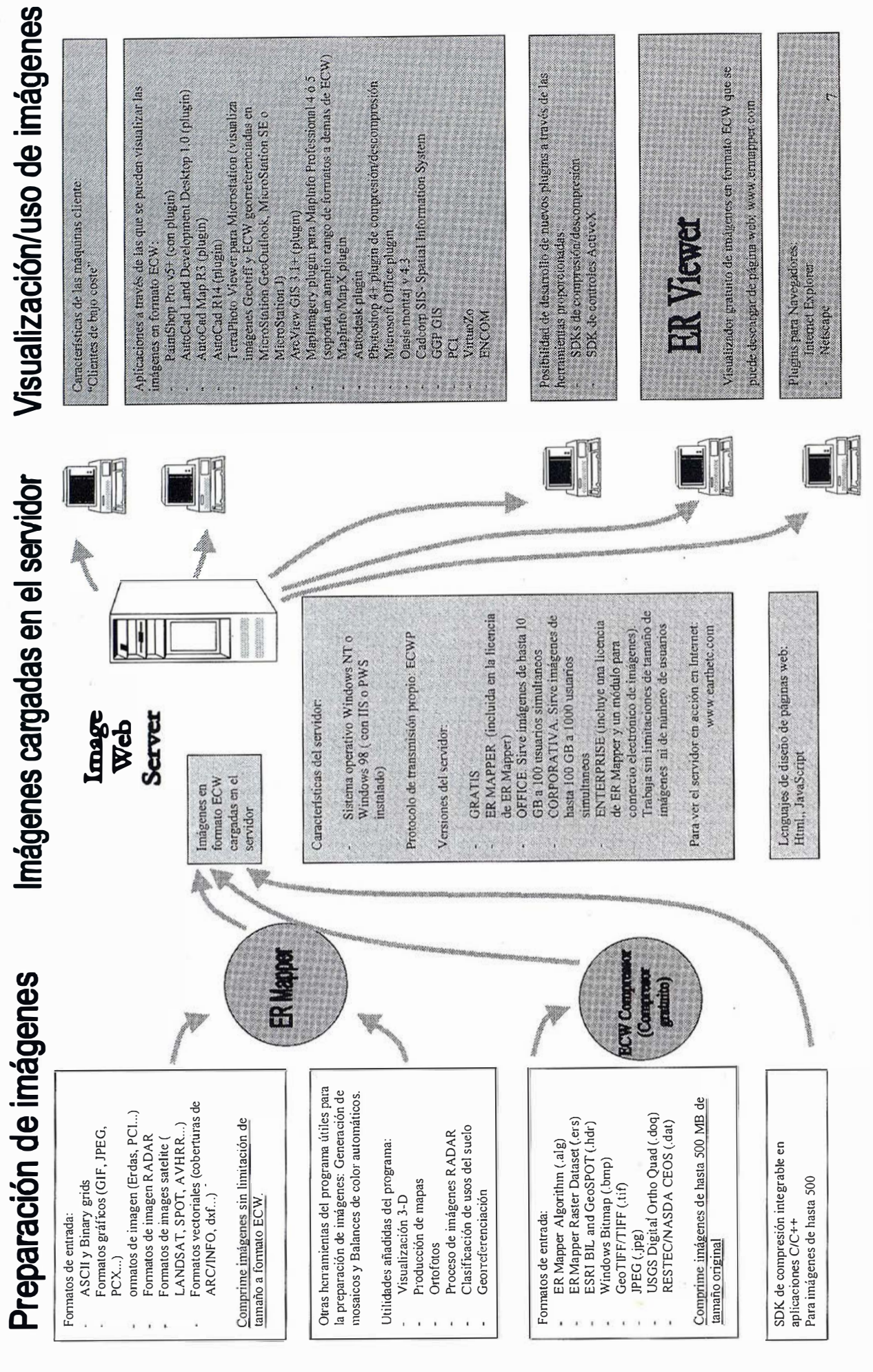

# Información del Territorio y Sistemas

- Cartografía y Topografía
- Mapas temáticos
- · Sistemas de Información Geográfica
- · Catastro
- Inventario de Bienes y Recursos  $\bullet$

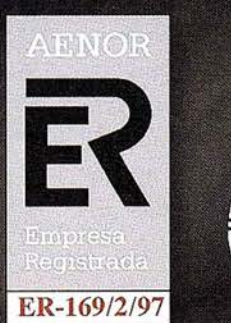

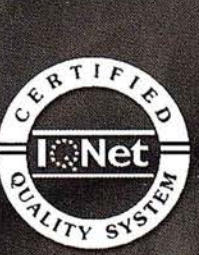

Avda. de los Chopos nº 33 - 48990 Guecho (Vizcaya) - Tel.: 94 431 90 15 • Fax: 94 430 00 91 http://www.itsistemas.com

# Noticias GRAFINTA en el TOPCART

GRAFINTA S.A. fundada en 1964. dedicada al suministro de instrumentos y consumibles para topografía, cartografía, fotogrametría, etc. Ofrece los siguientes servicios: formación, asesoramiento, alquiler, venta y apoyo posventa.

En Top Cart 2000 ocupará el stand número 23/29 donde exhibirá los productos de las compañías que representa y distribuye en España.

> Pentax (Asahi Precisión Corp.); ins-trumentos de

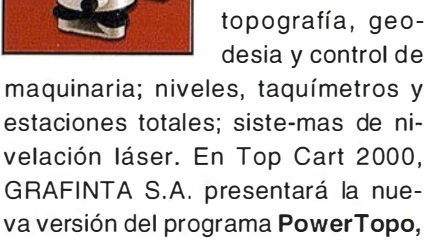

especialmente diseñado para estaciones inteligentes modelo ATS de Pentax, con capacidad para adquisición de datos en campo, replanteo y módulo especial de carreteras. También presentará los nuevos niveles Autofocus, de enfoque automático, con 32, 28 y 24 aumentos.

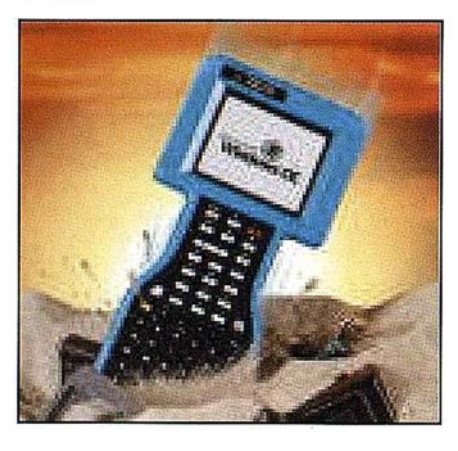

Ashtech (Magellan) Precision Corp.; fabricante de sistemas de posiciona-

miento y receptores GPS y GPS-Glonass; para topografía, geodesia, fotogrametría (vuelo y apoyo) , control de maquinaria de precisión, navegación, estaciones de referencia y transferencia de datos; de una ó dos frecuencias. En Top Cart 2000 se presentará el nuevo sistema de referencia virtual RTK sobre grandes distancias que permitirá al usuario utilizar un solo receptor; conjunto de enlace de datos via GSM; y para obra civil el nuevo colector de datos RANGER con pantalla gráfica táctil, sistema operativo Windows CE con procesador ultrarápido de 200 Mhz. Ashtech Magellan es el único fabricante de receptores GPS con certificación ISO9001, tanto en equipos como en programación.

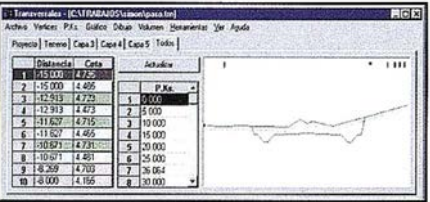

Topowin; aplicación topográfica sobre AutoCad (R), especialmente diseñado para topografía y obra civil. Admite datos procedentes de cualquier estación total o receptor GPS, con independencia del fabricante. En Top Cart 2000, GRAFINTA, S.A. presentará la nueva versión 5.0 de To-powin, que permite al usuario adquirir solamente los módulos de su interés.

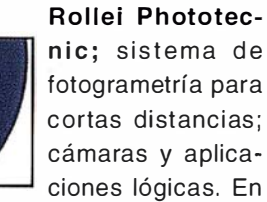

Rollei Phototecnic; sistema de fotogrametría para cortas distancias; cámaras y aplica-

Top Cart 2000, se presentará la nueva cámara digital modelo D7 Metric.

MARublisher 40

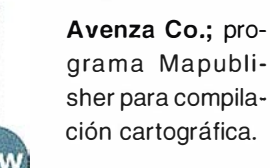

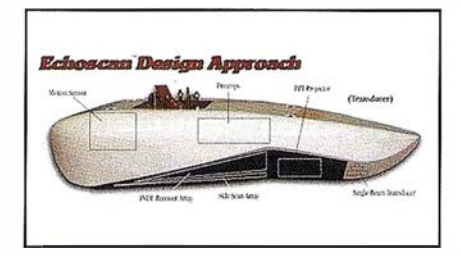

O DOM Mfg. Co.; ecosondas para hidrografía; de una o dos frecuencias; sistema multihaz Echoscan, incluyendo generador multihaz, sensor de movimientos y sistema de posicionamiento de alta precisión.

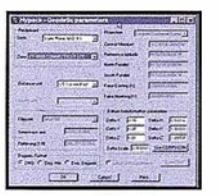

Coastal Oceanographics (HY-PACK); programa para operaciones hidrográficas (en español), de na-

vegación o de obra civil en entornos marinos (muelles, escolleras, dragados, grúas, etc.).

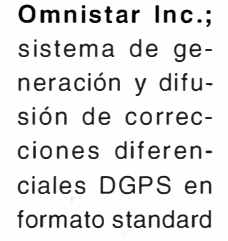

RTCM-1 04, a través de satélites; receptores y suscripción a la señal.

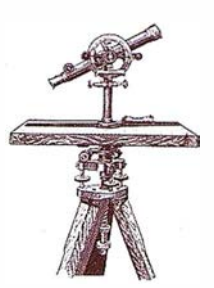

Información Territorial

# SUMINISTROS DE EQUIPOS Y SOFTWARE

Escáner fotogramétrico (Vexcel) Sistemas digitales modulares (Softplotter)

# **GESTIÓN Y REALIZACIÓN DE PROYECTOS**

 $\blacksquare$ 

Gabinete de escaneo Cartografía Inventarios y catastro Mapas temáticos SIG/GIS

ITSaica. Agustín de Foxá, 25 - 5ºA · 28036 Madrid · Tel: 91 733 01 28 - Fax: 91 314 90 37 E-mail: saica@saica.net - www.itsaica.com

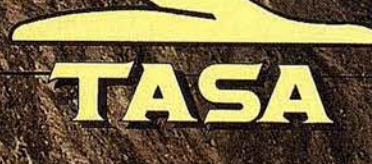

TRABAJOS AÉREOS, S.A.<br>da de América, 47 - 28002 MADRID elt 91 413 57 41 - Fax. 91 519 25 40

# Entre en la Autopista Digital de ISM

A diferencia de otros, ISM simplifica por completo la fotogrametría de principio a fin. Ahora, con nuestra tecnología, generar un Modelo Digital del Terreno es tan fácil como apretar un botón ... y esto solo es el principio. Contacte con nosotros para discutir la mejor solución a sus necesidades.

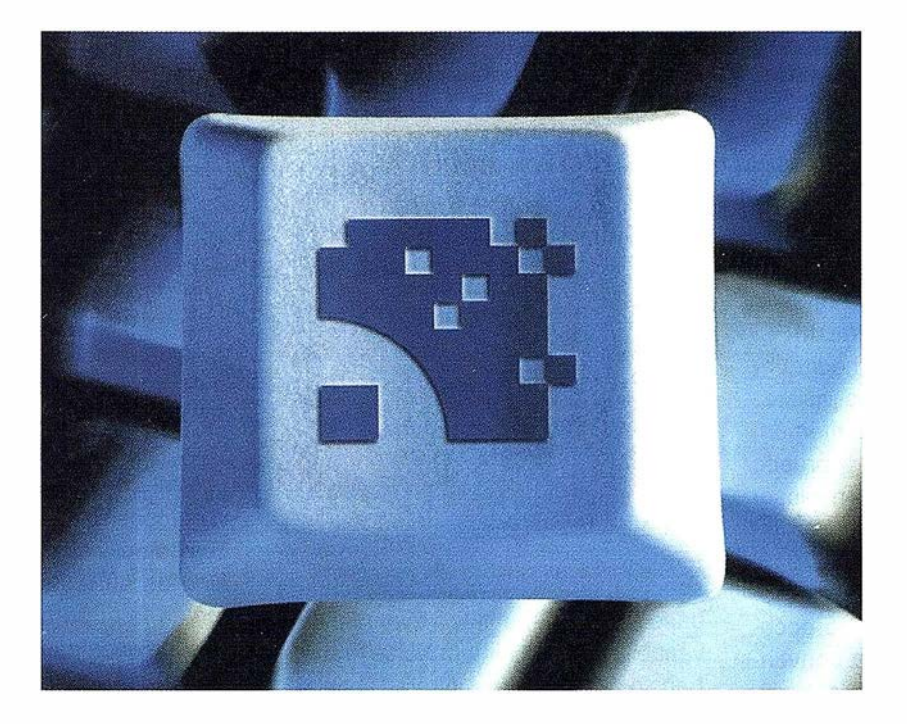

Utilice la Potencia de DiAP para sacar el máximo prov echo de la fotogrametría digital. ..

*Eficiencia en el proceso* - DiAP minimiza la duplicación de tareas, elimina el trabajo redundante y soporta múltiples aplicaciones para la captura de datos.

Productividad - Consiga un alto rendimiento en cualquier entorno de producción. Además, llegará a considerar la ortofoto digital como un sub-producto.

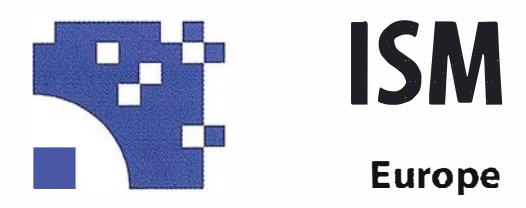

Stereo lmaging Through lnnovation

Facilidad de manejo - Todos nuestros sistemas funcionan sobre PC, con MicroStation, y bajo el sistema operativo Windows NT. Los procesos se controlan mediante teclas de función o iconos de pantalla.

Y además, el precio de DiAP es menor que el coste de mantenimiento del instrumento al que reemplaza

Contacte con nosotros.

ISM Europe S.A. Avda J. V. Foix 72, Local 5B 08034 Barcelona

Tel. 93 280 1050 Fax. 93 280 1950

Contacte con nosotros para conseguir una copia de nuestro manual The Fundamentals of Digital Photogrammetry.

# Cartografia Geológica Hiperespectral en Maktesh\_Ramon (ISRAEL) con el Espectrometro Aeroportado DAIS 7915

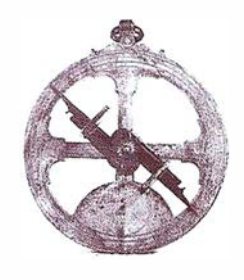

A. Riaza (\*), A. Müller (\*\*), E. Ben-dor (\*\*\*), B. Ortiz (\*\*\*\*)

(\*) Instituto Tecnológico Geominero de España.

(\*\*) DLR\_ German Aerospace Research Establishment, Remote Sensing Data Centre.

(\*\*\*) Departamento de Geografía, Universidad de Tel-Aviv.

(\*\*\*\*) Estudio Atlas.

El espectrómetro DAIS 7915 registró datos sobre el valle de Maktesh Ramon (Israel) en una región mediterránea árida. Los afloramientos visibles en superficie son predominantemente carbonatos, lo que pone a prueba la capacidad cartográfica de un sensor en el visible, infrarrojo cercano y infrarrojo térmico como el DAIS 7915. El infrarrojo térmico, sensible a la topografía, se ha utilizado como documento base en fotogeología convencional, y resalta la influencia de la textura de los materiales y la rugosidad de las superficies en la respuesta espectral. El análisis de componentes principales y las transformadas de fracciones de ruido mínimo orientaron los criterios a utilizar en la selección de litologías a cartografiar. El uso de espectros de campo en tratamientos cartográficos orientados al análisis de imágenes hiperespectrales ha puesto de manifiesto la importancia de los minerales de alteración por meteorización en la respuesta espectral de los afloramientos rocosos.

#### WASSIE Y

The DAIS 7915 was flown over the Maktesh Ramon, a geological structure on a desertic mediterranean area devoid of vegetation. Sharp changes

in height are mapping guide lines in the area, acting as contact for different lithological units. The thermal infrared, sensitive to topography, is used for target selection on the imagery, and enhances spectral responses related to texture and roughness of surfaces. Principal Components Analysis and Mínimum Noise Fraction transforms were used as first approaches on groups of channels selected under spectral lithological behaviour criteria based on field spectra to evaluate data variability. The Minimum Noise Fraction transforms on thermal infrared channels proved to be a good instrument for lithological discrimination. Spectral Angle Mapper using field spectra as endmembers proved weathering alteration minerals as critical on the spectral response of rock outcrops.

Palabras clave: DAIS 7915, carbonatos, alteraciones ferruginosas, yeso, meteorización, VISNIR, infrarrojo térmico.

Las imágenes de satélite o aeroportadas se usan habitualmente como documento de apoyo en la cartografía geológica estudiando las absorciones diagnósticas de energía electromagnética para la identificación de minerales en muestras molidas. De este modo, se han elaborado varias

espectrotecas de minerales y rocas, hoy día de dominio público.

Sin embargo, la superficie de la tierra está cubierta por suelos, rocas y vegetación, además de agua. Tanto suelos como rocas son mezclas de sustancias minerales cuya respuesta espectral conjunta no depende sólo de la composición química y mineralógica cualitativa y cuantitativa de la mezcla, sino de su textura y el aspecto que ofrece la superficie a observar a todas las escalas. Este estudio se concentra en las rocas sedimentarias por su gran extensión y peculiar afloramiento, para examinar la capacidad cartográfica del espectrómetro hiperespectral DAIS 7915 en rocas carbonatadas, su textura y variabilidad de medio sedimentario, que define su porosidad y permeabilidad, y, por tanto, su capacidad para almacenar y trasportar agua o petróleo.

Los datos hiperespectrales producidos por el sensor DAIS (72 canales en el visible e infrarrojo cercano y 8 en el térmico) requieren técnicas de tratamiento de imágenes distintas de las utilizadas con las imágenes de satélite comercialmente disponibles con bandas espectralmente anchas. La disponibilidad de gran cantidad de datos permite examinar la respuesta espectral en las imágenes y compararlas de manera muy fiel con los

espectros tomados en campo o laboratorio. Así, se han desarrollado una serie de tratamientos digitales especialmente orientados al análisis estadístico de series abundantes de datos registrados simultáneamente, y al tratamiento algebraico de signaturas espectrales entendidas como vectores entre imágenes y espectros de referencia. Estos tratamientos se comercializan por medio del programa ENVI, que asimismo recoge varias espectrotecas de minerales, vegetación y otros medios antrópicos recopiladas por el Servicio Geológico de Estados Unidos y el Jet Propulsion Laboratory (Pasadena, California).

El valle del Maktesh Ramon ocupa el núcleo erosionado del anticlinal Ramon en el desierto de Israel. La forma asimétrica del valle actual aparece después de siete etapas de levantamiento y erosión iniciadas en el Plioceno tardío. En las laderas afloran fundamentalmente calizas, además de materiales detríticos, con edades comprendidas entre el Terciario y el Cretácico. El paisaje muestra varios escalones de capas subhorizontales en la ladera noroccidental, y escarpados acantilados en la ladera suroriental, a lo largo de la Falla Ramon. El fondo del valle consiste en una potente serie yesífera.

En varios afloramientos seleccionados se tomaron espectros in situ con un espectrómetro ASD, que muestran las absorciones características más notables en las litologías a estudiar en función de su composición mineralógica. En primer lugar, una amplia absorción generalizada en el visible entre 0.8 µm y 1 µm por la

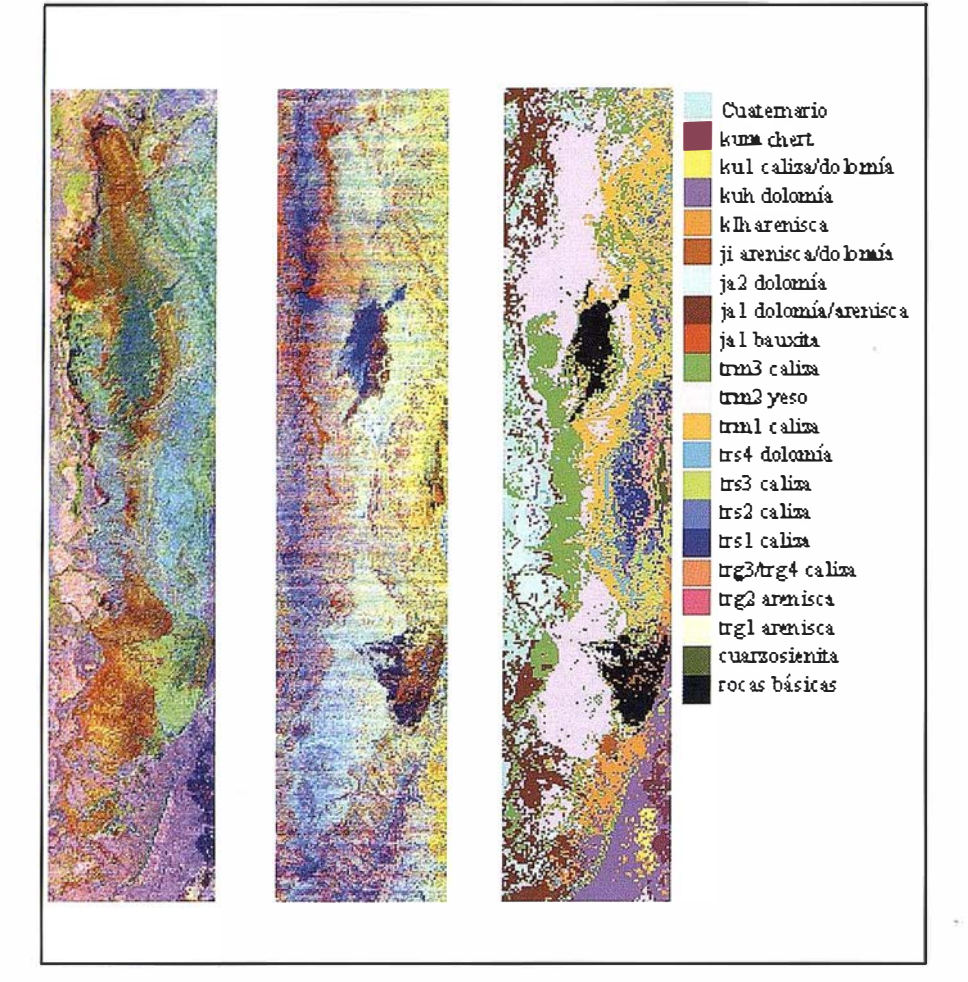

Figura 1.- A y B: Composiciones en Falso Color con distintas componentes principales y transformadas de Fracciones de Ruido Mínimo calculadas en los canales del infrarrojo térmico, usadas como imágenes de referencia para la extracción de información litológica. C: Clasificación de Máxima Versimilitud calculada en los canales del 1 al 65 del DAIS (0.5-2.38 µm) a partir de áreas de entrenamiento seleccionadas con las anteriores imágenes.

presencia de minerales ferruginosos. En segundo lugar, la típica absorción estrecha y profunda en 2.2 µm típica de los minerales con aniones OH-. Y en tercer lugar, la absorción en 2.3 µm atribuida a las sustancias con aniones carbonato.

Las observaciones iniciales se realizaron sobre composiciones en falso color en canales centrados en los intervalos de longitudes de onda de las absorciones más repetidas en los espectros de campo, y se calcularon

componentes principales y transformadas de fracciones de ruido mínimo como tratamiento separador de respuestas espectrales. El seguimiento de perfiles de números digitales en áreas representativas orientó la selección de dos grupos de canales, uno en el visible indicado por la presencia de minerales ferruginosos omnipresentes en todas las litologías, y otra serie de canales en el infrarrojo cercano donde los carbonatos y arcillas presentan sus rasgos de absorción característicos (Riaza et al, 1998, 1999). Así se elaboraron varios mapas para distintas litologías que se fundieron en un mapa compuesto (Figura 1C).

# **DIRECCIONES DE INTERÉS**

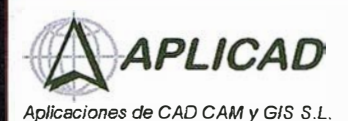

www.aplicad.com

# autodesk<sup>-</sup>

GIS

• Distribución, fonnación, soporte técnico y programación a medida sobre AutoCAD Map 2000 y Autodesk MapGuide.

• Aplicaciones Catastrales. • Dirección de Proyectos GIS.

VALENCIA Av. Cid, <sup>1</sup> 05 - 5° Tel. 96.383.72.65 gis@aplicad.com CASTELLóN C/Mayor, <sup>100</sup> - 3º Tel. 964.72.48.70 aplicad@aplicad.com

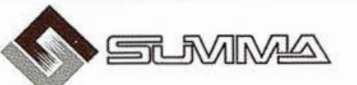

-Geoin geniería. -Consultoría en Sistemas de Información. -Soluciones SIG para la Administración. E-mail: gis@summa-eng.com

Passeig Pere III 19 08240 MANRESA Tel 93 872 42 00

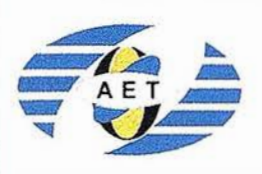

La AET publica la Revista de Teledetección, promueve reuniones especializadas y cursos, ofrece asesoramiento y organiza el Congreso Nacional de Teledetección.

Apartado de Correos 36.1 04 - 28080 Madrid e-mail: aet@ latuv.uva.es

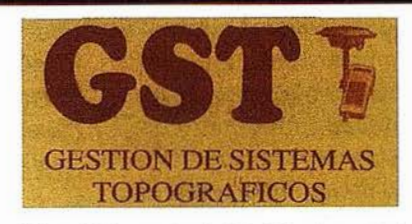

Parque Pisa, C/ Juventud, 24 - Ed. Juventud 1ª Planta<br>41927 Mairena del Aljarafe - SEVILLA • Tel.: 95 418 55 50 Fax: 95 418 55 52 · E-mail: gst123@teleline.es

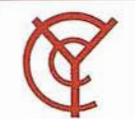

# CARTOGRAFÍA Y **CATASTRO**

Cartografía, Topografía y Fotogrametría Analítica Sistemas de Información Geográfica Ortofotografías - Digitalizaciones . Catastros

Callosa de Segura, 3 Entlo. Izda. 03005 ALICANTE

> �EOGRAF Sistemas de Información Geográfica, Lda.

Tel. 965 92 18 20 Fax. 965 12 04 02

DISTRIBUIDOR AUTORIZADO

<mark>≣MapInfo</mark>

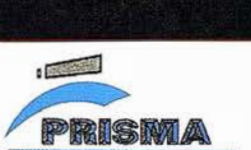

**Equipos y Materiales de Precisión** 

TOPOGRAFÍA E INGENIERÍA OPTICA NAVEGACIÓN G.P.S.

ALQUILER-REPARACIÓN-VENTA, NUEVOS Y USADOS

Urbanización Marina de la Bahía C/ Temporal, 10 Tfno. 956 47 47 58

11510 PUERTO REAL (Cádiz) Fax: 956 47 36 29

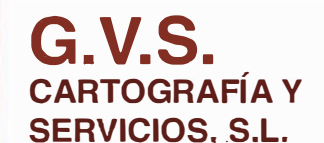

- Topografía. • Fotografía.
- Control de obras.
- Controles industriales y depuraciones.
- Medio Ambiente

C/ San Bernardo, 97-99 Ed. Colomina, 2º 1-1 - 28015 Madrid Tel. 91 448 03 88 - Fax. 91 445 63 42

THE INFORMATION DISCOVBRY COMPANY Doctor Esquerdo, 1 05 • 28007 MADRID . España . http://Www.geograf.pt Tel.: (34) 91 400 96 38 / 52 · Fax: (34) 91 409 64 52

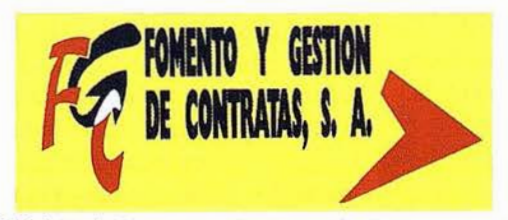

C/ Prieto de Castro, 1 - 1º · Apartado de Correos, 81 Tels.: 987 - 60 21 55 - 60 22 65 · Fax: 987 - 60 23 22 24700 ASTORGA

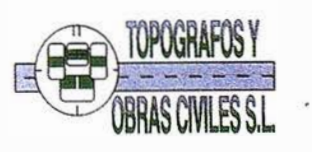

Pº Arco de Ladrillo, 64 portal 3 - 1º Oficina 4- Tel.: 983 239 440 983 239 1 71 - Fax: 983 239 047 • fom\_ges@mx3.redestb.es 47008 VALLADOLID

# **EVALUATE AND DE** ORIENTADO POR<br>ESPECTROS DE **MPO EN EL**  $E = \begin{bmatrix} 1 & 0 \\ 0 & 1 \end{bmatrix}$

Los espectros en el campo de rocas de varias formaciones tomados con un espectrómetro ASD se utilizaron con métodos cartográficos especialmente orientados a imágenes hiperespectrales, utilizando imágenes corregidas atmosféricamente con un modelo de atmósfera correspondiente a un verano de latitudes medias, y calculando temperaturas y emisividades tomando como referencia el canal 79 (12.66 um).

Se calcularon mapas diferentes con el Cartógrafo de Angulos Espectrales utilizando como espectros extremos varios grupos seleccionados según sus absorciones distintivas. El Cartógrafo de Angulos Espectrales trata espectros de campo o laboratorio y de imágenes como vectores, y calcula el ángulo entre ambos. En cada una de las series de datos correspondientes a ángulos por espectro, selecciona los ángulos más bajos y confecciona un mapa resumen con todos ellos (Manual de ENVI).

Las formaciones calcáreas con afloramientos más extensos aparecen más claramente dibujadas cuando se utilizan espectros con absorciones asociadas a minerales ferruginosos. Los espectros de campo y los perfiles de números digitales calculados en las imágenes muestran la existencia de costras de alteraciones ferruginosas generalizadas. Estas absorciones toman formas e intensidades diversas que sugieren una relación con litologías o procesos diagenéticos en los que se forman dolomita, yeso o anhidrita.

# Feyiveleve Nie

La calcita, yeso, y óxidos e hidróxidos de hierro desarrollan propiedades espectrales distintivas, que varían radicalmente con el tamaño de grano de la muestra en el infrarrojo térmico. De modo general, las imágenes producidas en el infrarrojo térmico están fuertemente influidas por la topografía.

Varias composiciones en falso color con componentes principales y transformadas de fracciones de ruido mínimo contribuyeron a cartografiar los abanicos aluviales al pie de la Falla Ramon y dél macizo de Shen Ramon (Figura 1A). Además, la mayor rugosidad superficial de los abanicos por la acumulación de clastos produce un efecto espectral diverso relacionado con depósitos de cantos correspondientes a distintos movimientos de la falla Ramon, que es activa en ia actualidad.

## **CONCELSIONES**

Se ha utilizado el DAIS 7915 para cartografiar una serie de formaciones calcáreas cuyo comportamiento espectral es muy uniforme en el visible y el infrarrojo cercano. Tanto las imágenes corregidas atmosféricamente como las no corregidas proporcionaron información utilizable para la cartografía litológica realizada.

Se usaron como tratamientos iniciales el Análisis de Componentes Principales y las transformadas de Fracciones de Ruido Mínimo, como índice de variabilidad espectral en las imágenes.

El Cartógrafo de Angulos Espectrales se ha revelado como un tratamiento digital eficaz para la cartografía de formaciones geológicas utilizando espectros de campo como espectros extremos. Una colección representativa de espectros, tanto en términos de comportamiento espectral como de materiales a cartografiar, es necesaria para un uso eficaz de los métodos cartográficos digitales orientados a imágenes hiperespectrales.

El infrarrojo térmico proporciona información geomorfológica utilizable como instrumento para la fotogeo-

logía convencional. Las litologías cartografiadas presentan un comportamiento espectral diverso en el infrarrojo térmico cuya relación con fracciones elásticas o carbonatadas, y las texturas producidas en diferentes condiciones sedimentarias, que definen la porosidad y permeabilidad de la roca, merece un estudio más extenso.

Las cartografías producidas por métodos basados en espectros de campo como espectros extremos sugieren relaciones geomorfológicas asociadas a conjuntos de minerales producidos por paleoalteraciones espectralmente distinguibles, que aún no se han estudiado en la región.

## **RELENTO CHANFIA**

- Riaza. A., Kaufmann, H., Zock, A., y Müller, A. 1998. Mineral Mapping in Maktesh-Ramon (Israel) using DAIS 7915,1st EARSeL Workshop on Imaging Spectroscopy, Zürich 6th-B1h October 1998, 365-373.
- Riaza, A., Zock. A., Strobl, P., Richter, R., Reinhackel, G., Kaufmann, H. and Müller, A., 1 999, Cartografía hiperespectral de carbonatos en Maktesh-Ramon (Israel) con el espectrómetro aeroportado DAIS 7915, Resúmenes VIII Congreso Nacional de Teledetección, Albacete, 22-24 de Septiembre de 1999, 3-6.

# $\mathcal{A}$  ,  $\mathcal{C}$  ,  $\mathcal{C}$  ,

Este trabajo ha sido financiado por la C ICYT a través de una Ayuda para Estancias de Investigadores Españoles en el Extranjero, que ha permitido una estancia en la Agencia Espacial Alemana (DLR) en Oberpfaffen-hofen (Baviera), en el programa DAIS 7915, como Instalación a Gran Escala según la DG XII de la Comunidad Europea. Los datos se tomaron con financiación de la Asociación para la Amistad lsraelo-alemana. Estudio Atlas cedió una licencia del programa ENVI para la iniciación en este trabajo, que comercializa con exclusividad los tratamientos de imágenes orientados al análisis de datos hiperespectrales.

# Sus imágenes - en cualquier aplicación

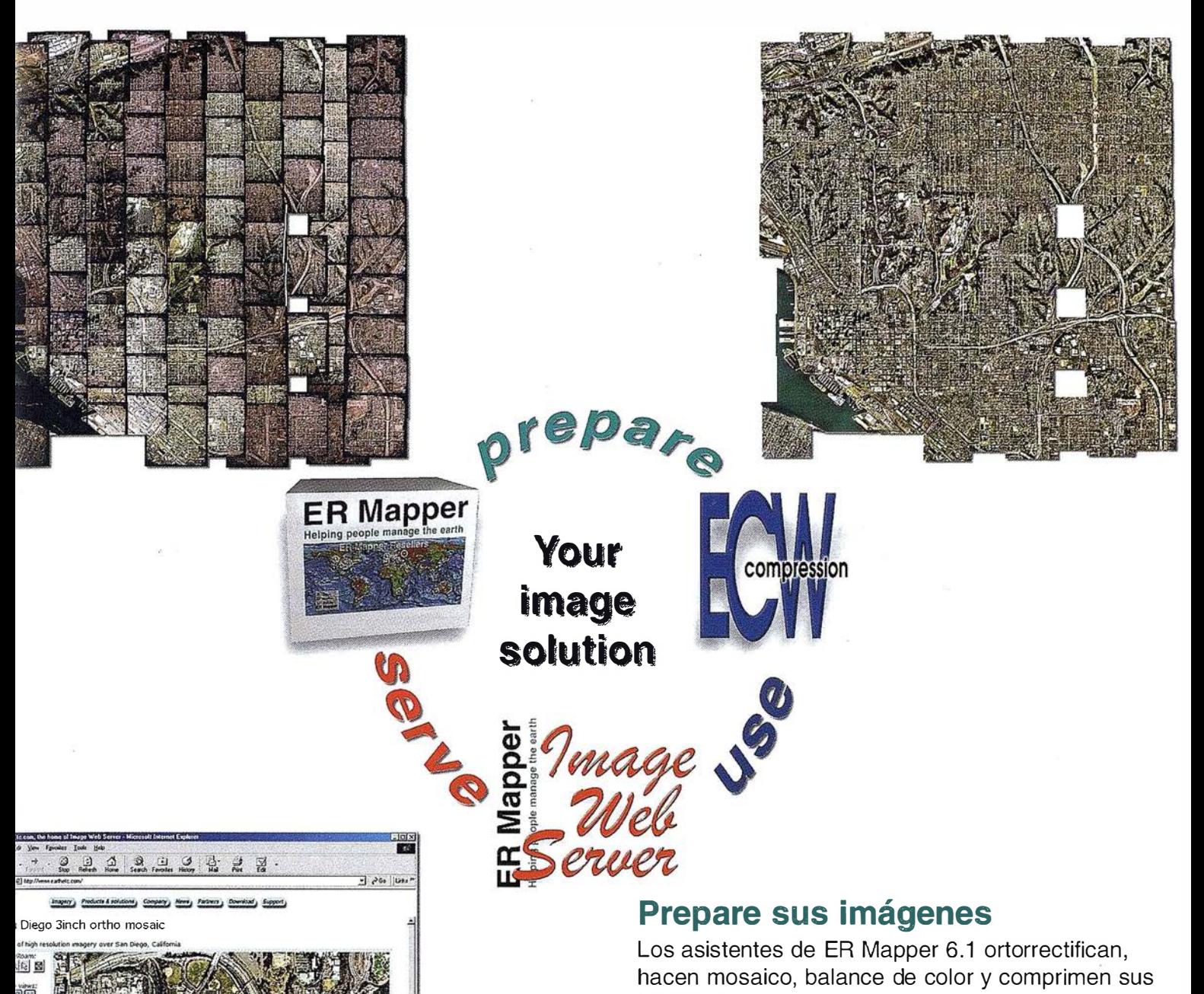

# imágenes

# Use imágenes comprimidas

Descarge el Compresor ECW gratutito y los plugins para sus aplicaciones Office, GIS, CAD y Web.

# Sirva imágenes de cualquier tamaño

Sirva imágenes, incluso de terabytes, a usuarios GIS, CAD y Office en cualquier parte del mundo, en segundos, con el lmage Web Server.

# ¡ Compruébelo por si mismo hoy! www.ermapper.com

nombres de compañías y productos son marcas registradas de sus respectivos propietarios. Las especificaciones del producto están sujetas a cambios sin previo aviso.

ER Mapper 3elping people manage the earth

វិ៍បាធ

www.ermapper-spain.com

Oficina para el Mediterráneo Earth Resource Mapping Spain S.L Bailen, 1 28280 El Escorial, España Te!: +34 91 896 0379 Fax: +34 91 896 1243 Email: info@ermapper-spain.com

# Noticias INTERGRAPH en el TOPCART

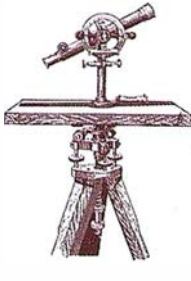

# INTERGRAPH, presentará las ultimas Soluciones SIG para la Administración Pública

Intergraph, líder mundial en software sobre Sistemas de Información Geográfica, presentara a lo largo del próximo mes de Noviembre, los más novedosas soluciones que existen en el mercado de los SIG para la Administración Pública.

Una nueva serie de seminarios, que se realizaran en Madrid, Barcelona, Sevilla y Bilbao darán a los profesionales del sector, la oportunidad de conocer de primera mano cual es la realidad tecnológica que actualmente permite a las Administraciones Publicas obtener un mayor rendimiento de los datos que poseen, basándose en los Sistemas de Información Geográfica.

De la mano de lntergraph, empresas lideres en software de soluciones gráficas para la Administración Publica como INDRA, SADIM, TAO o

AUDIFILM, presentaran sus soluciones basadas en Geomedia.

Para mayor información sobre estos seminarios, remítase al anuncio de publicidad insertado en esta publicación, o llame al teléfono 917088800.

## lntergraph Anuncia Geomedia 4.0

lntergraph anuncia la salida al mercado de Geomedia 4.0. Sus principales novedades son una considerable mejora del rendimiento junto con nuevas herramientas que permiten un mejor acceso a la información. Especialmente novedoso es el nuevo entorno de impresión de mapas Geomedia SmartPlot. La familia de productos Geomedia está compuesta por Geomedia, Geomedia Profesional, Geomedia Web Map y Geomedia Web Enterprise.

Geomedia rompió las barreras de los Sistemas de Información Geográfica (SIG) propietarios creando la primera solución geoespacial abierta, sencilla de utilizar y de bajo coste para los sistemas corporativos. Geomedia continua revolucionando el mercado con su continuo soporte de los últimos estándares en los entornos abiertos.

## Más servidores de datos

El nuevo Geomedia 4.0 aumenta los formatos de datos utilizables: Oracle 8i Spatial, Microsoft SQL Server -ODBC, Microsoft Access, Smallworld, Genasys, Arclnfo, ArcView, Mapinfo, MGE, FRAMME, AutoCAD, MicroStation CAD, ofreciendo al usuario la posibilidad de utilizar prácticamente toda la información geográfica disponible tanto nacional como internacionalmente de forma directa y sin traducción .

### Impresión avanzada

Un entorno de trabajo totalmente nuevo permite preparar la impresión de mapas a escala con las funciones más avanzadas para generar trabajos de precisión y calidad.

### Compromiso con los estándares

Geomedia soporta los nuevos estándares del mercado incluyendo XML/ GML (Extensible Markup Language/ Geographic Markup Language) para aplicaciones SIG por Internet y WML (Wireless Markup Language) para aplicaciones SIG vía radio.

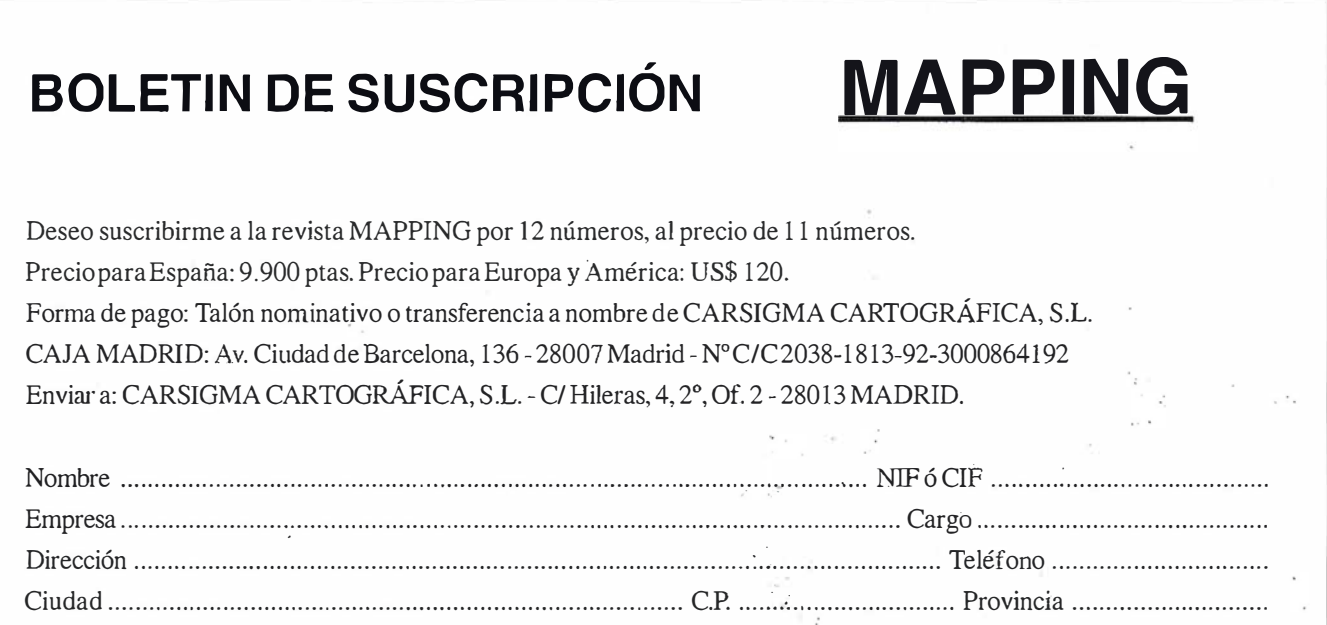

**Nikon Estación Total Series DTM-500** DTM-550/530/520

# wiker ganadoren cualquiër situación.

ی ق ک

• Mayor rapidez en medidas de distancia - 0. 5 seg. en modo TRK - 1.2 seg. en modo MSR (con una precisión de  $\pm$  [2 + 2 ppm  $\pm$  D] mm).

 $AMG \supseteq 5 HOT$ 

• Gran duración de batería: 10.5 horas de trabajo continuo.

• Memoria interna para 5000 puntos con mayor capacidad en la carga/ descarga y edición de datos.

- \_ �- G'ran precisión y estabilidad en mediciones angulares.
- 150 9001 NIKON GEOTECS CO., LTD.

 $\circledcirc$ 

Ō

Fikon

Doble pantalla con teclado expandido. Amplias posibilidades de software interno de fácil uso. • Señal luminosa Lumi-Guide para orientar en los replanteos

- 'CDcha/ l zda AcÍelante/Atrás) y en los taquimétricos para auisar del final de lectura.
	- , Diseño compacto, ligera (sólo 5,5 Kg.l y con certificación 11PH4.

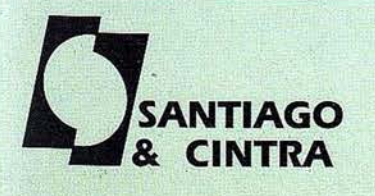

Santiago & Cintra Ibérica, S.A. Calle José Echegaray, 4 P.A.E. Casablanca B5 28100 Alcobendas (Madrid), ESPANA Tel.: 902 12 08 70 Fax: 902 12 08 71<br>www.santiagoecintra.es

DISTRIBUIDOR EN ESPAÑA

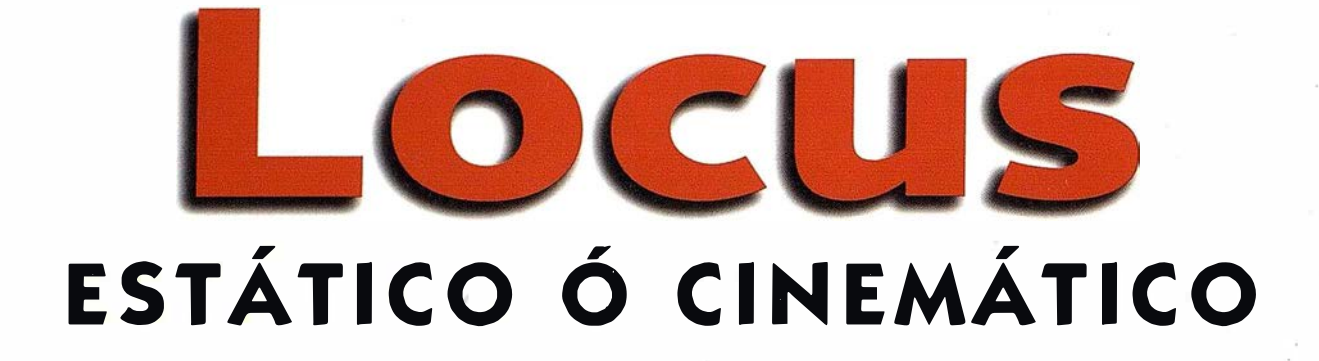

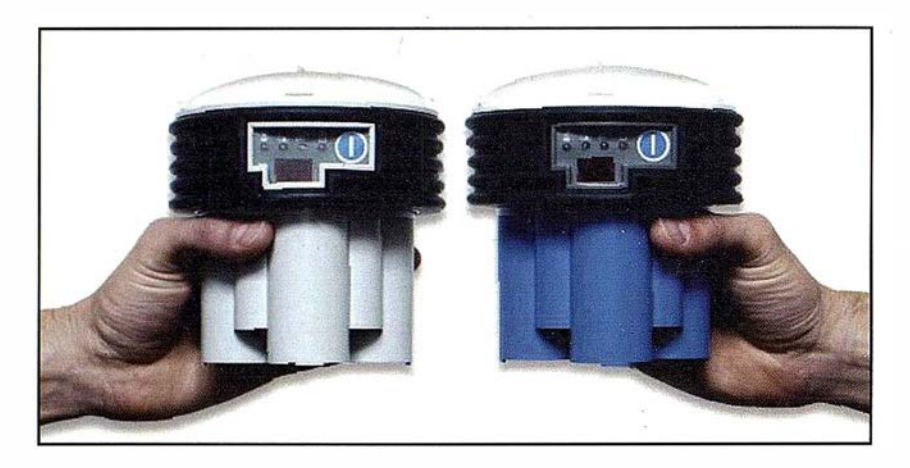

El receptor GPS monofrecuencia LOCUS de Ashtech. El más pequeño, más liviano y eficiente. El más económico. Sin cables. Alimentado con pilas. Sin problemas. Programa para posprocesado en español. Imposible más fácil. Como sabe, el posicionamiento GPS de precisión es siempre relativo, por lo que necesita dos unidades como mínimo. Pero si emplea tres, aunque su inversión aumenta en un tercio (realmente menos, pues no necesita duplicar

el programa de posprocesado), su productividad se duplica.

Para todos los casos tenemos una buenísima oferta. Tamb ién con este receptor. Si está considerando iniciarse en el trabajo GPS, no lo dude, llámenos y le informaremos. Preguntar no le cuesta nada y tiene mucho que ganar.

Grafinta, S.A.; Avda. Filipinas, 46, Madrid 28003; Tel. 91 5537207; Fax 915336282;

E-mail: grafinta@grafinta.com

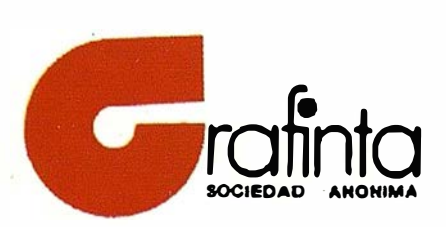

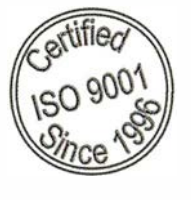

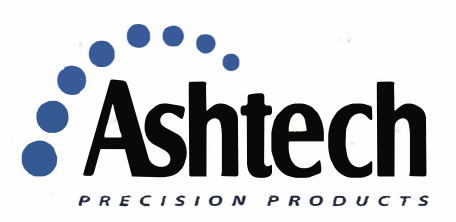